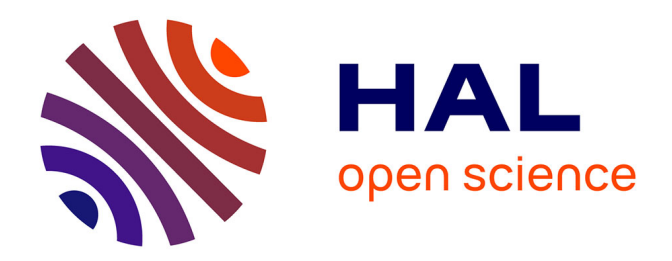

# **Simulations Numériques en dynamique moléculaire de milieux granulaires vibrés**

Jérémie Haag

### **To cite this version:**

Jérémie Haag. Simulations Numériques en dynamique moléculaire de milieux granulaires vibrés. Génie des procédés.  $2013.$  hal- $01862187$ 

## **HAL Id: hal-01862187 <https://hal.univ-lorraine.fr/hal-01862187v1>**

Submitted on 27 Aug 2018

**HAL** is a multi-disciplinary open access archive for the deposit and dissemination of scientific research documents, whether they are published or not. The documents may come from teaching and research institutions in France or abroad, or from public or private research centers.

L'archive ouverte pluridisciplinaire **HAL**, est destinée au dépôt et à la diffusion de documents scientifiques de niveau recherche, publiés ou non, émanant des établissements d'enseignement et de recherche français ou étrangers, des laboratoires publics ou privés.

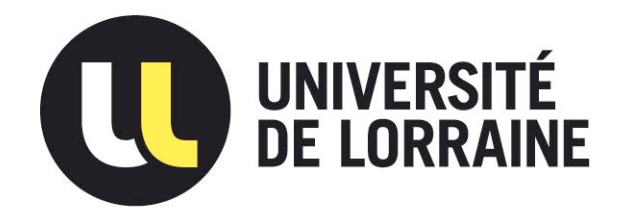

# AVERTISSEMENT

Ce document est le fruit d'un long travail approuvé par le jury de soutenance et mis à disposition de l'ensemble de la communauté universitaire élargie.

Il est soumis à la propriété intellectuelle de l'auteur. Ceci implique une obligation de citation et de référencement lors de l'utilisation de ce document.

D'autre part, toute contrefaçon, plagiat, reproduction illicite encourt une poursuite pénale.

Contact : ddoc-memoires-contact@univ-lorraine.fr

# LIENS

Code de la Propriété Intellectuelle. articles L 122. 4 Code de la Propriété Intellectuelle. articles L 335.2- L 335.10 http://www.cfcopies.com/V2/leg/leg\_droi.php http://www.culture.gouv.fr/culture/infos-pratiques/droits/protection.htm

UNIVERSITÉ DE LORRAINE FACULTÉ DES SCIENCES - NANCY MASTER MÉCANIQUE ÉNERGÉTIQUE PRODUITS ET PROCÉDÉS

> Rapport de stage de Master 2 HAAG Jérémie SOUTENU LE 5 SEPTEMBRE 2013

# SIMULATIONS NUMÉRIQUES EN DYNAMIQUE MOLÉCULAIRE DE MILIEUX GRANULAIRES VIBRÉS

Directeur de master : LACROIX David TUTEURS DE STAGE : KIESGEN DE RICHTER Sébastien HANOTIN Caroline

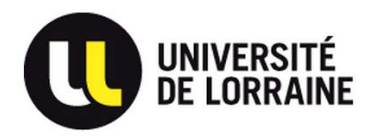

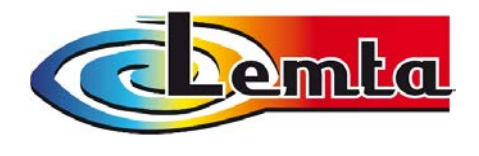

#### Remerciements :

Je tiens à remercier toute l'équipe pédagogique du Master Mécanique Énergétiques Procédés et Produits qui nous ont proposé tout au long de ces deux années, une formation théorique solide. Ce stage de fin d'étude conclue la formation par une note pratique indispensable à l'épanouissement professionnel des étudiants.

Pendant les six mois de stage j'ai pu acquérir des outils de traitement de données et une méthode de travail efficace. L'équipe de recherche des milieux granulaires du Lemta y a contribué pour beaucoup.

Caroline Hanotin avec qui j'ai partag´e mon bureau de travail a su m'apporter `a de nombreuses reprises des petits coups de pouce autant d'ordre technique qu'au niveau sympathique. La bonne ambiance très studieuse régnant sur le lieu de travail m'a permis de travailler dans d'excellentes conditions.

La rencontre fort sympathique avec Philippe Marchal, un collaborateur de l'équipe de recherche chevronn´e dans l'art de d´ecrire les milieux granulaires sec, m'a permis de trouver un financement pour une thèse au sein du laboratoire de recherche dans lequel il travail. Je le remercie vivement de cette aide et me réjouis de pouvoir continuer à travailler avec lui pour les trois années à venir. Ses compétences ne pourront que me pousser vers le haut et je pars rassuré pour la grande aventure qu'est le travail que représente une thèse.

Pour finir je tiens tout particulièrement à remercier Sébastien Kiesgen mon tuteur de stage. J'ai fait la connaissance de Sébastien durant ma formation théorique notamment pendant des cours de mécanique des fluides. Sa méthode de travail et ses compétences en tant qu'enseignant ont été un poids décisif pour le choix de ce sujet de stage qu'il proposait. Je n'ai pas été déçu car il a très rapidement su cerner mon caractère et me guider de la meilleure façon qu'il soit pendant ces six mois de stage. J'ai pu bénéficier d'un parfait rapport entre autonomie de travail et conseil pratique, le tout avec une grande disponibilité lors de chaque difficulté rencontrée. Indéniablement mon travail n'aurait pas été le même sans la touche personnelle de Sébastien.

Pour finir je tiens à remercier David, Margaux et Bertrand qui ont largement contribué aux diverses relectures de ce rapport.

# Table des matières

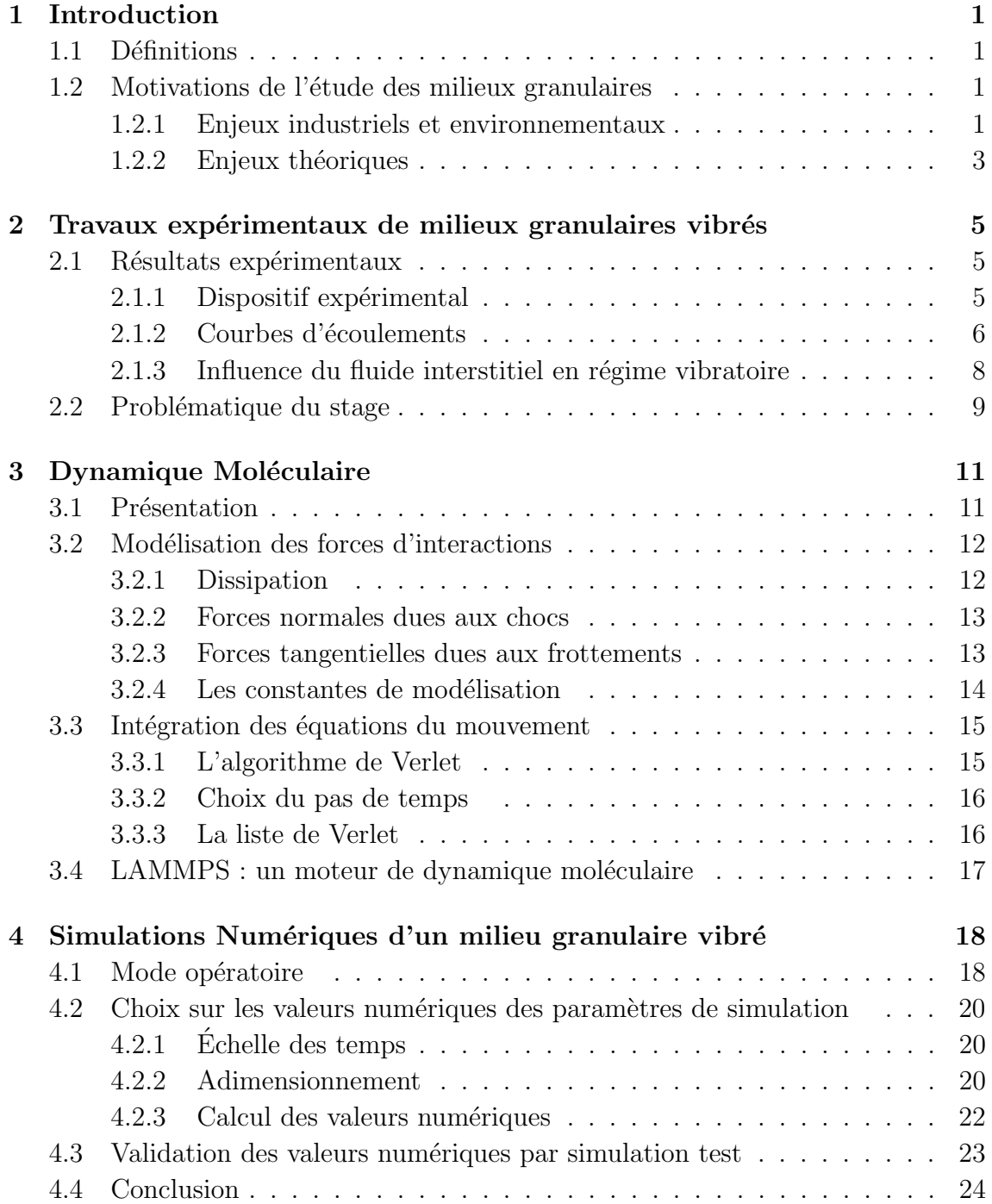

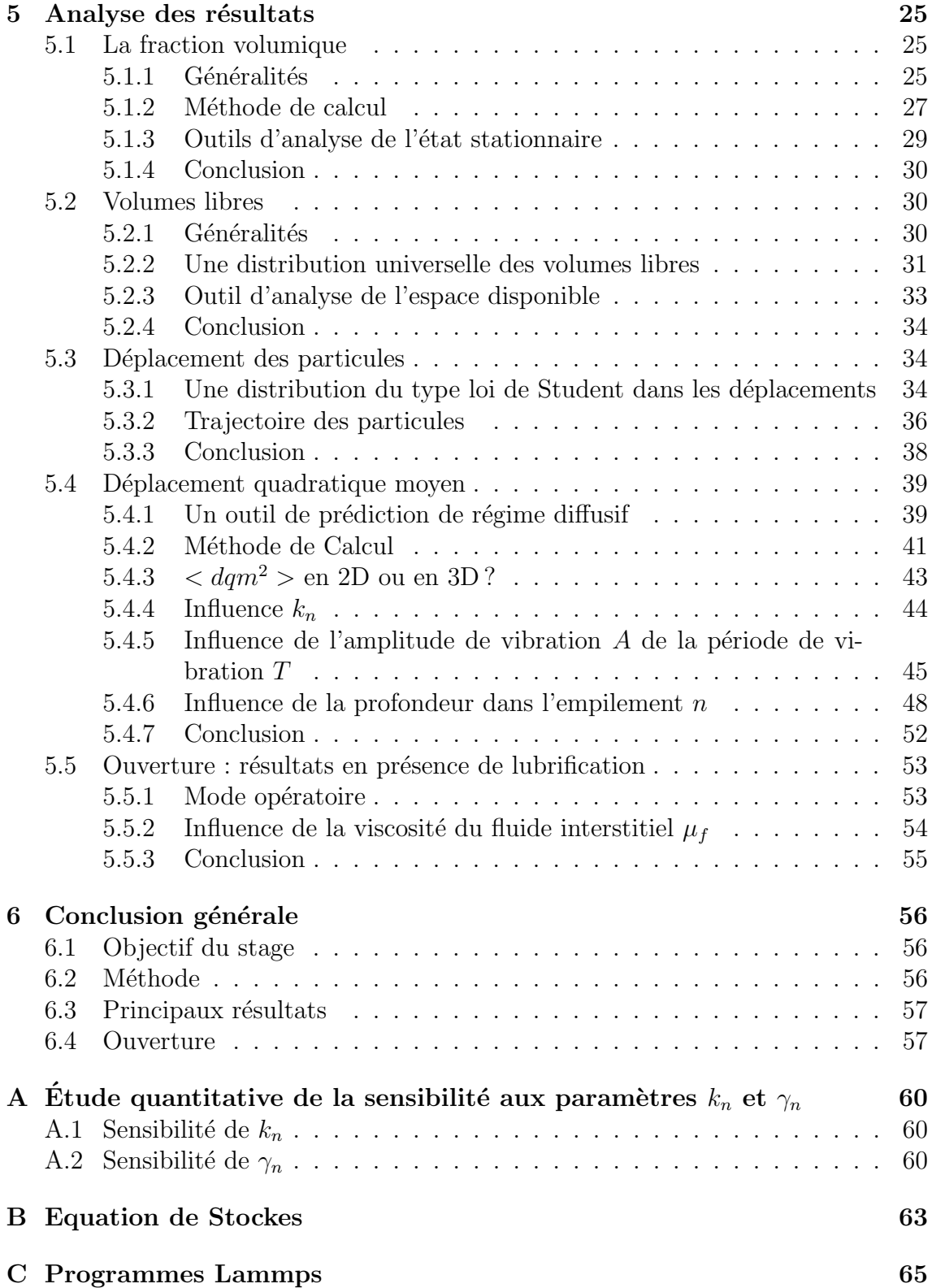

# Table des figures

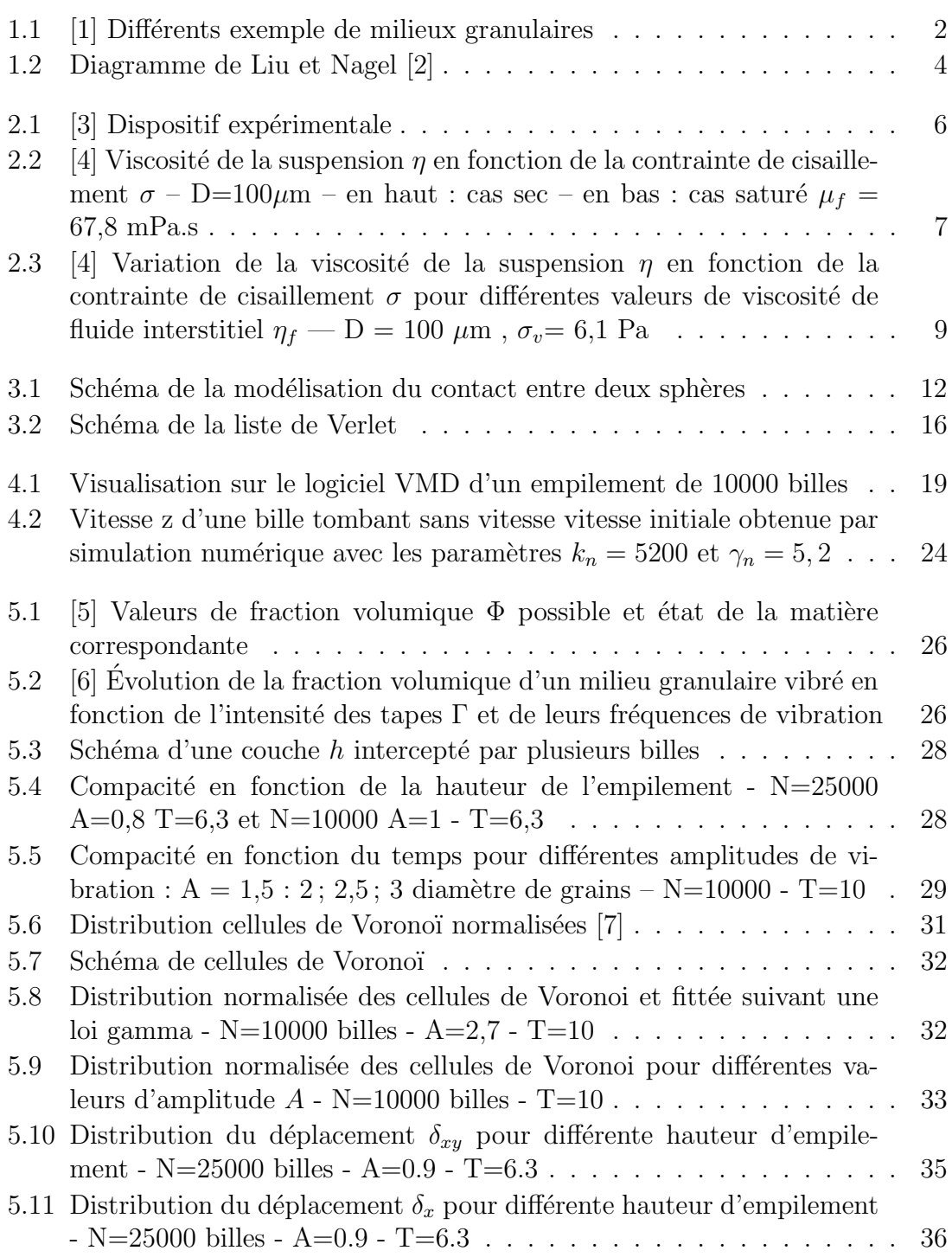

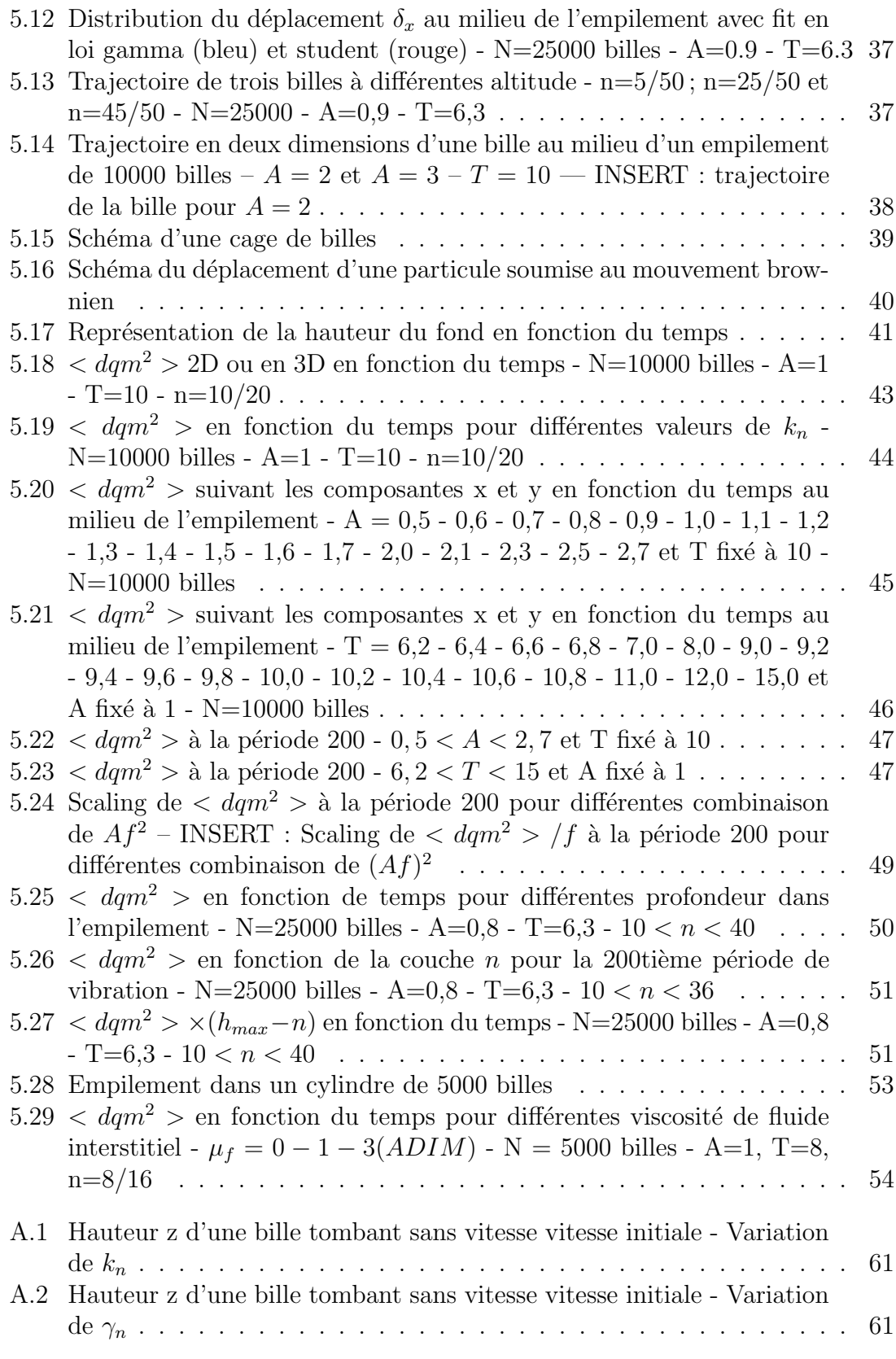

# Liste des tableaux

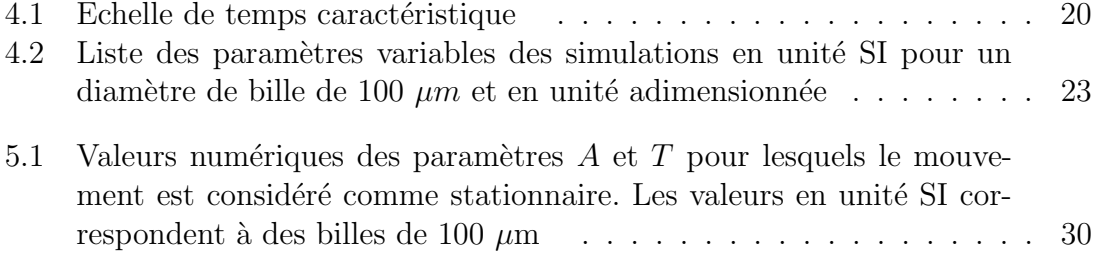

La structure du rapport est divisée en six parties. Une introduction et une conclusion. Les quatre chapitres restant proposent un résumé bibliographique sur les milieux granulaires vibrés et sur la dynamique moléculaire ainsi que la présentation des résultats numériques obtenus. Voici le détail des six chapitres :

CHAPITRE 1 : Introduction.

- CHAPITRE 2 : Étude antérieure de milieux granulaires vibrés. Résumé de différents résultats expérimentaux qui guideront cette étude numérique. problématique
- CHAPITRE 3 : Dynamique Moléculaire. Explication détaillée de la méthode de simulation numérique Dynamique Moléculaire appliquée aux milieux granulaires.
- CHAPITRE 4 : Simulations Numériques d'un milieu granulaire vibré. Détails du mode opératoire choisi pour nos simulations numériques. Première étude des différents paramètres de simulation.
- CHAPITRE 5 : Analyse des résultats. Présentation des résultats numériques exposant des éléments de réponse à la problématique.
- $CHAPITRE 6: Conclusion$  générale.

# Chapitre 1 Introduction

### 1.1 Définitions

On appelle milieu granulaire une collection de particules solides macroscopiques, de tailles supérieures à 100  $\mu$ m. Les particules sont de formes quelconques et constituées de matériaux divers.

La figure 1.1 montre plusieurs exemples de milieu granulaire, la nature des particules qui compose ces systèmes est très vaste. Les grains peuvent être faits de verre, de métal, de silice, de roche ou de matière organique. Les formes sont également très variées, sphériques, allongées, elliptiques, patatoïdes, ect.

Historiquement nous classons les milieux que nous rencontrons en trois domaines : solide, liquide ou gaz. Ces trois états de la matière sont aujourd'hui très bien compris et décrits grâce à la mécanique des solides déformables, la mécanique des fluides newtoniennes ou encore la thermodynamique. Prenons l'exemple du sable, ce milieu peut être considéré comme solide lorsqu'il est au repos, liquide lorsqu'il s'écoule ou gazeux lors d'une tempête de sable. On comprend dès lors que les milieux granulaires ont des propriétés originales qui résultent des contraintes appliquées et des interactions entre les particules.

La limite de taille des particules provient des différents types d'interactions qui s'exercent sur le milieu. En effet, pour des tailles de particules de 1  $\mu$ m à 100  $\mu$ m, les forces de Van der Waals, les effets de l'humidité et le rôle de l'air ne sont pas négligeables. On parle alors de poudre. De 1 nm à 1  $\mu$ m l'agitation thermique doit être également prise en compte, on entre dans le domaine des colloïdes. Au-delà de 100  $\mu$ m, on parle typiquement de particules non browniennes qui interagissent essentiellement par contact.

### 1.2 Motivations de l'étude des milieux granulaires

#### 1.2.1 Enjeux industriels et environnementaux

On estime que plus de 50 % des produits vendus dans le monde mettent en jeu des milieux granulaires. La matière en grains représente ainsi le deuxième matériau le plus utilis´e dans l'industrie apr`es l'eau. Parmi les principaux domaines d'application,

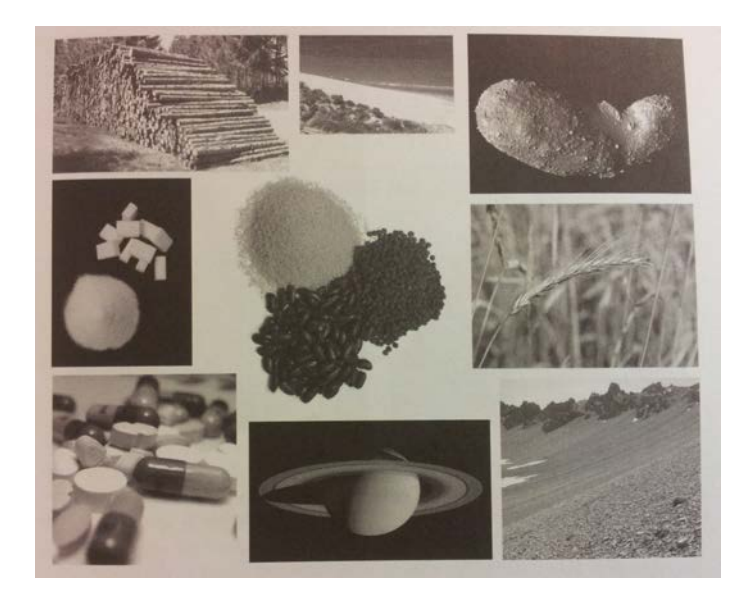

FIGURE  $1.1 - [1]$  Différents exemple de milieux granulaires

on peut citer l'activité minière, le bâtiment, le génie civil, l'industrie chimique, l'industrie pharmaceutique, l'industrie agro-alimentaire et l'élaboration du verre. Quel que soit le domaine d'intervention, les industriels sont confrontés à trois problèmes majeurs :

- Le stockage : le but de l'industriel est de stocker la plus grande quantit´e de matière dans un volume qui est le plus petit. Nous verrons que la compacité d'un échantillon augmente lorsqu'il est sollicité. Cette sollicitation doit être caractérisée avec précision.
- Le mélange : il est très difficile d'obtenir un mélange homogène de particules hétérogènes. Les grains les plus gros finissent au-dessus des grains les plus petits. Or l'industriel souhaite avoir un produit le plus homogène possible et stable malgré les sollicitations extérieures subies lors du transport.
- $-$  L'écoulement : la formation d'arches à travers une trémie de milieu granulaire bloque l'écoulement. Les industriels se contentent de vibrer ou frapper le trémie pour débloquer l'écoulement. Une connaissance plus approfondie de ces milieux permettrait de pouvoir palier à ce problème.

Les phénomènes physiques évoqués ci-dessus ne sont pas encore parfaitement maitrisés et gênent donc leurs prédictions de manière la plus optimale possible. Les sols sont d'une façon générale constitués de grains dont la taille correspond à la définition des milieux granulaires. Dunes de sable, plages, éboulis, avalanches de neige sont de multiples exemples de phénomènes observables sur Terre. L'influence de secousses sismiques même très faibles sur le processus de liquéfaction des sols reste un problème ouvert. Les dunes Martiennes, les astéroïdes ou encore les anneaux de Saturne sont d'autres exemples montrant l'ampleur des situations qui font intervenir les milieux granulaires. La compréhension de ce genre de phénomènes reste intéressante dans la mesure où ils interagissent avec l'activité humaine, leurs prédictions n'étant pas encore rigoureusement établies.

#### 1.2.2 Enjeux théoriques

Un milieu granulaire peut être représenté comme un tas de grains. Les forces qui s'exercent sur un tel tas sont des forces de contact de courte dur´ee (collision) ou de contact persistant (forces normales de compression et tangentielles de frottement). La connaissance de l'ensemble de ces forces ne permet pas pour autant de prédire le comportement solide ou liquide de l'échantillon. Pour la matière ordinaire au contraire, la connaissance des interactions fondamentales entre constituants ´el´ementaires permet la pr´ediction d'un changement d'´etat (par exemple, l'eau boue à 100°C à pression atmosphérique). Même pour un cas idéal de sphères parfaitement identiques, la description d'un tel milieu est compromis par plusieurs facteurs (liste non exhaustive) :

- Grand nombre de particules : l'´etude d'une avalanche, le comportement d'un silo à grains, ou une simple cuillère à café font intervenir un nombre de particules immense. Mˆeme si les ordinateurs actuels permettent la simulation de ce genre de milieux (recherche en laboratoire), l'industriel essayera de faire des descriptions moyennes plutôt qu'une simulation grain par grain.
- Fluctuation thermique négligeable : les milieux granulaires restent  $\leq$  bloqués  $\geq$  dans un état métastable et n'explorent pas un ensemble de configurations suffisamment important pour pouvoir faire une moyenne d'ensemble. D'où l'impossibilité de passer de valeurs microscopiques à des valeurs macroscopiques.
- $-$ Interactions entre grains complexes : la friction solide ou l'inélasticité des chocs sont fortement non-linéaires. Il faut également prendre en compte les forces hydrodynamiques lorsqu'il y a un fluide interstitiel (ce problème va nous intéresser dans ce projet).
- Milieux fortement dissipatifs : une boule de pétanque lâchée dans un bac à sable ne rebondit pas. Son énergie cinétique est dissipée presque instantanément par collision et friction.
- Différents états de la matière : suivant la sollicitation que l'on impose à un ´echantillon granulaire, celui-ci se comporte comme un solide, un liquide ou un gaz (exemple du sable). Parfois, les trois ´etats peuvent coexister.

Il n'existe pas de relations multi-échelles permettant de relier le comportement de la matière granulaire à la contrainte qui lui est appliquée. Tout du moins plusieurs modèles empiriques ont été développés mais fonctionnent dans un domaine respectif très restreint. Rien de rigoureusement physique n'a encore été véritablement démontré. Liu et Nagel ont proposé un diagramme de changement de phases des systèmes complexes  $[2]$  représenté sur la figure 1.2. L'objectif est de bâtir une physique unifiée de ces matières. On y distingue la phase bloquée ( $\leq$  jammed state  $\geq$ ) qui correspond aux faibles températures, faibles contraintes et grande densité. Les milieux granulaires sont représentés sur le plan forçage–densité. Trouver l'équation mathématique de ce volume est en quelques sortes l'objectif ultime des travaux des recherches contemporaines.

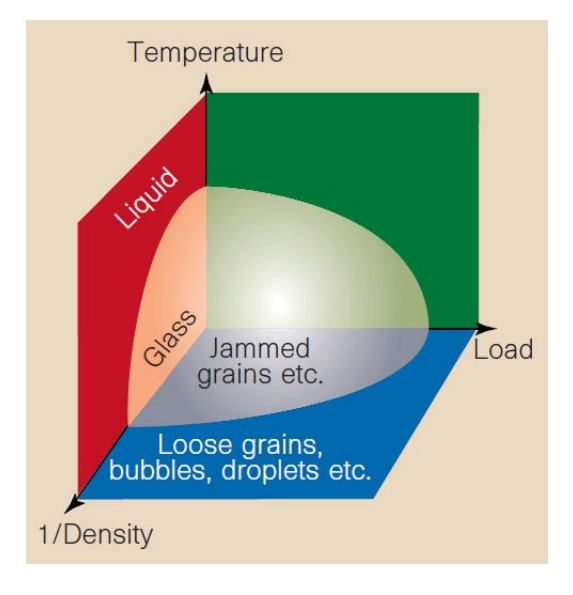

Figure 1.2 – Diagramme de Liu et Nagel [2]

# Chapitre 2

# Travaux expérimentaux de milieux granulaires vibrés

Ce chapitre a pour but de résumer différents travaux expérimentaux déjà réalisés par l'équipe de recherche du Lemta. Cette étude est à l'origine de nos travaux numériques.

## 2.1 Résultats expérimentaux

Les milieux granulaires plongés dans un liquide font l'objet d'attentions particulières dans de nombreux procédés industriels (matériaux de construction tels que les bétons ou ciments) et environnementaux (stabilité des sols, les glissements de terrain). Le mouvement du fluide à travers le squelette de particules affecte profondément le comportement du matériau. Le fluide interstitiel peut également être mis en mouvement lorsque, sous l'effet d'une contrainte extérieure, le squelette de particules se déforme. La compaction ou dilatation entre grains, provoque un  $\acute{e}$ coulement au sein du fluide qui va générer des contraintes supplémentaires. La dynamique d'un mélange grains-liquide résulte d'un couplage non trivial entre les deux phases. Par ailleurs un milieu granulaire peut se liquéfier en présence de vibrations. On observe des habitations s'enfoncer dans le sol liés à des tremblements de terre. Les nombreuses expériences menées par Philippe Marchal [3] et Caroline Hanotin  $[4]$  consistent à mesurer expérimentalement une viscosité du milieu constitué de billes de verre vibrées et cisaillées avec ou sans fluide interstitiel. On étudie l'effet de différents facteurs tel que la viscosité du fluide interstitiel, le diamètre des billes, l'amplitude de la contrainte de cisaillement et de vibration.

#### 2.1.1 Dispositif expérimental

La figure 2.1 est une photo du dispositif expérimental utilisé dans les travaux de Philippe Marchal et Caroline Hanotin. Il est composé de plusieurs éléments :

- Le rhéomètre de type AR 2000 (TA Instruments) sur lequel est fixé un scissomètre à quatre pales appelé  $\ll$  vane  $\gg$ .
- Le vibreur est accompagné d'un générateur de fonction, d'un amplificateur et

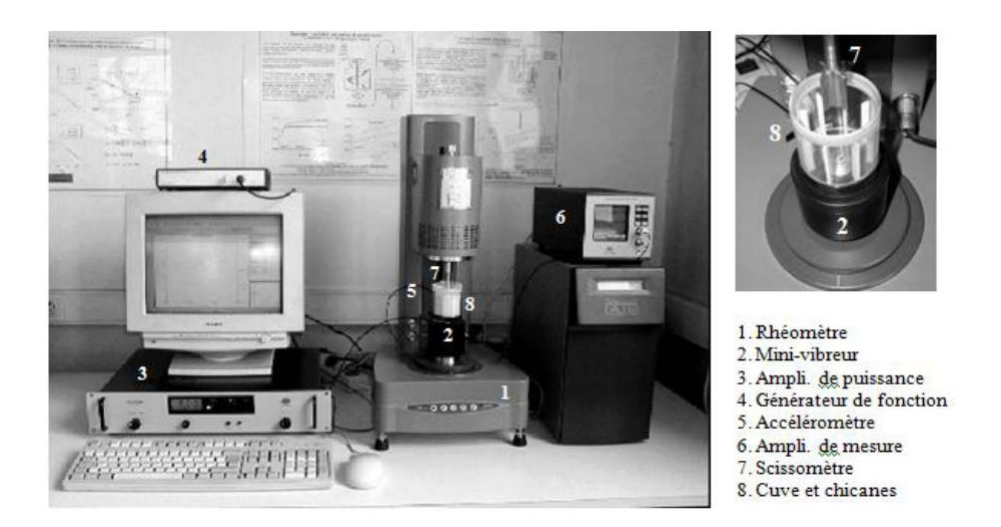

FIGURE  $2.1 - 3$  Dispositif expérimentale

d'un accéléromètre. L'ensemble permettant d'obtenir des vibrations d'amplitudes et fréquences souhaitées.

 $-$  La cellule vibrante est une cuve munie de chicane servant de contenant à l'échantillon à analyser

Les pales du scissomètre et les chicanes de la cellule vibrante permettent d'obtenir un volume cisaillé entre deux cylindres composés de l'échantillon lui-même, ce qui permet d'éviter des glissements de billes sur paroi et fausser les mesures. La distance entre le fond de la cellule vibrante et le diamètre du cylindre cisaillé vaut chacune 10 mm. Le rh´eom`etre mesure alors une vitesse de glissement dans cet annulaire et fournit directement la viscosité de la suspension. L'échantillon positionné dans la cuve est constitué de billes de verre mono-disperses de densité volumique 2400  $kg/m<sup>3</sup>$ . La taille des billes étudiées varie entre 49 et 530  $\mu$ m. Les expériences seront faites dans le cas de billes sèches et avec un fluide interstitiel. Ce fluide est de l'Emkarox plus ou moins dilué dans de l'eau afin de faire varier sa viscosité. Les manipulations sont faites en régime stationnaire, il faut donc veiller à ce que ce régime soit effectivement établi.

- $-$  Cas sec : le régime est stationnaire au bout de quelques secondes.
- Cas saturé : il y a un effet de sédimentation. Il faut avant chaque mesure re-mélanger à la spatule l'échantillon et attendre une quinzaine de secondes de vibration. La solution Emkarox-eau doit être préparée le jour même afin d'éviter tout phénomène d'évaporation.

#### 2.1.2 Courbes d'écoulements

La figure 2.2 montre l'évolution de la viscosité  $\eta$  d'une suspension de billes en fonction de la contrainte de cisaillement  $\sigma$  appliquée pour le cas de billes sèches (en haut) et mouill´ees (en bas) pour diff´erentes valeurs de contraintes de vibration. On constate qu'à première vue, le comportement global de la suspension granulaire réagit de la même façon dans le cas sec ou mouillé. Sans vibration (les points noirs)

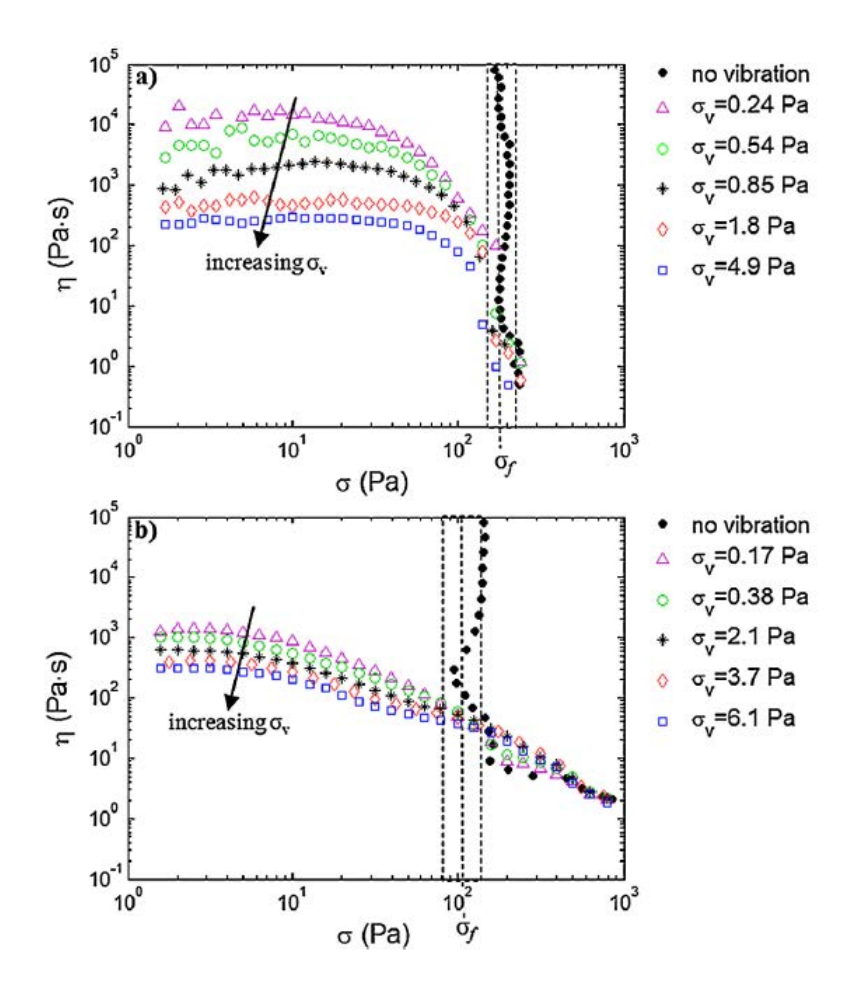

FIGURE 2.2 – [4] Viscosité de la suspension  $\eta$  en fonction de la contrainte de cisaillement  $\sigma$  – D=100 $\mu$ m – en haut : cas sec – en bas : cas saturé  $\mu_f = 67,8$  mPa.s

il existe une contrainte seuil  $\sigma_f$  au-dessous de laquelle l'échantillon reste dans un état bloqué. Par contre lorsqu'on vibre l'échantillon, le système se débloque et il apparaît alors deux régimes d'écoulement délimités par la contrainte frictionnelle obtenue sans vibration.

- $\sigma \geq \sigma_f$ : Malgré la présence de vibration, la suspension est contrôlée par la contrainte de cisaillement appliquée.
- $\sigma \leq \sigma_f$ : Il apparait un plateau de viscosité newtonien qui dépend de la contrainte de vibration  $\sigma_v$ . Plus cette contrainte est grande, plus la viscosité de la suspension diminue. Cela semble logique puisque plus les grains sont agités donc mobiles, plus la viscosité diminue.

L'étude a montré par la suite que ce régime vibratoire ou le cisaillement est presque inexistant, laisse entrevoir un comportement diffusif des particules. Nous souhaitons obtenir des pistes allant dans le mˆeme sens lors de nos simulations num´eriques. Pour ce faire, nous tenterons de simuler l'effet des vibrations sur la dynamique des grains dans un régime purement vibratoire.

#### 2.1.3 Influence du fluide interstitiel en régime vibratoire

La présence du fluide interstitiel à visiblement un impact sur le comportement de la suspension. D'une manière générale, il existe plusieurs effets dus à la présence d'un fluide, par exemple :

- Effet visqueux : La pr´esence d'un fluide induit une contrainte visqueuse. La force visqueuse s'exprime de la manière suivante :  $F_{visqueux} \propto -\eta_f Dv$ . Elle s'oppose au mouvement et est proportionnelle à la vitesse de déplacement et la viscosité du fluide.
- Effet lubrifiant : Les particules qui composent un milieu granulaire interagissent uniquement par contact. Or en présence d'un fluide interstitiel, un contact entre deux particules signifie que ce fluide est évacué. Cet écoulement provoque l'existence d'une force de lubrification qui tend `a repousser les particules. La force de lubrification s'exprime de la manière suivante :  $F_{lubrification} \propto$  $\eta_f D^2 v / h$ . Avec h la distance entre deux billes. L'effet de lubrification n'a lieu qu'en cas de proche contact et tend à facilité le mouvement entre grains par le mouvement de fluide.

La figure 2.3 représente la variation de la viscosité de la suspension  $\eta$  en fonction de la contrainte de cisaillement  $\sigma$  appliquée pour différentes viscosités du fluide interstitiel  $\eta_f$ . La contrainte de vibration  $\sigma_v$  et le diamètre de billes D est fixé. On distingue deux régimes d'écoulements délimités par la contrainte frictionnelle  $\sigma_f$ . On constate que dans la zone  $\sigma < \sigma_f$  (c'est-à-dire à faible contrainte de cisaillement lorsque l'empilement est bloqué en l'absence de vibration) une augmentation de la viscosité de fluide interstitiel provoque une diminution de la viscosité de plateau. Cette observation semble illogique car cela signifie que plus le fluide interstitiel est visqueux plus l'échantillon (billes de verre  $+$  fluide interstitiel) s'écoule facilement. Toutefois, on peut comprendre ce phénomène à priori contre-intuitif grâce à la contrainte de lubrification introduite précédemment. La lubrification entre les billes de verre est d'autant plus importante que la viscosité du fluide interstitiel est grande. Ce qui explique pourquoi la viscosité de la suspension  $\eta$  diminue lorsque

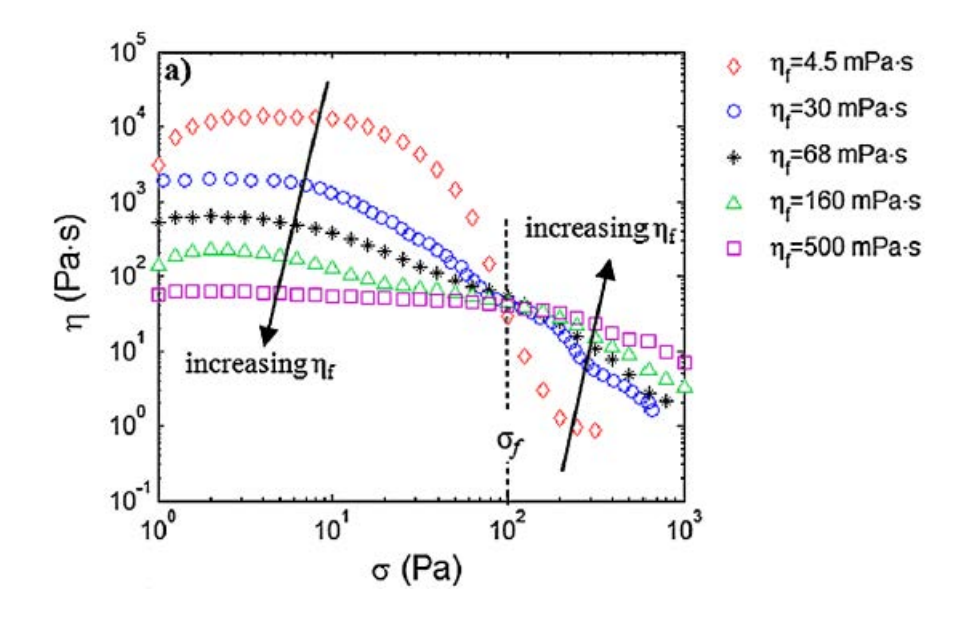

FIGURE 2.3 – [4] Variation de la viscosité de la suspension  $\eta$  en fonction de la contrainte de cisaillement  $\sigma$  pour différentes valeurs de viscosité de fluide interstitiel  $\eta_f$  — D = 100  $\mu$ m,  $\sigma_v$  = 6,1 Pa

celle du fluide interstitiel augmente. Dans le domaine  $\sigma > \sigma_f$  c'est le cisaillement qui gouverne le comportement de la suspension et non les vibrations. Il n'y a plus de lubrification et la viscosité du fluide interstitiel ralentit le déplacement des billes de verre par sa contrainte visqueuse. C'est pourquoi on observe l'effet inverse que celui décrit précédemment : la viscosité de la suspension augmente avec celle du fluide interstitiel.

Nous souhaitons observer numériquement l'effet de la lubrification. Pour se faire nous nous intéresserons uniquement au régime  $\sigma < \sigma_f$  la ou les cisaillement est négligeable. Les simulations numériques que nous allons mener ne prendront en compte que des vibrations.

### 2.2 Problématique du stage

Nous allons réaliser tout au long du stage de Master 2, des simulations numériques en dynamique moléculaire. Nous utiliserons Lammps [8] comme moteur de dynamique moléculaire. L'équipe de recherche de la section milieu granulaire du Lemta a déjà commencé divers travaux expérimentaux que nous venons de résumer. La prochaine étape sera de confirmer les résultats obtenus par des simulations numériques. L'objectif de ce stage est de débuter ces travaux. Dans un premier temps nous allons mettre en œuvre des simulations tests et faire une première analyse paramétrique. Suite à cela nous mettrons en place des outils numérique de traitement de données. Globalement nous procéderons toujours de la manière suivante : nous allons faire vibrer un ensemble de particules sphériques et monodisperses. C'est l'effet de la vibration sur le comportement des billes qui nous intéresse. La manière dont elles se

déplacent sera étudiée via une grandeur que l'on nomme le déplacement quadratique moyen. Nous verrons que nous serons en mesure de déterminer si le mouvement est diffusif ou non. Pour finir, nous souhaitons étudier l'influence de la présence d'un fluide interstitiel.

Pour résumé la problématique de ce stage est : la mise en œuvre de simulations numériques en dynamique moléculaire d'empilements de particules sphériques soumis à vibration. Nous souhaitons étudier, le mouvement des grains, ainsi que l'influence d'un fluide interstitiel.

# Chapitre 3 Dynamique Moléculaire

### 3.1 Présentation

La dynamique moléculaire est une méthode de simulation numérique très utilisée dans le monde des milieux granulaires. Historiquement elle fut développée pour réaliser des simulations dans le régime liquide et gazeux en analysant les mouvements individuels des atomes ou molécules du matériau. Ce n'est que plus tard qu'elle fut adaptée au domaine des milieux granulaires (Cundall et Strack, 1979).

La Dynamique Moléculaire Granulaire est une méthode de simulation numérique générale car on peut simuler une large gamme de systèmes. On peut par exemple lors d'un même calcul simuler un milieu granulaire gazeux et statique simultanément. Pour comprendre l'origine de cette souplesse, il faut s'intéresser au fonctionnement de la méthode. Un premier point est sa simplicité, on résout simplement la seconde loi de Newton pour chaque particule composant l'échantillon :

$$
F_i = m_i \frac{d^2 x_i}{dt^2} \tag{3.1}
$$

Si l'on connait l'ensemble des forces s'exerçant sur les particules au temps  $t$  la résolution des équations 3.1 permet l'obtention des coordonnées des particules au temps  $t + dt$ . Ce qui nous amène au deuxième point de la méthode, sa souplesse due au fait que les forces peuvent prendre en compte un grand nombre d'effets. L'ensemble des forces s'appliquant sur une particule peut se décomposer en deux cat´egories, les forces d'interaction entre la particule et ses voisines et les forces extérieures s'appliquant sur la particule comme par exemple le poids. L'utilisateur choisi un modèle d'interaction entre particules qui va directement nous donner les forces s'appliquant entre celles-ci. Ces modèles, assez simples, consistent usuellement `a prendre en compte des effets de r´epulsions et frottements entre les particules. Ces effets suffisent à modéliser la plupart des écoulement granulaire. Pour les forces extérieures il est tout à fait possible d'ajouter d'autres effets que le poids tels que ceux de la température (dilatation, rigidité,...) ou de lubrification.

Algorithme : D'une manière générale, voici l'algorithme de fonctionnement d'une simulation en Dynamique Moléculaire :

1. Initialisation des positions de chaque particule.

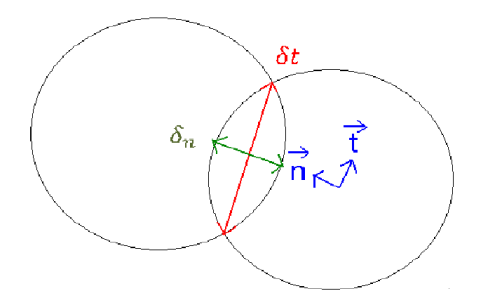

FIGURE  $3.1$  – Schéma de la modélisation du contact entre deux sphères

- 2. Calcul des forces s'appliquant sur chaque particule au temps t
- 3. Intégration des équations du mouvement :  $\sum f^{\text{succ}} = m\vec{a}$
- 4. Obtention des nouvelles positions de chaque particule au temps  $t + dt$  puis retour à l'étape 2.

### 3.2 Modélisation des forces d'interactions

la figure 3.1 est la modélisation du contact en dynamique moléculaire. Deux particules sphériques  $i$  et  $j$  en contact peuvent s'interpénétrer d'une distance variable  $\delta_n$ . Il y a deux composantes de force comme on peut le voir dans l'équation 3.2, l'une normale qui provient des chocs, et l'autre tangentielle qui provient des frottements.

$$
F_{ij} = F_n \vec{n} + F_t \vec{t}
$$
\n
$$
(3.2)
$$

Pour calculer ces deux composantes, l'utilisateur choisit un modèle ayant pour objectif de repr´esenter au mieux la physique d'un tel contact. Par ailleurs, on souhaite que la contribution normale et tangentielle soit traitée de la même façon, c'est pourquoi le forme générale de leur modélisation devra être semblable.

#### 3.2.1 Dissipation

Une propriété intrinsèque aux milieux granulaires est la dissipation d'énergie. L'exemple de la boule de pétanque jetée dans du sable est très pertinent, toute l'énergie cinétique de la boule est quasiment instantanément dissipée. Cette dissipation doit impérativement être prise en compte dans les modèles utilisés et doit apparaˆıtre dans la composante normale et tangentielle des forces d'interactions. La manière la plus simple et la plus courante pour la modéliser est de définir une force de dissipation  $F_{diss}$  (équation 3.3) qui s'oppose à la vitesse relative pendant la durée du contact via une constante d'amortissement  $\gamma_i$  (*i* pouvant être égale à *n* ou t suivant la contribution de la force d'interaction considérée).

$$
F_{diss} = -\gamma_i \frac{d\delta_i}{dt} \tag{3.3}
$$

On définit le coefficient de restitution normal  $e_n$  comme le rapport de la vitesse après le choc  $V_f$  par la vitesse avant le choc  $V_i$ . Il est égal à 1 dans le cas d'un choc élastique et inférieur à 1 pour celui d'un choc inélastique comme ceux présents dans les milieux granulaires. Il a été montré que pour des billes de verre de diamètre la centaine de micromètre, le coefficient  $e_n$  vaut entre 0,8 et 0,9 lors d'un choc. Nous nous assurerons de retrouver cette valeur numérique dans nos simulations.

$$
e_n = \frac{V_f}{V_i} \tag{3.4}
$$

#### 3.2.2 Forces normales dues aux chocs

Expérimentalement deux particules se déforment légèrement lorsqu'elles entre en collisions. Numériquement les particules sont indéformables mais on leur permet de s'interpénétrer. La force d'interaction est modélisée en fonction de la distance d'enchevêtrement  $\delta_n$ . En générale la déformation est faible, il faut donc que  $\delta_n$  soit faible également, la force normale doit être répulsive. On modélise cette force  $F_{choc}$ de la manière la plus simple possible par un ressort raideur  $k_n$ . Cette force s'applique à tout instant tant que  $\delta_n$  est positif.

$$
F_{choc} = -k_n \delta_n \tag{3.5}
$$

Compte tenu de la force dissipation (équation 3.3) et du ressort répulsif (équation 3.5), les forces normales d'interaction sont définies de la manière suivante :

$$
F_n = \begin{cases} 0, \delta_n \ge 0\\ -k_n \delta_n - \gamma_n \frac{d\delta_n}{dt}, \delta_n < 0 \end{cases} \tag{3.6}
$$

Différents modèles du ressort répulsif : il existe d'autres façons de modéliser les forces répulsives lors d'un choc :

- La loi de Hooke :  $F_n = k_n \delta_n$  est la loi présentée ci-dessus, la plus simple.
- Le contact de Hertz :  $F_n = k_n \delta_n^{3/2}$  où  $k_n$  est fonction du module de Young et de Poisson du matériau. La force normale n'est pas linéaire par rapport à  $\delta_n$ mais il devient de plus en plus difficile d'interpénétrer les billes au fur et à mesure qu'elles s'enchevêtrent.
- $-$  Modèle de Walton : prend en compte l'état de compression et décompression de la particule et lui affecte une valeur de  $k_n$  différente pour chaque état.

#### 3.2.3 Forces tangentielles dues aux frottements

La plupart des surfaces solides ne sont pas lisses mais elles présentent une rugosité à l'échelle microscopique ce qui génère des frottements tangentiels lors d'un contact. Afin de modéliser les forces normales et tangentielles de la même manière, on modélise les forces de frottements tangentielles  $F_{frontement}$  par un ressort de raideur  $k_t$  qui s'oppose au déplacement relatif tangentiel. Cette force s'applique à tout instant tant que  $\delta_t$  est positif.

$$
F_{frontement} = -k_t \delta_t \tag{3.7}
$$

Compte tenu de la force dissipation (équation 3.3) et du ressort résistant au mouvement (équation 3.7), les forces tangentielles d'interaction sont définies de la manière suivante :

$$
F_t = \begin{cases} 0, \delta_t \ge 0\\ -k_t \delta_t - \gamma_t \frac{d\delta_t}{dt}, \delta_t < 0 \end{cases}
$$
 (3.8)

Il faudra également veiller à ce que la force tangentielle respecte la loi de Coulomb, la force de frottement tangentielle est proportionnelle à la force normale qui est appliquée sur les deux matériaux :

$$
|F_t| \le \mu F_n \tag{3.9}
$$

Où  $\mu$  est le coefficient de friction sans unité qui est une propriété intrinsèque du matériau étudié.

#### 3.2.4 Les constantes de modélisation

Le choix des modèles utilisés pour la modélisation des forces d'interaction entre particules n'est pas suffisant. Il faut encore affecter des valeurs numériques aux différentes constantes dont voici la liste :

- $k_n$ : raideur du ressort modélisant les chocs à composantes normale lors d'un contact.
- $k_t$ : raideur du ressort modélisant les frottements à composantes tangentielle lors d'un contact.
- $-\gamma_n$ : coefficient de dissipation énergétique dans la composante normale.
- $\gamma_t$ : coefficient de dissipation énergétique dans la composante tangentielle.
- $\mu$ : coefficient de friction propriété du matériau étudié.

Il n'y a pas de méthode générale pour affecter une valeur numérique à une de ces constantes. Néanmoins, il a été montré que ce sont les rapports des constantes qui caractérisent le choc ou le frottement et non leurs valeurs indépendantes :

$$
\left\{ \begin{array}{ccc} \frac{k_t}{k_n} &=& \frac{2}{7} \\ \frac{\gamma_t}{\gamma_n} &=& \frac{1}{2} \end{array} \right.
$$

Conclusion : Il existe de très nombreux modèles à la fois pour les composantes normales et tangentielles des forces d'interaction entre deux particules. Nous avons présenté ici les plus simples qui suffisent pour mener à bien nos simulations. Dans certains cas particuliers il pourra être judicieux d'adapter les modèles pour gagner en précision ou en temps de calcul. Néanmoins, le choix d'un modèle plutôt qu'un autre doit aboutir à un résultat qualitativement équivalent dans le cas de milieux granulaires denses et secs. Nous rappelons que la m´ethode est souple car on peut modéliser un grand nombre d'effets. La lubrification entre particules est également modélisable. Deux composantes sont prises en compte dans les fonctions proposées dans lammps. La lubrification de Ball-Melrose est l'effet Fast Lubrication Dynamics. La notice d'utilisation de lammps précise en détail la manière dont ces effets sont calculés.

### 3.3 Intégration des équations du mouvement

Après avoir initialisé le problème et avoir défini les forces susceptibles d'intervenir entre et sur les grains, il est temps de passer à la troisième étape : l'intégration des équations du mouvement (équation 3.1) qui sont des équations différentielles ordinaires. Comment allons-nous les intégrer ? On utilise des schémas numériques qui calculent une nouvelle coordonnée  $X$  à partir des anciennes. L'idée de base réside dans la méthode d'Euler qui est assez classique. On utilise un simple développement de Taylor à l'ordre 1 :

$$
X(t + dt) = X(t) + \frac{dX(t)}{dt}dt + O(dt)
$$
\n(3.10)

La précision de cette algorithme n'est cependant pas satisfaisante car elle introduit des erreurs qui s'amplifient au cours du temps. Il existe de nombreux autres schémas bien adaptés à ce genre de problèmes comme par exemple l'algorithme de Verlet dont nous allons développer les rouages ou l'algorithme Prédicteur-Correcteur.

#### 3.3.1 L'algorithme de Verlet

L'algorithme de Verlet est très simple à comprendre et à mettre en œuvre. Il a la particularité d'utiliser des coordonnées au temps t mais également au temps (t-dt).

$$
\begin{cases}\nX(t+dt) = X(t) + \frac{dX(t)}{dt}dt + \frac{d^2X(t)}{dt^2}\frac{dt^2}{2} + \frac{d^3X(t)}{dt^3}\frac{dt^3}{3!} + O(dt^4) \\
X(t-dt) = X(t) - \frac{dX(t)}{dt}dt + \frac{d^2X(t)}{dt^2}\frac{dt^2}{2} - \frac{d^3X(t)}{dt^3}\frac{dt^3}{3!} + O(dt^4)\n\end{cases} (3.11)
$$

En sommant les deux équations de 3.11 et en notant que  $\frac{d^2X(t)}{dt^2}$  vaut  $\frac{F_i}{m_i}$  d'après l'équation 3.1 on obtient la nouvelle position  $X(t + dt)$  en fonction de l'actuelle et de l'ancienne :

$$
X(t + dt) = 2X(t) - X(t - dt) + \frac{F_i}{m_i}dt^2 + O(dt^4)
$$
\n(3.12)

Une fois les nouvelles positions calculées on peut calculer les vitesses à l'instant t :

$$
V(t) = \frac{X(t + dt) - X(t - dt)}{2dt}
$$
\n(3.13)

Algorithme Prédicteur-Correcteur a le mérite d'être précis à l'ordre 5, mais il est plus gourmand en temps de calcul. La précision de ce schéma peut être très appréciable pour certains systèmes. Dans la pratique, pour les applications en milieu granulaire, l'algorithme prédicteur-correcteur donne qualitativement et quantitativement les mêmes résultats que l'algorithme de Verlet. La perte de temps n'est donc pas justifiée ici. Le principe de cet algorithme réside dans le calcul des coordonnées des particules au temps  $(t+dt)$  à partir de celles du temps t sur la base d'un développement de Taylor tout comme l'algorithme de Verlet. On commet forcément une erreur mais en calculant la force que la particule subit à la position prédite et

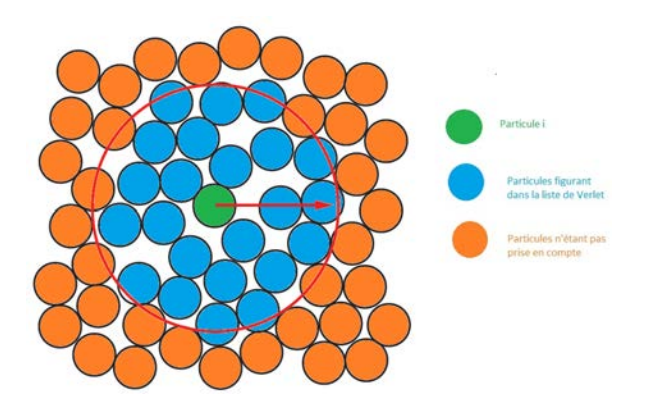

FIGURE 3.2 – Schéma de la liste de Verlet

en comparant cette valeur à celle prédite par le développement de Taylor, on peut ajuster les prédictions des autres dérivées.

#### 3.3.2 Choix du pas de temps

L'échelle de temps la plus courte provient des mouvements entre particules, on nomme ce temps, le temps caractéristique  $T_{caract}$ . Ces déplacements doivent impérativement être décrits avec suffisamment de précision. C'est pourquoi, d'une manière générale, le pas de temps des simulations doit être bien inférieur au temps caractéristique :  $dt \ll T_{\text{caract}}$ . Le temps caractéristique dépend du type de système  $\acute{e}$ tudi $\acute{e}$  et il convient de judicieusement le choisir. Dans notre cas  $T_{\text{caract}}$  correspond au temps de collision entres particules.

#### 3.3.3 La liste de Verlet

On rappelle que par d´efinition, les milieux granulaires sont un ensemble de particules n'interagissant que par contact. Avant de calculer les forces agissant sur une particule, il est judicieux de déterminer celles qui sont en contact. D'autant plus que le calcul des forces est la partie de l'algorithme la plus coûteuse, il serait dommage de perdre du temps de calcul sur des particules qui ne se touchent pas. La liste de Verlet établit pour chaque particule  $i$ , une liste  $Li$  de particules suffisamment proches pour potentiellement être en contact avec la particule  $i$ . Ainsi, la recherche de contact potentiel d'une particule i dans la liste  $Li$  est considérablement réduite comparé à une recherche parmi toutes les particules. Mais les particules sont en mouvement, au bout d'un certain temps la liste de Verlet établie ne sera plus valide. Il convient donc de l'actualiser régulièrement :

- $-$  Établissement des listes de Verlet : on sélectionne les particules dont le centre est situé à une distance inférieure à  $R_{verlet}$ .
- $-$  Recherche des contacts : on regarde si la distance qui sépare deux particules d'une même liste de Verlet est inférieure à la somme de leurs deux rayons.
- $-$  Actualisation des listes : on définit une distance parcourue par les particules  $\Delta_{update}$  au bout de laquelle on réactualise toutes les listes de Verlet.

Dans notre cas nous nous sommes rendu compte que le nombre de particules simulées n'étaient pas suffisamment important pour que la mise en place de la liste de Verlet soit appréciable.

### 3.4 LAMMPS : un moteur de dynamique moléculaire

Pour mettre en œuvre une simulation numérique en Dynamique Moléculaire, il est possible de coder soit même un programme, ou d'utiliser un moteur de Dynamique Moléculaire comme Lammps qui propose une grande bibliothèque de fonctions déjà codées. La section granulaire bénéficie de toutes les fonctions nécessaires à la mise en place de configurations très variées. La documentation de Lammps est complète et permet de trouver efficacement et de vérifier le fonctionnement d'une fonction. Cela ne nous empêchent pas de vérifier par nos propres moyens, via la mise en place de simulation test, le bon fonctionnement des fonctions que nous avons utilisé. Un utilisateur débutant de Lammps et soucieux de la validité de ces résultats perdra donc du temps à la vérification des outils à sa disposition, mais ce temps sera vite récupéré avec la facilité de codage des programmes. Un exemple, l'intégration des équations du mouvement se fait par une simple commande (modifiable par l'utilisateur pour changer les paramètres si nécessaire) avec Lammps alors qu'il est n´ecessaire de tout coder si l'on souhaite faire son propre programme. Lammps est une distribution libre et accessible sur le site internet [8].

# Chapitre 4

# Simulations Numériques d'un milieu granulaire vibré

Ce chapitre présente le mode opératoire que nous utiliserons pour réaliser nos simulations. Nous détaillerons la méthode utilisée pour faire un choix des constantes de simulations. Nous verrons que nous serons obligé de travailler en unité adimensionnée. Le passage en unité réelle sera détaillé. Enfin nous présenterons une simulation test qui nous a permis de valider nos choix.

### 4.1 Mode opératoire

Nous allons simuler un ensemble de billes sphériques contenues dans une boite rectangulaire d'une vingtaine de billes par côté. L'empilement est préalablement effectué par pluviation. La figure 4.1 représente un empilement de 10000 billes. Les parois latérales sont périodiques, une bille traversant une paroi réapparaît de l'autre côté de la boîte. Cela permet de s'affranchir des effets de bord et d'éviter les problèmes de confinement. L'interaction entre le fond de la boîte et les billes est équivalent à une interaction bille-bille, c'est à dire que les coefficient  $k_n$ ,  $k_t$ ,  $\gamma_n$ ,  $\gamma_t$  et  $\mu$  sont les mêmes dans la programmation des interactions entre particules et entre le sol et les particules. Les principaux paramètres étudiés dans ce stage sont les effets de vibrations et de lubrification entre particules. Pour simuler de telles vibrations, nous faisons osciller le fond de la boîte de hauteur  $z_{fond}$  à l'instant  $\tau$ avec une amplitude  $A$  et une période  $T$  suivant la loi suivante :

$$
z_{fond} = A \left( 1 - \cos \left( \frac{2\pi}{T} \right) \tau dt \right) \tag{4.1}
$$

**Enregistrement des données :** A intervalle régulier, on enregistre dans un fichier, différentes informations pour chacune des billes composant l'empilement. Cet intervalle d'enregistrement a été choisi comme étant égale à la durée d'une période d'oscillation  $T$ , c'est-à-dire à chaque fois que le fond retourne à sa position initiale z=0. Ce choix permet de faire un enregistrement lorsque les billes subissent des contraintes similaires. L'idéal aurait été d'avoir plusieurs mesures par période d'oscillation, mais la quantité de données et le temps de leur traitement deviennent trop

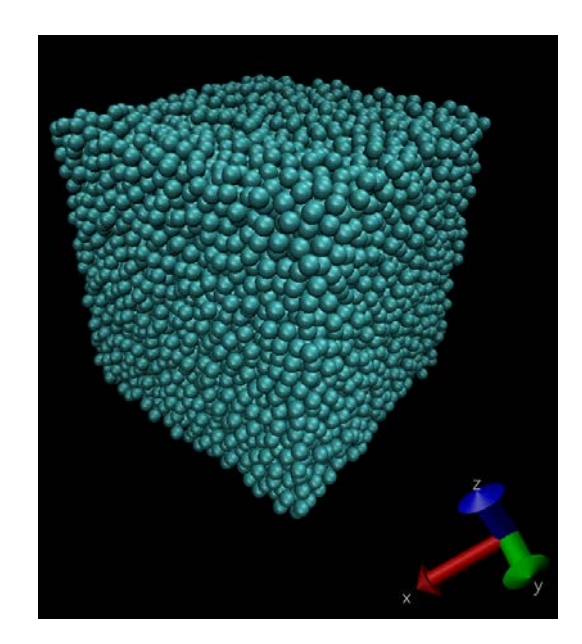

Figure 4.1 – Visualisation sur le logiciel VMD d'un empilement de 10000 billes

important. Ces informations sont : la position, la vitesse et le déplacement pour chacune des composantes du repère cartésien. Il est possible de calculer beaucoup d'autres paramètres via les fonctions pré-programmées disponibles dans Lammps. Il a été choisit après plusieurs tests de fixer la durée d'une simulation à 1000 périodes d'oscillation du fond de la boîte. A titre indicatif pour des billes de 100  $\mu$ m de diamètre vibrés à 50 Hz cela correspond à 20 secondes de simulation expérimentale. Cette durée étant suffisamment longue pour l'établissement du régime stationnaire et courte pour garder des temps de simulation raisonnables. La durée d'une simulation est d'environ une demi journ´ee en temps r´eel de simulation sur les clusters de l'IJL. Ce temps dépend essentiellement du nombre de processeurs sollicités car la simulation est parallélisée. Nous obtenons finalement pour une simulation un millier de fichiers contenant chacun N lignes (N étant le nombre de billes allant de 5000 à 30000 billes suivant les simulations) et une dizaine de colonnes (pour chacune des informations que l'on souhaite obtenir par bille), le tout pesant en moyenne 1Go sur le disque dur après décompression.

Ce qu'il est important de retenir ici, c'est que les paramètres de simulation on  $\acute{e}t\acute{e}$  ajustés afin de pouvoir lancer dans une durée limitée un nombre raisonnable de simulations pour une première étude paramétrique. Une fois la sensibilité de chacun des paramètres mieux comprise, il reste une marge confortable (durée de simulation plus longue, intervalle d'enregistrement plus court,nombre de particules plus élevé,...) afin d'obtenir d'autres informations plus ciblées.

|                     | $T \gg 1$ |           | $\sqrt{\frac{D}{g}} \gg \frac{m}{\gamma_n} \gg \sqrt{\frac{m}{k_n}} \gg dt$ |           |           |
|---------------------|-----------|-----------|-----------------------------------------------------------------------------|-----------|-----------|
| Taberlet $[9]$ (SI) |           | $10^{-2}$ | $10^{-3}$                                                                   | $10^{-4}$ | $10^{-5}$ |
| Haag (ADIM)         | 10        |           |                                                                             |           |           |
| Haag $(SI)$         |           |           |                                                                             |           |           |

TABLE  $4.1$  – Echelle de temps caractéristique

# 4.2 Choix sur les valeurs numériques des paramètres de simulation

Il faut veiller à ce que la variation d'un paramètre soit bornée afin de correspondre à une gamme cohérente de valeurs physiques. On rappelle que la signification des constantes de modélisation ont été détaillées à la section 3.2.4. Leurs valeurs numériques respectives sont déterminées à partir de la littérature et/ou ajustées en fonction des conditions expérimentales souhaitées.

#### 4.2.1 Echelle des temps

Il existe une échelle des temps qu'il convient de respecter de part son origine physique. Ces temps sont classés ici par ordre décroissant :

- $-T$ : La période de vibration du fond de la boîte
- $T_{chute}$ : Le temps que met une bille pour tomber de son diamètre
- $T_{amort}$ : Le temps d'amortissement de l'oscillateur amortie provenant du modèle `a ressort pour les interactions entre particules.
- $T_{probre}$ : La période propre des ressorts
- $dt$  : Le pas de temps de simulation

Le pas de temps de la simulation  $dt$  est la plus petite échelle de temps. Il doit ˆetre le plus petit possible afin de bien d´ecrire les mouvements. Pour autant prendre une valeur trop petite conduira `a des temps de simulation trop importants. Le plus grand temps caractéristique est la période de vibration. Pendant une période de vibration il doit y avoir le plus grand nombre possible de pas de temps. On peut facilement montrer que  $T_{chute} = \sqrt{D/g}$ ,  $T_{amort} = \frac{m}{\gamma_m}$  $\frac{m}{\gamma_n}$  et  $T_{proper} = \sqrt{\frac{m}{k_n}}$ . En se basant sur les choix de Nicolas Taberlet [9], un facteur 10 est au moins nécessaire à une bonne séparation des échelles, nous veillerons à respecter cette séparation.

#### 4.2.2 Adimensionnement

Pour des raisons techniques, mettre des valeurs numériques en SI dans le programme encombre très rapidement la mémoire de l'ordinateur à cause des déplacements très petits que nous souhaitons observer. Nous avons donc fait le choix de réaliser toutes nos simulations en unité adimensionnée. Le diamètre  $D$  et la masse volumique  $\rho$  des billes ainsi que le vecteur gravité  $\vec{q}$  sont posés égale à 1. Ce changement de variable nous permet d'obtenir des résultats indépendants de la taille des billes et du

matériau des composants. On pose le temps caractéristique de nos simulations qui est égal à  $T_{chute} = T_{carac} = \sqrt{D/g} = 1$ . Ce choix nous permet de redéfinir l'origine des temps dans nos simulations. Ce n'est plus la seconde mais le temps qu'il faut à une bille pour se déplacer de son diamètre. Puisqu'un facteur 10 doit séparer chaque ´echelle temporelle, il en r´esulte imm´ediatement que, dans nos simulations (o`u l'on s'exprime dorénavant en unité adimensionnée) la période d'oscillation des vibrations  $T$  doit être de l'ordre de 10, le rapport  $m/\gamma_n$  de l'ordre de 0,1, le rapport $\sqrt{m/k_n}$  de l'ordre de 0,01 et le pas de temps de simulation dt de l'ordre de 0,001. Le tableau 4.1 résume les différentes valeurs pour chacune des échelles temporelles. On constate que dt est 1000 fois plus petit que  $T_{cara}$  ce qui permet une bonne description numérique du mouvement des particules (section 3.3.2). L'obtention des valeurs numériques en unités SI s'obtient à partir du calcul de  $T_{chute} = \sqrt{D/g}$  comme nous allons le voir au prochain paragraphe.

Passage des unités ADIM aux unités SI : Nous venons de voir que pour des raisons techniques le temps dans nos simulations ne s'exprime pas en seconde mais en temps de chute  $T_{chute} = \sqrt{D/g}$ . Les valeurs numériques en SI dépendent du diamètre des grains. Nous allons proposer la conversion pour des billes de diamètre  $100 \mu m$ .

$$
\begin{cases}\nT_{chute}(ADIM) = \sqrt{\frac{D}{g}} = \sqrt{\frac{1}{1}} = 1 \\
T_{chute}(SI) = \sqrt{\frac{D}{g}} = \sqrt{\frac{100.10^{-6}}{9.81}} = 3,19.10^{-3}s\n\end{cases}
$$

A partir de là, on obtient directement la valeur des autres temps caractéristiques en respectant les mêmes proportions qu'en unité adimensionnée ( on fait un produit en croix dans le tableau tableau 4.1) :

- $-T = 3, 19.10^{-2}$  secondes
- $-T_{chute} = 3, 19.10^{-3}$  secondes
- $-T_{amort} = \frac{m}{\gamma_m}$  $\frac{m}{\gamma_n} = 3,19.10^{-4}$  secondes
- $-T_{proper} = \sqrt{\frac{m}{k_n}} = 3,19.10^{-5}$  secondes
- $dt = 3, 19.10^{-6}$  secondes

On sait que  $f = \frac{1}{7}$  $\frac{1}{T}$  donc la fréquence de vibration vaut :

$$
f = \frac{1}{3,19.10^{-2}} = 31,3Hz
$$

Par ailleurs la masse vaut  $m = \rho V = \rho \frac{4}{3}$  $\frac{4}{3}\pi R^3$ . Pour des billes de verre  $\rho = 2400kg/m^3$ , ce qui fait pour une bille de diamètre  $100 \ \mu m$ :

$$
m = 2400 \times \frac{4}{3}\pi \left(\frac{100.10^{-6}}{2}\right)^3 = 1,27.10^{-9}kg
$$

Or, nous venons de montrer que  $\frac{m}{\gamma_n} = 3$ , 19.10<sup>-4</sup> et  $\sqrt{\frac{m}{k_n}} = 3$ , 19.10<sup>-5</sup> donc :

$$
\begin{cases} \gamma_n = 4.10^{-6} kg/s \\ k_n = 1, 24 kg/s^2 \end{cases}
$$

Le choix de réaliser les simulations en unité adimensionnée permet d'obtenir des résultats indépendants de la taille des particules. Pour autant il faut être capable de revenir aux unités en système SI pour chaque grandeurs calculées. Pour réaliser cette conversion, on multiplie la grandeur adimensionnée  $G^*$  (qui peut être une distance, une vitesse ou encore une viscosité) par un facteur de conversion que l'on nommera ici  $\Psi$  qui correspond à l'unité dans laquelle  $G^*$  s'exprime dans la simulation :

$$
G(SI) = G^*(ADIM) \times \Psi(SI) \tag{4.2}
$$

Cela peut paraitre évident mais notons bien que le facteur  $\Psi$  s'exprime en unité SI. Afin de bien comprendre comment on détermine ce facteur voici quelques exemple :

- Les distances comme  $x, y$  ou z ou encore les déplacements sont exprimés en diam`etre de grains dans les simulations. Donc le facteur de conversation Ψ vaut  $D$ . Pour la composante  $z$  par exemple on obtient la distance réelle de la manière suivante :  $z = z^* \times D$ . Avec D qui vaut dans notre cas 100  $\mu$ m. Pour une distance adimensionnée de  $z^* = 8$  par exemple, la distance réelle sera  $z = 8 \times 100 = 800 \mu m$ .
- Le temps s'exprime en temps de chute  $T_{chute} = \sqrt{D/g}$ . Par conséquent pour obtenir le temps réel on procède de la manière suivante :  $t = t^* \times \sqrt{D/g}$ . Nous avons déjà calculé ce rapport, il vaut  $3, 19.10^{-3}$  secondes.
- $-$  La vitesse est une distance divisée par un temps. Dans nos simulations l'unité de distance est D et de temps est  $\sqrt{D/g}$ . On obtient donc une vitesse réelle comme suit :  $v = v^* \times \frac{D}{\sqrt{D}}$  $\frac{D}{D/g}$ .
- La viscosité dynamique s'exprime en unité de masse divisée par une unité de distance et de temps :  $kg/ms$ . De la même manière que précédemment on obtient une viscosité réelle de la manière suivante :  $\mu = \mu^* \times \frac{\rho V}{R}$  $\frac{\rho V}{D\sqrt{D/g}}$ . On

rappelle que nous souhaitons simuler des billes de verre donc  $\rho = 2400kg/m^3$ dans notre cas.

#### 4.2.3 Calcul des valeurs numériques

Valeur numérique de T et dt  $(ADIM)$ : Nous avons montré que l'échelle temporelle donne directement lorsqu'on pose  $\sqrt{D/g} = 1$ :

$$
\left\{\begin{array}{rcl} T & = & 10 \\ dt & = & 0,001 \end{array}\right.
$$

Valeur numérique de  $k_n$  et  $\gamma_n$  (ADIM) : Dans les simulations les billes ont un diamètre  $D = 1$ . La masse des billes vaut donc  $m = \rho.V = 1.\frac{4}{3}$  $\frac{4}{3}\pi\left(\frac{1}{2}\right)$  $\left(\frac{1}{2}\right)^2 = 0, 52$ D'autre part nous venons de voir que  $\frac{m}{\gamma_n} = 0, 1$  et  $\sqrt{\frac{m}{k_n}} = 0, 01$ . Par conséquent :

$$
\left\{\begin{array}{lcl}\gamma_n&=&5,2\\k_n&=&5200\end{array}\right.
$$

Valeur numérique de  $k_t$  et  $\gamma_t$ : dans des conditions expérimentales classiques, les valeurs des coefficients tangentiels sont définis à partir des coefficients normaux de la manière suivante :

| Paramètre                                 | ADIM       | SI                 |  |  |
|-------------------------------------------|------------|--------------------|--|--|
| ${\rm N}$                                 | 5000-30000 |                    |  |  |
| А                                         | $0,5 - 3$  | $50 - 300 \mu m$   |  |  |
| T                                         | $3 - 15$   | $20 - 100$ Hz      |  |  |
| $k_n$                                     | 5200       | 1,24 $kg/s^2$      |  |  |
| $k_t = \frac{2k_n}{7}$                    |            |                    |  |  |
| $\gamma_n$                                | 5,2        | $4.10^{-6}$ $kg/s$ |  |  |
| $\frac{\gamma_n}{\gamma}$<br>$\gamma_t =$ |            |                    |  |  |
| $\mu$                                     | 0,5        | 0,5                |  |  |
| $\mathrm{d}\mathrm{t}$                    | 0,001      | $3,19.10^{-6}$ sec |  |  |

TABLE  $4.2$  – Liste des paramètres variables des simulations en unité SI pour un diamètre de bille de 100  $\mu$ m et en unité adimensionnée

$$
\left\{ \begin{array}{ccc} \frac{k_t}{k_n} &=& \frac{2}{7} \\ \frac{\gamma_t}{\gamma_n} &=& \frac{1}{2} \end{array} \right.
$$

Variations expérimentales de A et  $T:$  Les gammes de variations d'amplitude et de période d'oscillation nous sont suggérées par les travaux expérimentaux de Philippe Marchal [3] Caroline Hanotin [4]. L'amplitude varie de 0,5 à 3 diamètres de grain et la fréquence de 10 à 100 Hz.

Le tableau 4.2 rassemble l'ensemble des paramètres de nos simulations ainsi que leur variations en unité SI et en unité adimensionnée (qui sont utilisées en pratique lors de nos simulations).

# 4.3 Validation des valeurs numériques par simulation test

Nous avons réalisé une simulation test avec ces valeurs numériques où une particule sphérique de 1 cm de diamètre est lâchée d'une hauteur z égale à 1 mètre sans vitesse initiale. Nous avons constaté que la bille tombe et rebondit jusqu'à ce que son  $\acute{e}$ nergie cinétique soit complètement dissipée. Le mouvement correspond bien qualitativement à la théorie. Nous avons calculé analytiquement le temps que met une telle bille pour tomber au sol. Nous avons retrouvé le même résultat numériquement. La figure 4.2 représente la vitesse de la bille en fonction du temps. A chaque rebond, il est relevé la vitesse avant et après le choc afin de calculer le coefficient de restitution  $e_n$ . On rappelle que ce coefficient est défini comme le rapport des vitesses avant et après un choc. Il caractérise la plasticité du matériau. Pour valider nos choix de valeurs num´eriques nous souhaitons obtenir une valeur comprise en 0,8 et 0,9. Cette valeur correspond à la littérature pour des billes de verre d'environ 100  $\mu$ m. La moyenne sur chaque rebond de  $e_n$  donne  $\lt e >_{simu}= 0,92$ . Nous avons ainsi pu valider nos choix de valeurs numériques des constantes  $k_n$  et  $\gamma_n$ .

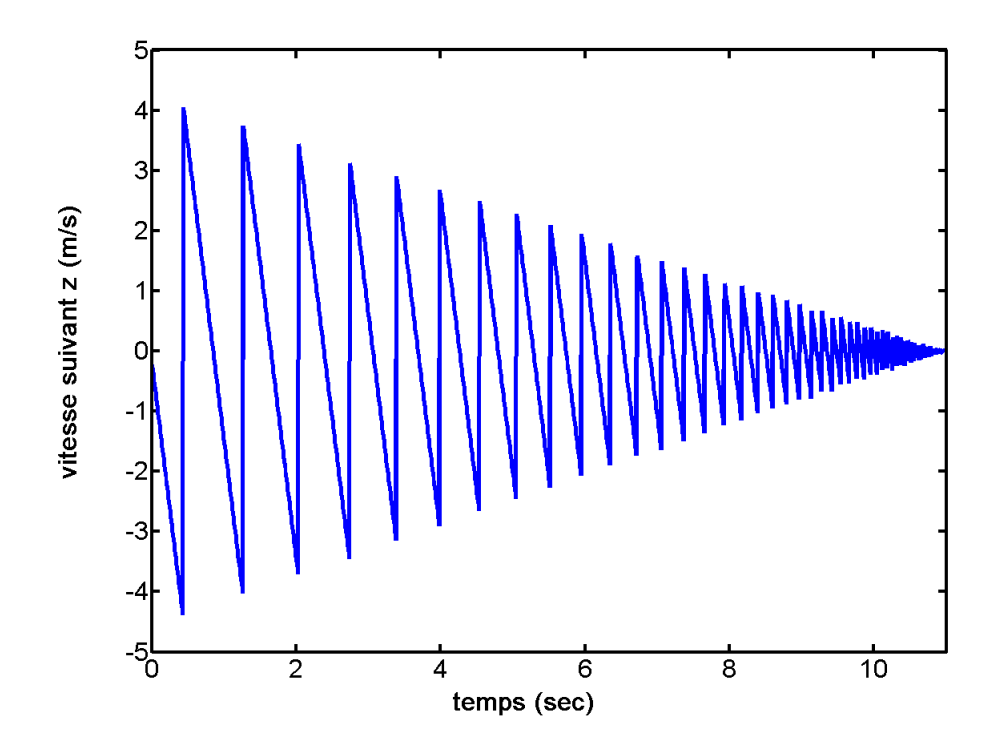

Figure 4.2 – Vitesse z d'une bille tombant sans vitesse vitesse initiale obtenue par simulation numérique avec les paramètres  $k_n = 5200$  et  $\gamma_n = 5, 2$ 

## 4.4 Conclusion

Nous avons étudié l'influence d'une variation des paramètres  $k_n$  et  $\gamma_n$  (Annexe A). cette étude n'apportant pas d'information directement utile à ce rapport nous n'en parlerons pas davantage. L'ensemble des simulations est réalisé en unité adimensionnée. Le temps s'exprime en temps de chute  $\sqrt{D/g}$  et les longueurs en diamètre de grains D. Le diamètre des grains D, leurs masses volumiques  $\rho$  et la constante de gravité  $\vec{g}$  sont des constantes posées et égales à 1. Cela permet de faire des calculs indépendants de la taille et de la matière des billes. Le choix des valeurs numériques des constantes de modélisation ne doit pas être pris à la légère car il représente un effet physique réel qui peut rapidement ne plus être représentatif. Dans l'ensemble de nos simulations nous prendrons les valeurs adimensionnées suivante :  $k_n = 5200$ et  $\gamma_n = 5, 2$ . Nous avons effectivement montré que ces valeurs permettent d'obtenir un coefficient de restitution  $e_n = 0,92$  ce qui est en accord avec la littérature.

# Chapitre 5

# Analyse des résultats

Nous avons établi un mode opératoire pour mener à bien nos simulations numériques d'empilement de billes de verres vibrées. Ce chapitre expose les principaux résultats obtenus tout au long du stage. Nous avons dans un premier temps mis en place des outils num´eriques permettant de caract´eriser nos simulations. Nous verrons que la fraction volumique, le volume libre et le déplacement des grains nous ont permis de choisir des paramètres de vibration. Une fois ces paramètres choisit nous nous sommes attelé à l'étude du régime diffusif du mouvement des grains et des effets d'un fluide interstitiel.

# 5.1 La fraction volumique

#### 5.1.1 Généralités

Un premier paramètre qui permet de caractériser un empilement de grains est la fraction volumique définie comme :

$$
\Phi = \frac{V_{grains}}{V_{totale}}\tag{5.1}
$$

On utilise également la porosité qui est le complément de la fraction volumique :  $\epsilon = 1 - \Phi$ . Il existe trois valeurs de fraction volumique à retenir :

- Empilement parfait (« cristallin ») :  $\Phi_{cfc} = 0, 74$
- Empilement le plus dense réellement possible ( $\ll$  random close packing  $\gg$ ) :  $\Phi_{rcp} = 0,64$

– Empilement le plus lâche possible (« random loose packing ») :  $\Phi_{rlp} = 0,55$ 

La fraction volumique donne une information directe sur l'état du système, à savoir s'il est, gazeux, liquide ou solide comme le montre la figure 5.1. Dans ce stage, nous travaillerons avec des fractions volumiques proche de 0,64.

**Compaction :** Obtenir un échantillon le plus compact possible est intéressant car il permet de gagner en place et en résistance. La compaction d'un milieu granulaire est un domaine dans lequel beaucoup de travaux ont déjà été faits. Il existe deux moyens simples et efficaces pour compacter un milieu granulaire :
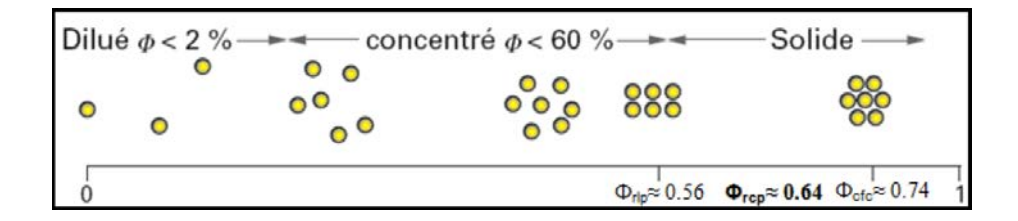

FIGURE 5.1 – [5] Valeurs de fraction volumique  $\Phi$  possible et état de la matière correspondante

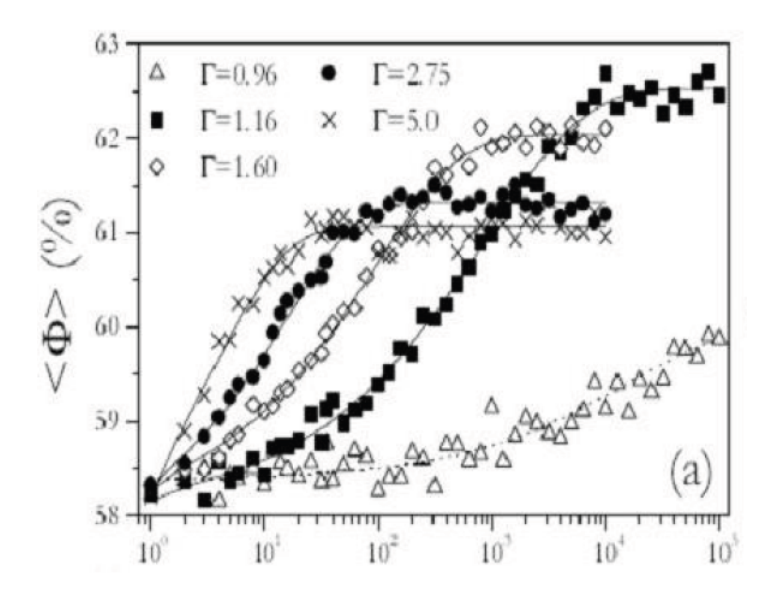

FIGURE  $5.2 - 6$  Evolution de la fraction volumique d'un milieu granulaire vibré en fonction de l'intensité des tapes  $\Gamma$  et de leurs fréquences de vibration

- $-$  La compaction uniaxiale : consiste à simplement comprimer sous l'effet de fortes pressions l'échantillon. On peut atteindre une fraction volumique proche de 1 à très forte pression mais l'échantillon est dégradé.
- $-$  La compaction sous vibration : consiste à vibrer l'échantillon plus ou moins fort et plus ou moins fréquemment. L'expérience montre que plus on tape fort, plus la compaction est rapide mais moins elle est efficace.

La figure 5.2 proposé par Sébastien Kiesgen [6] montre l'évolution de la fraction volumique de plusieurs empilements de billes soumis à différentes vibrations. Plus l'intensité de la tape est importante et plus la compaction est rapide. En revanche la qualité de la compaction est moins bonne avec des tapes importantes. On observe qu'à faible intensité de tapes la compaction est plus longue mais la fraction volumique tend vers la valeur limite  $\Phi_{rcp} = 0,64$ . L'état stationnaire à lieu lorsque la fraction volumique devient constante. L'étude de la compaction va nous servir à détecter le régime stationnaire de nos simulations.

#### 5.1.2 Méthode de calcul

Pour déterminer la compacité d'un empilement de billes de diamètre D contenues dans une boîte de côté L nous avons mis en œuvre un programme Matlab qui calcule un profil de compacit´e par couche dans l'empilement. On divise l'empilement en couche d'épaisseur h la plus petite possible. Nous avons fait le choix de diviser l'empilement en 3000 couches. La compacité est calculée pour chaque couche de la manière suivante :

$$
\Phi_h = \frac{A_{billes}}{A_{boite}}\tag{5.2}
$$

Avec  $A_{boite}$  la surface d'une couche h.  $A_{billes}$  est la surface de toutes les billes interceptant la couche considérée. La figure  $5.3$  est un schéma d'une couche h. Pour déterminer la surface orange on doit calculer pour chaque bille la distance  $dz$  qui correspond à la distance entre le centre de la bille  $z_b$  et son projeté  $z_h$  sur la couche  $h$ :

$$
dz = \sqrt{(z_b - z_h)^2} \tag{5.3}
$$

Si cette distance est plus grande que le rayon de la bille aucun calcul n'est fait car il n'y a pas d'intersection avec la couche. Dans le cas contraire on calcule la surface de croisement entre la bille  $i$  et la couche de la manière suivante :

$$
A_i = \pi \left( \left( \frac{D}{2} \right)^2 - dz^2 \right) \tag{5.4}
$$

La surface totale des billes interceptant la couche h vaut :

$$
A_{billes} = \sum A_i \tag{5.5}
$$

La surface d'une couche  $h$  est quand à elle constante est vaut :

$$
A_{boite} = L^2 \tag{5.6}
$$

L'opération est répétée sur toutes les couches jusqu'à la surface. On trace ensuite les valeurs  $\Phi_h$  en fonction de la couche h comme sur la figure 5.4. Il s'agit d'un profil de compacité d'un empilement de 25000 billes et de 10000 billes. L'empilement à une hauteur totale  $h = 50$  diamètres de grains pour 25000 billes et  $h = 50$  pour l'empilement de 10000 billes. Le profil est réalisé lorsque l'empilement est vibré avec des paramètres différents.

On constate qu'avant d'atteindre sa valeur stable, les profils oscillent fortement entre  $\Phi_h$  égal à 0.5 et 0.8 sur la première dizaine de couches de l'empilement. D'une manière générale, les profils de compacité sont toujours similaire à ceux-ci quelques soit la vibration ou le nombre de billes. C'est donc la présence d'un fond fixe qui est responsable de l'organisation des grains sur les premières couches. Il faut donc ´eviter de prendre en compte ces couches dans nos calculs car les effets de bord y sont présents. La fraction volumique vaut en moyenne  $\Phi = 0, 63 \pm 0, 1$ . On se trouve typiquement dans un empilement le plus dense réellement possible ( $\le$  random close packing  $\gg$ ) où la compacité moyenne vaut  $\Phi_{rcp} = 0, 64$ .

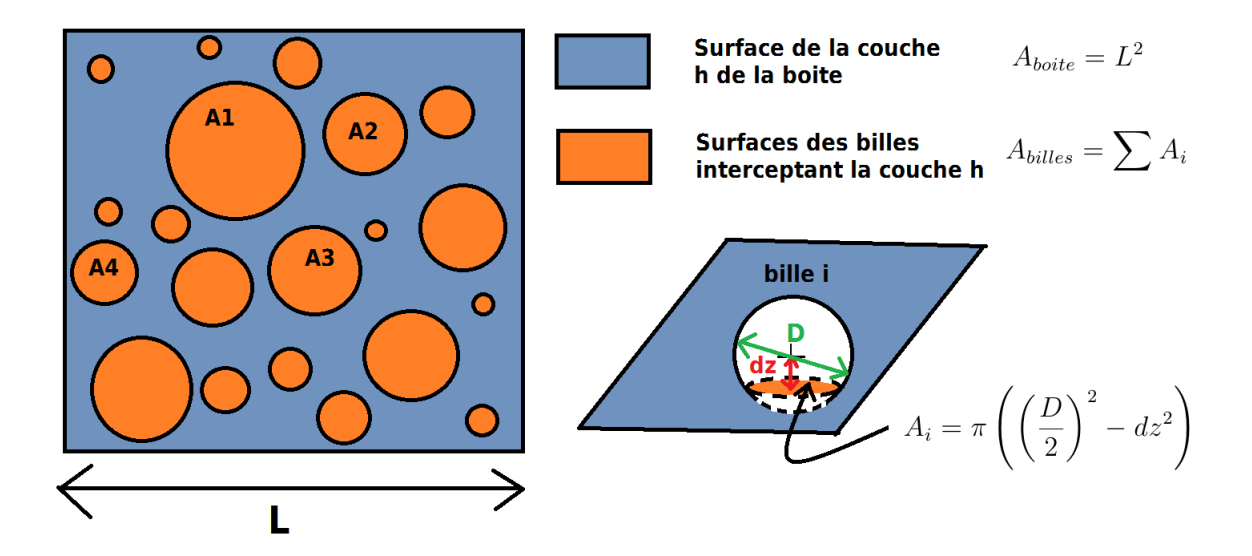

FIGURE  $5.3$  – Schéma d'une couche  $h$  intercepté par plusieurs billes

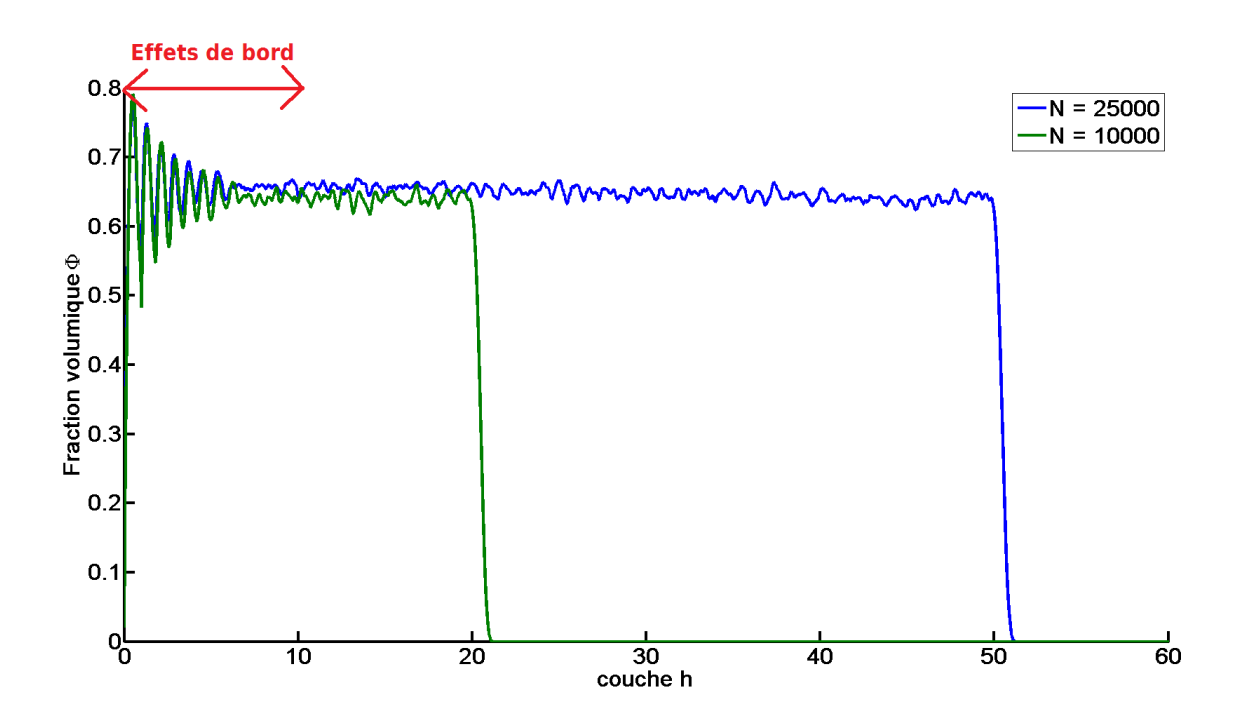

FIGURE  $5.4$  – Compacité en fonction de la hauteur de l'empilement - N=25000 A=0,8 T=6,3 et N=10000 A=1 - T=6,3

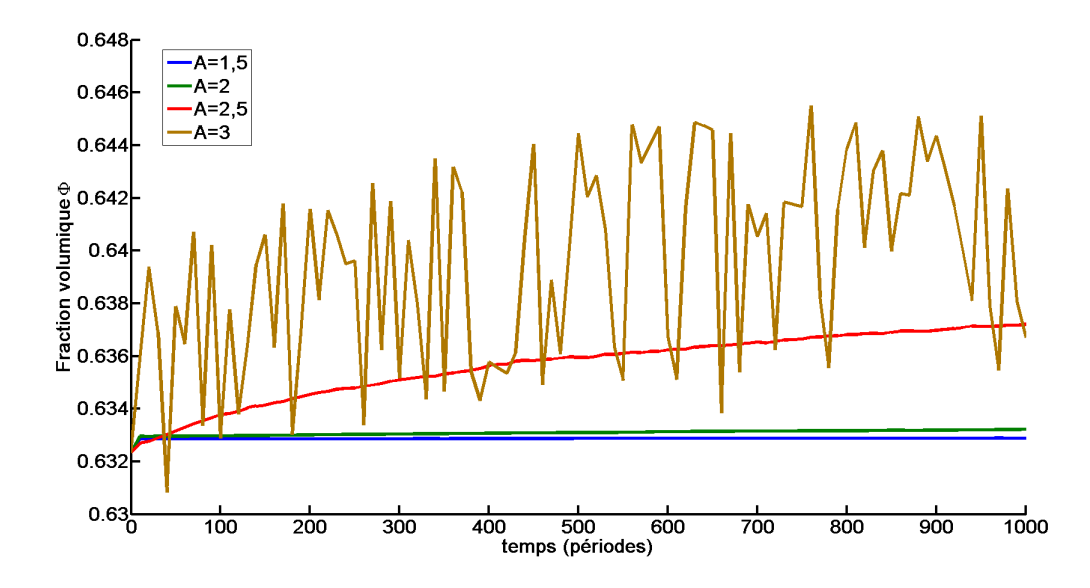

FIGURE  $5.5$  – Compacité en fonction du temps pour différentes amplitudes de vibration :  $A = 1.5 : 2 : 2.5 : 3$  diamètre de grains – N=10000 - T=10

#### 5.1.3 Outils d'analyse de l'état stationnaire

Sur l'ensemble des simulations que nous avons réalisé, les vibrations imposées ne permettent pas d'observer un réel impact sur le profil de compacité présenté à l'instant. Mise à part le fait que l'effet du fond est observable sur dix diamètres de grains, ce genre de profil n'apporte pas d'informations concrètes. Pour autant, même si les variations de compacité moyenne reste toujours très proche de  $\Phi_{rcp} = 0, 64$ , on distingue quand même des variations très petites de la compacité dues à la pr´esence des vibrations. Nous allons voir que cette petite variation va nous permettre d'obtenir des informations sur l'état stationnaire du milieu.

 $\sum \Phi_h$  pour différents temps de vibration. On trace ensuite  $\Phi$  en fonction du temps Au cours d'une simulation on calcule la moyenne du profil de compacité  $\Phi =$ afin d'observer l'évolution de la compacité moyenne de l'empilement. On étudie la compaction par vibration des particules. Lorsque la compacité est constante cela signifie que le système est stationnaire.

La figure 5.5 montre l'évolution de la compacité de quatre empilements de 10000 billes. Chaque empilement est soumis à une amplitude de vibration différente. La période de vibration est  $T = 10$  (soit 30 Hz pour des billes de 100  $\mu$ m). Pour  $A = 1, 5$ (bleu) et  $A = 2$  (vert) on constate que la compacité augmente sensiblement au début de simulation puis devient constante. La vibration à légèrement compacté l'empilement et le régime stationnaire est atteint rapidement. Pour  $A = 2, 5$  (rouge) on ne distingue pas clairement le régime stationnaire car la compacité ne cesse d'augmenter. Pour  $A = 3$  (orange) la compacité n'est plus du tout constante, nous ne sommes donc pas en régime stationnaire (Remarque : l'observation qualitative du mouvement des billes laisse à penser qu'il pourrait s'agir d'un effet de résonance). Lors de nos prochaines simulations, nous devront prêter attention à garder des paramètres

TABLE 5.1 – Valeurs numériques des paramètres A et T pour lesquels le mouvement est considéré comme stationnaire. Les valeurs en unité SI correspondent à des billes de 100  $\mu$ m

| Paramètre                 | ADIM   |                    |
|---------------------------|--------|--------------------|
| A (pour T=10)   0.5 à 1.7 |        | $50$ à 170 $\mu$ m |
| $T$ (pour $A=1$ )         | 9 à 12 | $26,1$ à $34,8$ Hz |

vibratoire où le mouvement des billes est stationnaire. Cette première étude nous à permis de détecter une première valeur numérique d'amplitude de vibration  $A$  à ne pas franchir. Au delà de  $A = 2, 5$  diamètre de grains, on constate un régime instationnaire plus long.

Choix des paramètres vibratoires  $A$  et  $T$  : Nous avons systématiquement vérifié l'évolution des compacités en fonction du temps sur nos simulations. Nous avons ainsi pu fixer une gamme de paramètres pour lesquels le régime est stationnaire. Les deux paramètres étudiés sont l'amplitude de vibration  $A$  et la période de vibration  $T$ . Le tableau 5.1 rassemble la gamme exploitable de ces deux paramètres. Remarque : Simuler sur des temps plus longs pour ne pas être gêné par le régime transitoire est envisageable. Pour notre étude le but est de lancer beaucoup de simulations pour explorer la plus grande gamme de paramètres possibles. Nous nous sommes donc restreint à une durée de 1000 périodes de vibration.

#### 5.1.4 Conclusion

Nous venons de mettre en place un outil permettant la détection du régime stationnaire dans nos simulations. L'´etude de la compaction permet d'affirmer qu'un système est dans un état stationnaire lorsque sa compacité n'évolue plus. Cette première approche nous a permis de sélectionner des paramètres vibratoires pour lesquels le régime est stationnaire dans la durée de 1000 périodes d'oscillation. Cette premi`ere analyse laisse entrevoir que les particules ne bougent pas beaucoup au vu de la variation de Φ. Comme nous ne pouvons pas nous permettre d'avoir des temps de simulation trop importants pour cette première étude numérique, nous devons rester dans ce régime. L'étude des volumes libres dont dispose les particules pourrait nous donner plus d'informations sur l'espace dont disposent les grains.

# 5.2 Volumes libres

#### 5.2.1 Généralités

Un autre moyen de caractériser l'espace disponible entre les grains est d'analyser les cellules de Voronoï. Les milieux granulaires sont des systèmes athermiques. Ils ne peuvent donc changer leur configuration que si une énergie leur est injecté. Il existe différentes façons de solliciter un milieu granulaire, on peut le vibrer, le cisailler ou

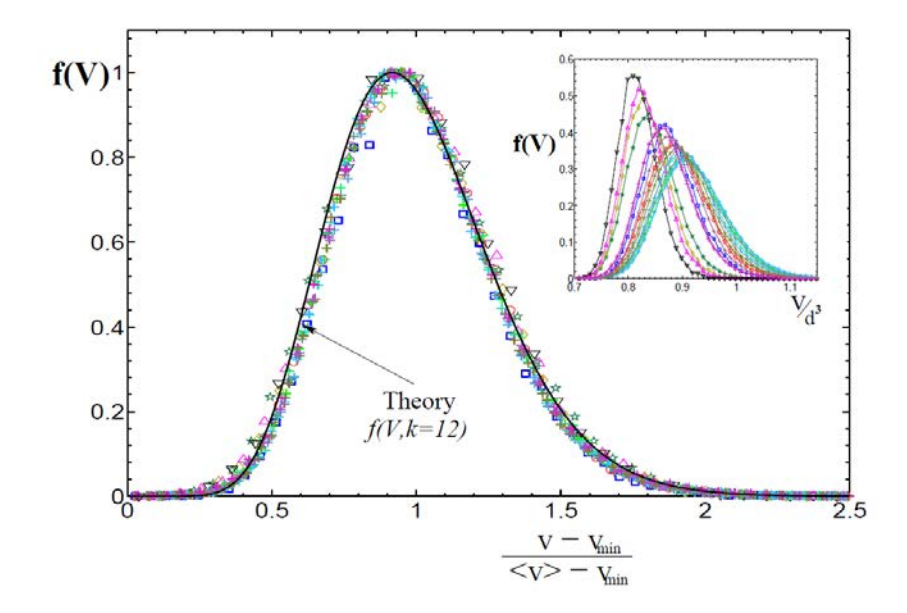

FIGURE  $5.6$  – Distribution cellules de Voronoï normalisées [7]

encore le compresser. Aste  $[7]$  a montré que ce n'est pas la manière de solliciter qui caractérise les propriétés du système mais la portion du volume que le système explore durant la sollicitation. Il a découvert une distribution des volumes libres invariante quelque soit la configuration et la sollicitation de plusieurs matériaux de billes monodisperses. Cette distribution visible sur la figure 5.6 est analogue à la distribution de Maxwell-Boltzmann pour le gaz moléculaire. On observe les distributions des cellules de Voronoï normalisées provenant de plusieurs expériences d'empilement de billes sèches et mouillées de différentes matières. Toutes les distributions s'accordent sur la même fonction ce qui confirme bien l'hypothèse d'un modèle universel. Aste propose la normalisation  $\frac{V - V_{min}}{< V > -V_{min}}$  avec  $V_{min} \simeq 0,964.D^3$  la plus petite cellule de Voronoi qui peut être construite avec un empilement de sphères monodisperses et  $\langle V \rangle$  le volume moyen occupé par chaque grain. C'est une loi Gamma qui est utilisée pour l'ajustement.

Le volume totale d'un empilement de bille est divisé en plusieurs volumes appelés cellules de Voronoï. Une telle cellule est un tétraèdre formé par quatre billes comme le montre la figure 5.7. Le site internet [10] propose un programme compatible avec Matlab permettant de calculer facilement les cellules de voronoï.

Dans un premier temps nous souhaitons vérifier que nous observons numériquement la même distribution mise en évidence par Aste. Par la suite nous tenterons d'analyser les volumes libres dont disposent les billes soumises aux param`etres de vibrations cités au paragraphe précédent.

#### 5.2.2 Une distribution universelle des volumes libres

La structure d'un empilement de bille peut être analysé en observant la distribution des volumes libres entre chaque bille. Il a été montré qu'il existait une

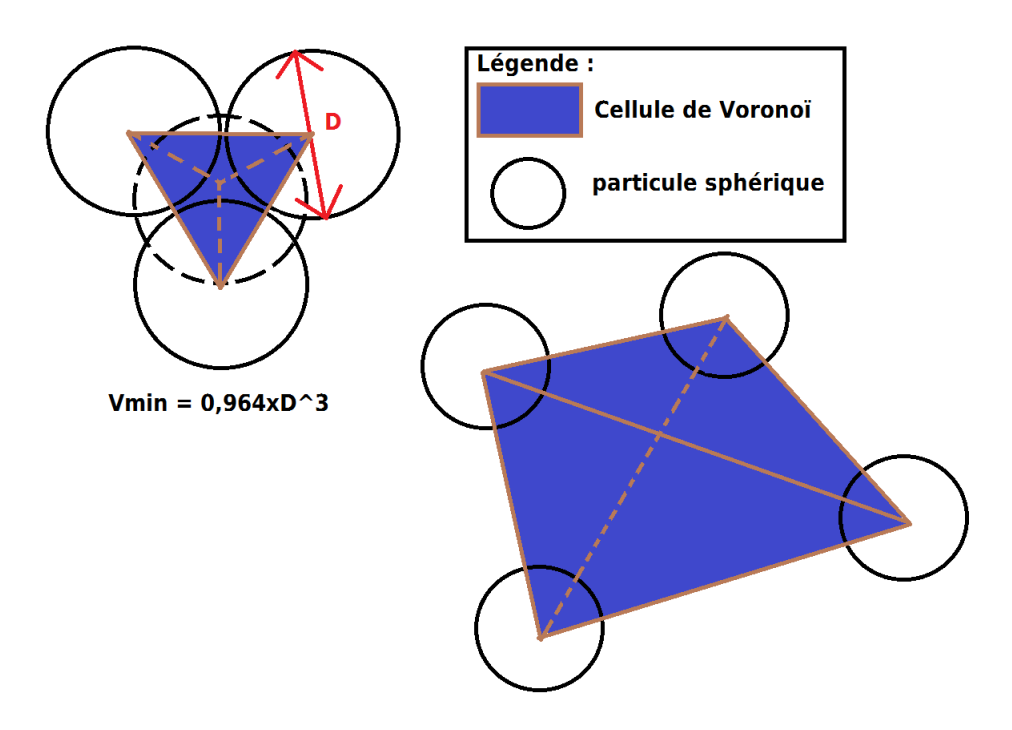

 $FIGURE 5.7 - Schéma$ de cellules de Voronoï

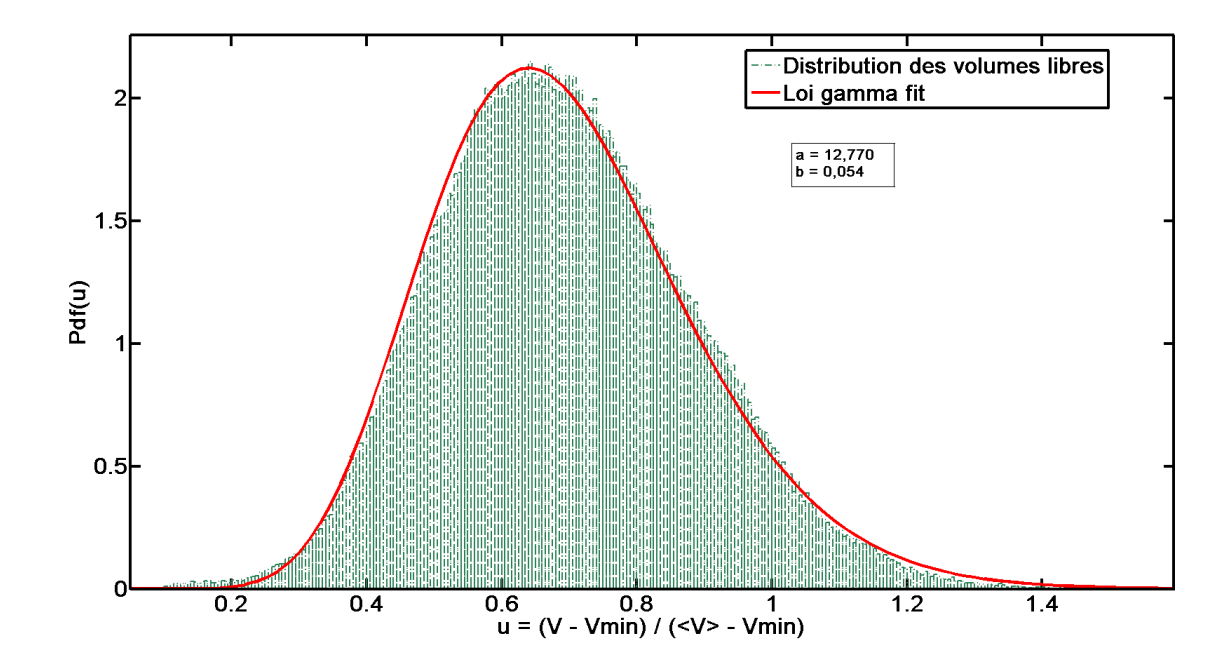

FIGURE 5.8 – Distribution normalisée des cellules de Voronoi et fittée suivant une loi gamma - N=10000 billes - A=2,7 - T=10

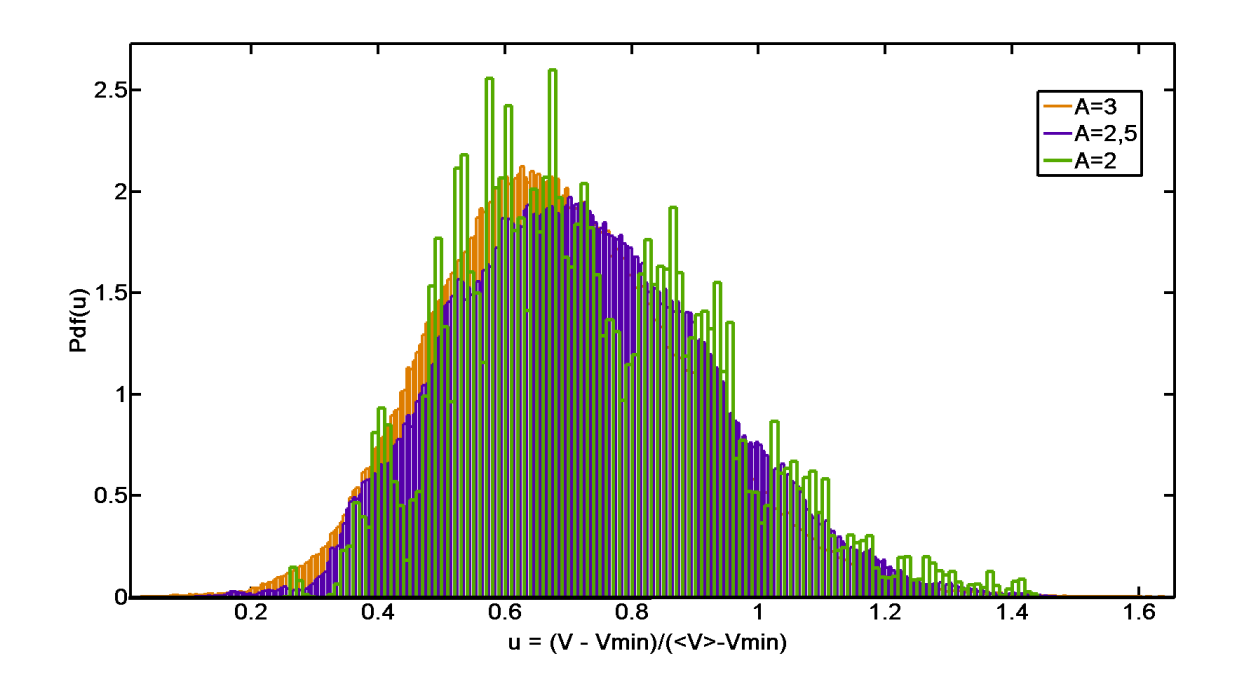

FIGURE 5.9 – Distribution normalisée des cellules de Voronoi pour différentes valeurs d'amplitude  $A - N = 10000$  billes - T=10

distribution universelle des volumes élémentaires dans des empilements monodisperses de sphères. Cette distribution ne dépend, ni de la matière des billes, ni de la manière dont elles sont sollicitées. La figure 5.8 représente la distribution de 420840 volumes libres normalisés selon la méthode de Aste. La grandeur u vaut  $\frac{V - V_{min}}{\langle V \rangle - V_{min}}$ . Nous avons fitté cette distribution par une loi gamma du type :

$$
f(u) = \frac{u^{a-1}e^{-u/b}}{b^a \Gamma(a)}
$$
(5.7)

Les valeurs de  $a = 12,770$  et  $b = 0,054$  que nous obtenons sont en accord avec ceux obtenus par Sébastien Kiesgen [6] et Aste [7]. Ce premier résultat nous permet de valider l'outil. Nous allons l'utiliser par la suite pour étudier les volumes libres de nos billes vibrées suivant les paramètres de vibration du tableau 5.1.

#### 5.2.3 Outil d'analyse de l'espace disponible

La figure 5.9 représente plusieurs distributions des volumes libres pour des billes vibrées avec une période  $T = 10$ . Nous avons pris les mêmes amplitudes de vibration que sur la figure 5.5 à savoir  $A = 2$ ,  $A = 2, 5$  et  $A = 3$ . On s'attend à observer une variation de comportement dans les distributions. Lorsque l'on vibre plus fort les volumes libres devraient être plus importants. Pour autant, nous constatons que les distributions sont semblables, presque superposables. Nous avons comparé de nombreuses distributions en faisant varier les paramètres  $A$  et  $T$  mais les résultats n'étaient pas concluants. Nous avons essayé d'enregistrer les données lorsque le fond de la boîte se trouve au plus haut (et non au plus bas comme nous le faisons jusqu'à présent). Les billes sont supposées se déplacer davantage à ce moment. Là encore pas de changement significatif de comportement.

Ce constat nous indique que les volumes libres dont disposent les billes est quasiment constant quelques soit l'intensité de vibration imposée. Nous pouvons supposer que les billes sont en fait piégées dans une cage formée par leurs voisines. Pour essayer de le vérifier, nous allons étudier les déplacements de nos billes.

#### 5.2.4 Conclusion

La distribution des volumes libres est caractérisée par l'énergie injectée au sein d'un milieu granulaire. Il a été montré qu'il existe une distribution universelle analogue à la distribution de Maxwell-Boltzmann pour le gaz moléculaire. Nous avons retrouvé cette distribution lors de l'étude des volumes libres sur nos simulations. L'analyse approfondie des volumes libres sur plusieurs paramètres de vibration, n'a pas montr´e de changement significatif de comportement. Cela peut nous indiquer que les billes sont coincées dans leur cage et donc que le volume dont elles disposent pour se déplacer est presque constant. Pour vérifier cette hypothèse nous allons ´etudier le d´eplacement des billes dans le prochain paragraphe.

# 5.3 Déplacement des particules

#### 5.3.1 Une distribution du type loi de Student dans les déplacements

Nous souhaitons étudier le déplacement des particules vibrées car l'étude des volumes libres indiquerait qu'elles soient coincées dans leur cage. Dans un premier temps nous avons étudié le comportement du déplacement  $\delta_{xy} = \sqrt{\delta_x^2 + \delta_y^2}$  pour différentes profondeurs dans un empilement de 25000 billes vibrées à une période  $T =$ 6, 3 (50 Hz pour des billes de 100  $\mu$  m). L'amplitude de vibration vaut  $A = 0, 9$ . Ces paramètres proposent une vibration permettant aux billes d'avoir un déplacement visible à l'œil. Le choix de 25000 billes plutôt que les 10000 habituelles provient du fait que nous souhaitons comparer le déplacement des particules pour différentes profondeurs. Or, nous avons montré précédemment que les dix premières couches de l'empilement sont perturbées par les effets du fond de la boîte. Sur un empilement de 10000 billes la couche maximale est  $n = 20$  alors qu'à 25000 la couche maximale vaut  $n = 50$ . La moitié de l'empilement de 10000 billes n'est donc pas exploitable pour une étude de la profondeur.

La figure 5.10 représente les distributions des déplacements  $\delta_{xy} = \sqrt{\delta_x^2 + \delta_y^2}$  pour différentes profondeurs. On constate qu'au fond de l'empilement les déplacements sont plus petits qu'en surface. L'insert de la figure 5.10 montre que la valeur moyenne des déplacements est proportionnelle avec la profondeur. L'origine de cette dépendance avec la profondeur s'explique par l'effet de la pression granulaire. Ce résultat nous sera utile ultérieurement.

Effet de la pression granulaire : Philippe Marchal [3] explique l'existence d'une pression dite granulaire qui agit de la même manière que la pression hydrostatique :

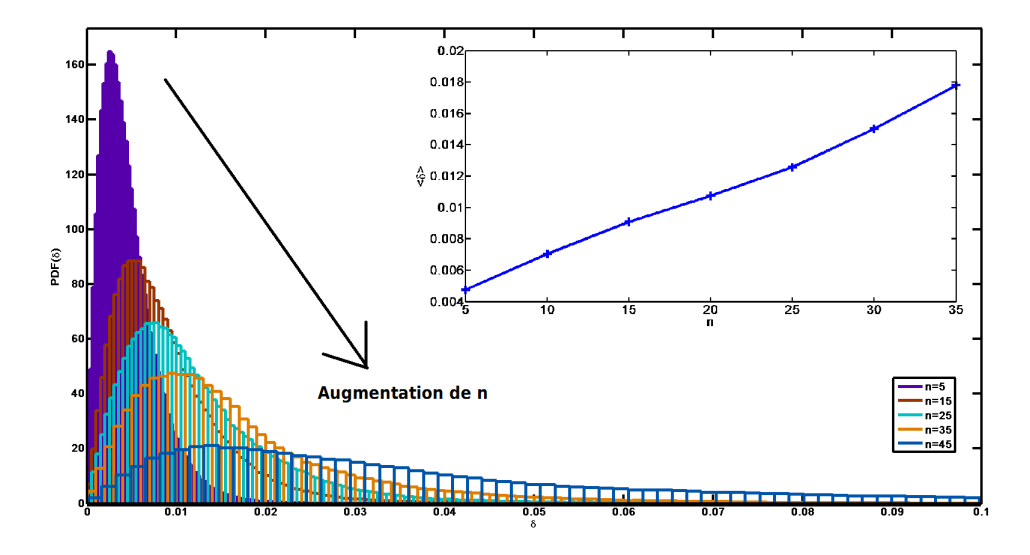

FIGURE 5.10 – Distribution du déplacement  $\delta_{xy}$  pour différente hauteur d'empilement - N=25000 billes - A=0.9 - T=6.3

$$
P_g = \rho gz \tag{5.8}
$$

Dans un empilement de billes, celles situées au fond subissent une pression granulaire plus importante que celles situées en surface. En effet, le poids de l'empilement supporté par les billes du fond est plus important. Cette contrainte a un effet sur la viscosité de la suspension. Plus la pression granulaire est importante et plus la suspension devient visqueuse. Il a été montré que cette dépendance est linéaire, nous souhaitons observer ce résultat par simulation numérique. Notre observation numérique est en accord avec l'effet de la pression granulaire.

Pour des marches aléatoires, on s'attend à ce qu'un ajustement sur une gaussienne fonctionne. Nous n'avons cependant pas obtenu de bons résultats en procédant ainsi. Sébastin Kiesgen a déjà été confronté à ce problème [6] et a montré qu'un ajustement sur une loi de type Student, qui donne plus d'importance aux évènements dans les queues de distributions, fonctionne mieux. Lorsqu'on observe les déplacements suivants la composante  $x$  sur la figure 5.11, on constate bien qu'il existe des évènements dans les queues de distributions. La figure 5.12 montre une distribution des déplacements suivant x avec fit en gaussienne et loi de type Student (équation 5.9). On observe clairement que la gaussienne ne fonctionne pas mais que la loi Student donne un bien meilleur ajustement.

$$
P(\delta_x) = \frac{\Gamma(\frac{\nu+1}{2})}{\sigma_x \sqrt{\nu \pi}} \left( \frac{\nu + \left(\frac{\delta_x - \langle \delta_x \rangle}{\sigma_x}\right)^2}{\nu} \right)^{-\frac{\nu+1}{2}}
$$
(5.9)

L'origine de l'apparition d'une distribution de Student dans les déplacements n'a pas été approfondis dans ce rapport. Les résultats obtenus ici pourront faire l'objet de

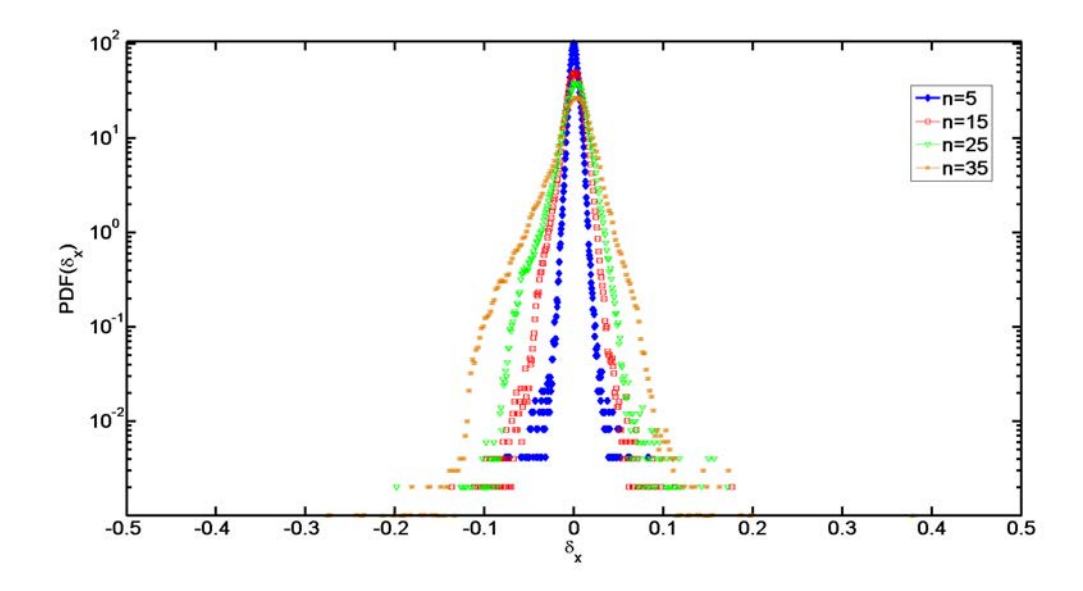

FIGURE 5.11 – Distribution du déplacement  $\delta_x$  pour différente hauteur d'empilement - N=25000 billes - A=0.9 - T=6.3

travaux futurs. Pour autant le fait de montrer que nos résultats numériques puissent coïncider avec des travaux antérieurs permet de consolider notre mode opératoire.

#### 5.3.2 Trajectoire des particules

On rappelle que notre premier objectif est d'analyser les déplacements des particules soumises à nos paramètres de vibration. La figure 5.13 représente les trajectoires de trois billes appartenant à différentes couches d'un empilement de 25000 billes. On observe que la bille au fond de l'empilement se déplace moins que celle proche de la surface. Cette première analyse très qualitative des trajectoires donne une idée du mouvement d'une bille dans l'empilement. Pour une période de  $T = 6, 3$ (c'est à dire 50 Hz pour des billes de 100  $\mu$ m) on constate que le mouvement des billes au sein de l'empilement ne dépasse pas leur propre diamètre. Cela suggère que notre hypothèse selon laquelle les billes sont bloquées dans leur cage est bonne. En surface par contre les billes bougent plus et leur d´eplacement est de plusieurs diamètres de grains. Intéressons nous à présent au mouvement de particules se trouvant au milieu d'un empilement de 10000 billes sans nous préoccuper de l'influence de la profondeur.

La figure 5.14 rassemble les trajectoires en deux dimensions d'une bille au milieu d'un empilement de 10000 billes vibré avec une amplitude  $A = 2$  et  $A = 3$  et une période  $T = 10$ . Pour  $A = 2$  nous sommes typiquement sur un jeu de paramètres de vibration dans lequel nous avons montré que le régime stationnaire apparaît rapidement. Au contraire pour  $A = 3$  la vibration est bien plus importante et le régime stationnaire n'a pas encore eu lieu pour les durées de nos simulations. On constate que les billes semblent se déplacer de manière aléatoire. C'est ce type de déplacement que nous allons caractériser dans la suite du rapport. Il est intéressant de noter que la

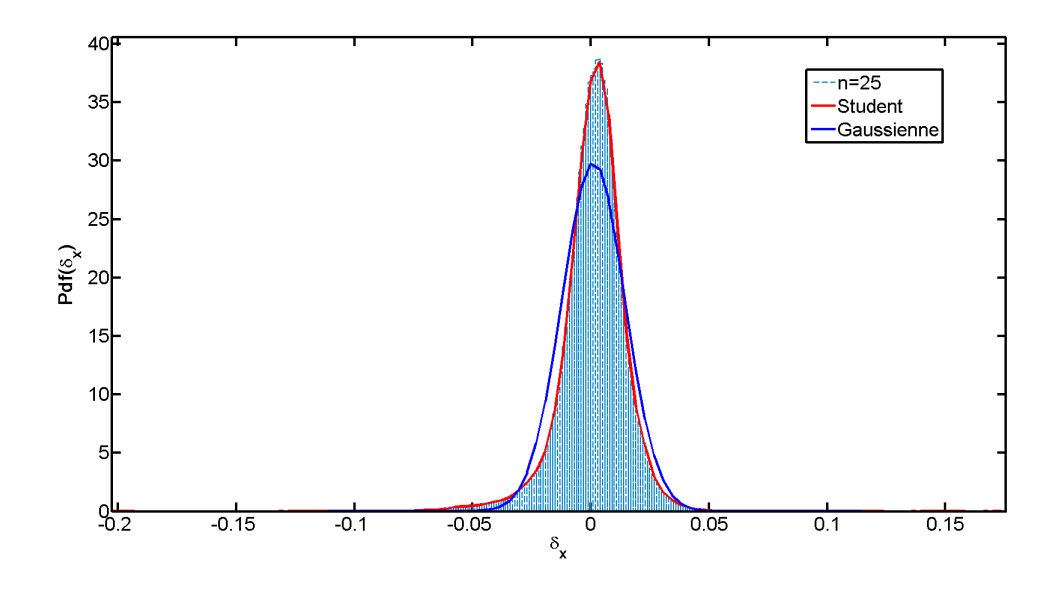

FIGURE 5.12 – Distribution du déplacement  $\delta_x$  au milieu de l'empilement avec fit en loi gamma (bleu) et student (rouge) - N=25000 billes - A=0.9 - T=6.3

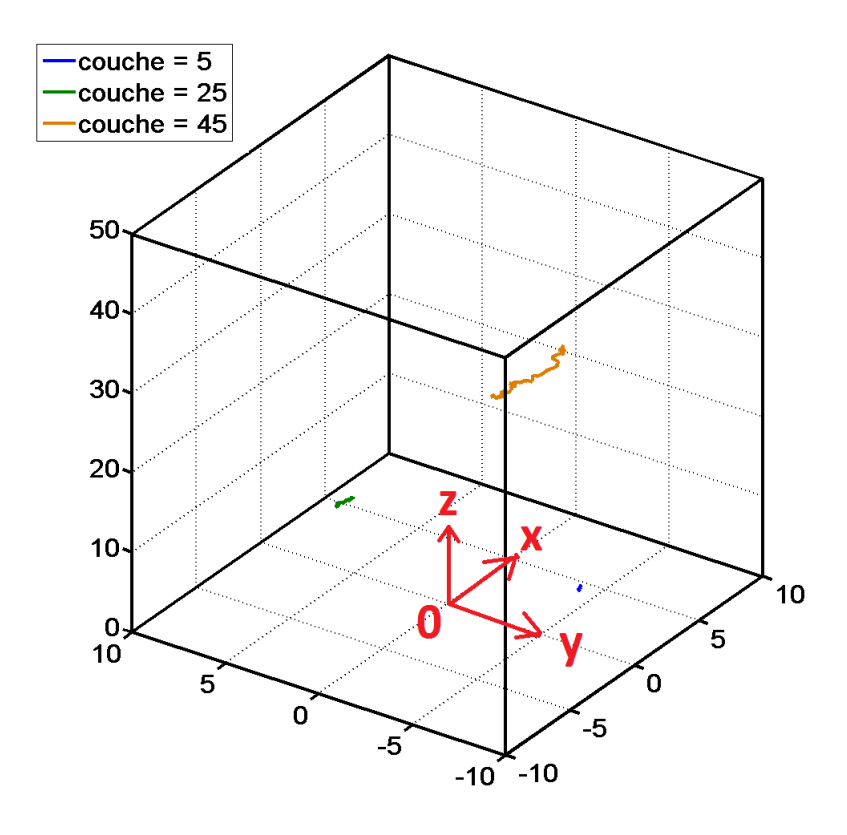

FIGURE  $5.13$  – Trajectoire de trois billes à différentes altitude - n=5/50; n=25/50 et n=45/50 - N=25000 - A=0,9 - T=6,3

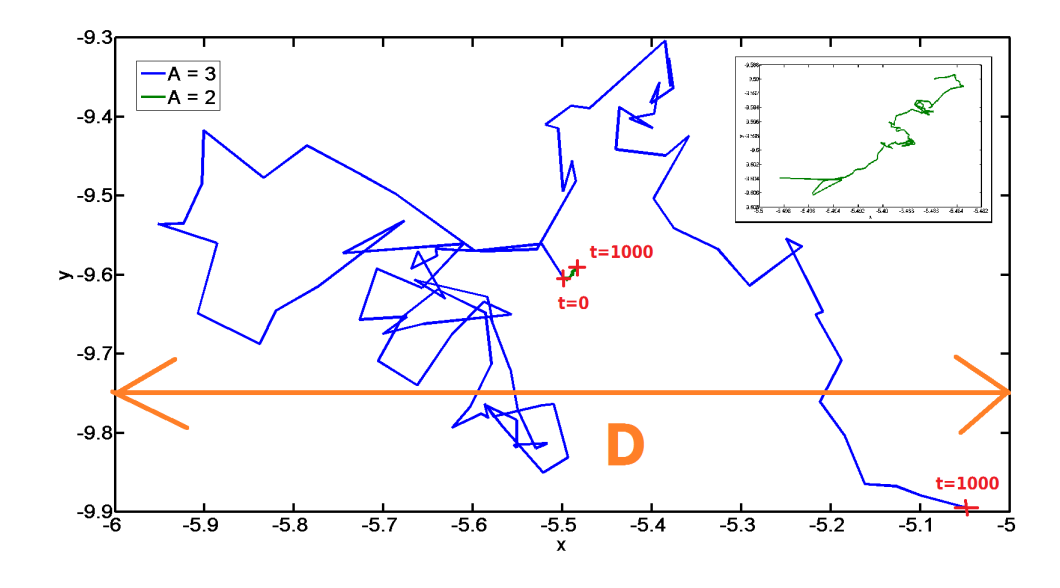

Figure 5.14 – Trajectoire en deux dimensions d'une bille au milieu d'un empilement de 10000 billes –  $A = 2$  et  $A = 3 - T = 10$  — INSERT : trajectoire de la bille pour  $A = 2$ 

bille vibrée à  $A = 2$  s'est déplacée de 0,012 diamètre de grain en x et 0,014 diamètre de grain en  $y$ ! Elle n'a presque pas bougé. Nous avons analysé plusieurs trajectoires comme celle-ci pour différents paramètres de vibration permettant d'avoir le régime stationnaire (voir tableau  $5.1$ ). A chaque fois les billes ne se déplacent presque pas. Il en va de même pour la bille vibrée à  $A = 3$ . Le déplacement est certes bien plus important et se rapproche du diam`etre de la particule mais en reste toujours inférieur. Ce résultat confirme l'hypothèse que nous avons faites en étudiant les volumes libres, pour les param`etres de vibration que nous avons choisit les billes restent coincées dans leurs cages. La figure 5.15 est un schéma d'une de ces cages. L'analyse de la composante  $z$  n'a pas donné d'information pouvant laisser penser que les billes s'échappent de leur cage. Par contre on observe des fluctuations bien plus importantes lorsqu'on vibre plus fort. Cela pourrait expliquer la persistance de l'état transitoire.

#### 5.3.3 Conclusion

Nous avons étudié les déplacements des particules au sein de différents empilements. Nous avons montré que le mouvement des grains dépend linéairement de la profondeur dans l'empilement. Par ailleurs la distribution des d´eplacements suit une loi de type Student comme observé dans la littérature [6]. Ce côté de l'analyse des déplacements ne nous intéresse pas dans ce rapport mais cette démarche nous à permis de retrouver des résultats déjà mis en évidence, confortant ainsi nos simulations. Une première étude quantitative permet de constater que pour nos paramètres de vibrations le mouvement des grains est de l'ordre du grains au sein de l'empilement. Par contre en surface les grains se déplacent sur plusieurs diamètres. Pour finir nous

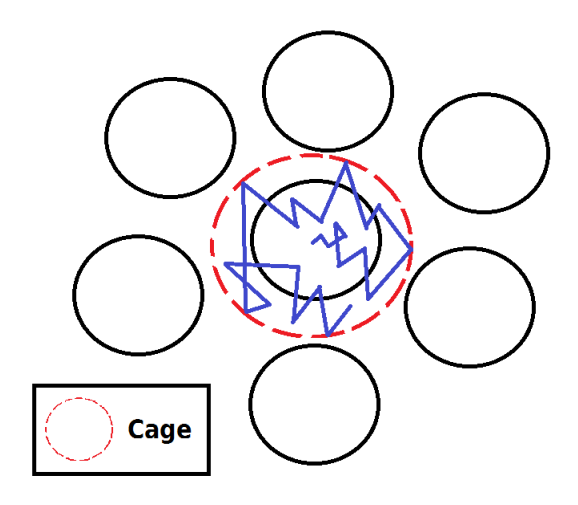

FIGURE  $5.15$  – Schéma d'une cage de billes

avons confirm´e l'hypoth`ese faite lors de l'analyse des volumes libres. Pour les param`etres de vibration que nous souhaitons utiliser (voir tableau 5.1), les particules sont coincées dans leurs cages formées par leurs voisines.

La problématique de se stage est dans un premier temps de constater l'existence d'un mouvement diffusif de particules soumis uniquement à vibrations. Maintenant que nous avons choisit nos param`etres de vibrations nous allons nous atteler à débusquer ce mouvement diffusif observé expérimentalement. L'analyse des trajectoires des billes sollicitées selon nos paramètres de vibration, suggère que les billes se déplacent de manière aléatoire dans leur cage. La section suivante traite de l'analyse de ces déplacements à l'aide du déplacement quadratique.

# 5.4 Déplacement quadratique moyen

Il a été montré expérimentalement que l'effet de vibrations peut faire apparaitre un plateau newtonien de viscosité. Le mouvement généré par ces vibrations est à priori diffusif. Nous souhaitons analyser le mouvement de particules vibrées numériquement afin de confirmer l'existence de ce régime diffusif. Pour ce faire nous avons mis en œuvre un mode opératoire et choisi des paramètres de vibration. L'outil que nous allons utiliser pour étudier le mouvement des grains est le déplacement quadratique moyen.

#### $5.4.1$  Un outil de prédiction de régime diffusif

Nous souhaitons caractériser le régime de mouvement de billes soumises à vibration. Est-il diffusif, sous ou sur diffusif? Pour ce faire, revenons sur la manière dont le déplacement quadratique moyen est lié à la diffusion.

Le déplacement quadratique a été utilisé pour la première fois par Robert Brown en 1827 lorsqu'il mit en évidence le mouvement brownien. Au niveau moléculaire existe un mouvement aléatoire ayant pour origine l'agitation thermique. Une parti-

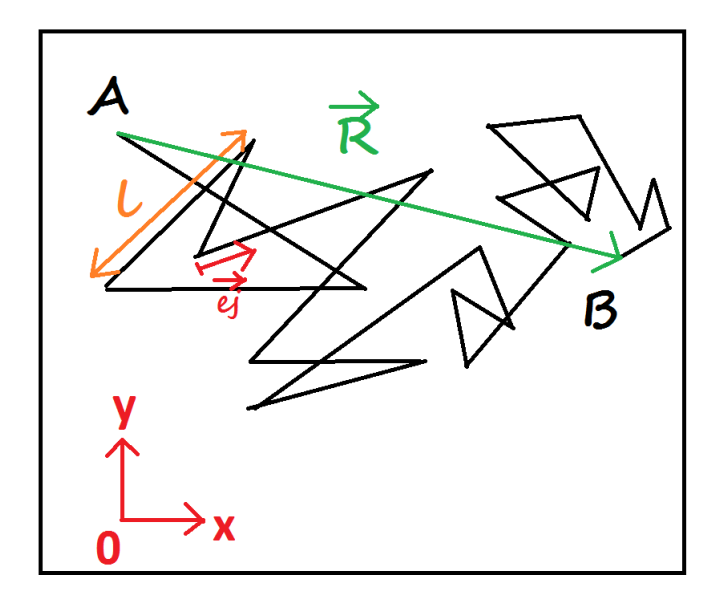

FIGURE 5.16 – Schéma du déplacement d'une particule soumise au mouvement brownien

cule se déplace d'une distance l suivant un vecteur unitaire  $\vec{e}_i$  pendant une durée t avant de rencontrer une voisine et de changer de direction. Pour une durée totale τ, la particule c'est déplacée du point A au point B d'une longueur  $||\vec{R}||$  comme le montre la figure 5.16. Dans un cas 3D le déplacement  $||\vec{R}||$  vaut :

$$
||\vec{R}|| = \sqrt{(x_B - x_A)^2 + (y_B - y_A)^2 + (z_B - z_A)^2}
$$
(5.10)

Le déplacement quadratique moyen au carré  $\langle d\rho m^2 \rangle$  est la moyenne sur plusieurs réalisations du déplacement  $||\vec{R}||$  au carré de la particule soumise au mouvement brownien. D'après l'équation 5.10 le déplacement au carré vaut :

$$
dqm^{2} = \vec{R}^{2} = (x_{B} - x_{A})^{2} + (y_{B} - y_{A})^{2} + (z_{B} - z_{A})^{2}
$$
(5.11)

En appliquant le principe fondamental de la dynamique à une telle particule soumise à ce mouvement brownien et à des forces de frottement visqueux due à la pr´esence d'un fluide environnant, on peut montrer que [11] (la d´emonstration est faite en annexe B afin de ne pas encombrer le rapport) :

$$
\langle dqm^2 \rangle = 6Dt^{\alpha} \tag{5.12}
$$

Où  $t$  est le temps d'observation et  $D$  le coefficient de diffusion. Ce coefficient est une propriété physique d'une substance indiquant sa facilité de déplacement au sein d'une autre par le phénomène de diffusion. Il s'exprime en  $m^2/s$ . Nous avons montré lors de la démonstration que  $D = \frac{k_B T}{6\pi\mu_B}$  $\frac{k_B T}{6\pi \mu_f d}$ . On constate que plus le fluide environnant est visqueux et plus D sera petit car l'environnement va s'opposer à la diffusion. La taille des particules joue également un rôle, plus elles sont grandes et moins elles diffuseront facilement. En revanche plus la température est élevés et plus facile est la diffusion.

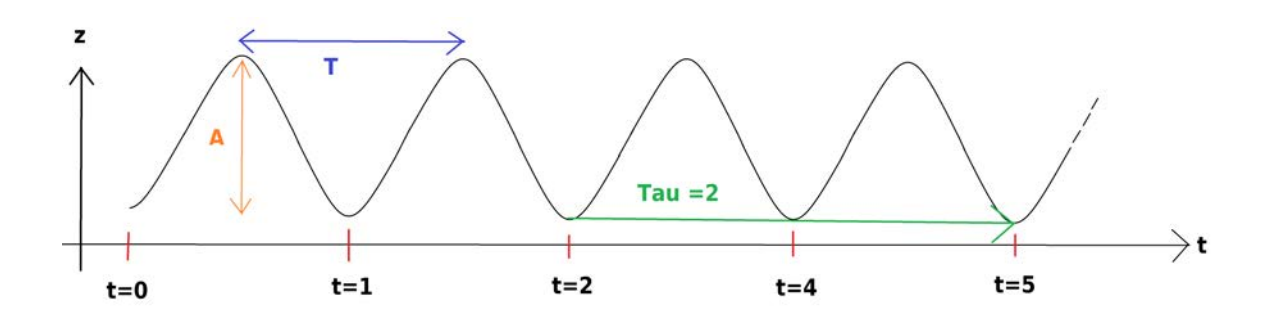

FIGURE 5.17 – Représentation de la hauteur du fond en fonction du temps

Le coefficient  $\alpha$  témoigne du type de régime. Pour  $\alpha = 1$  le régime est diffusif,  $\alpha$  < 1 le régime est sous-diffusif et sur-diffusif pour  $\alpha > 1$ . En mettant l'équation 5.12 en logarithme on obtient :

$$
\log(\langle dqm^2 \rangle) = \log(6D) + \alpha \log(t) \tag{5.13}
$$

En traçant le log( $\langle dqm^2 \rangle$ ) en fonction de log(t) on s'attend à obtenir une droite de pente  $\alpha$ . Si effectivement le mouvement des grains est à caractère diffusif, on observera des pentes de droites égales à 1. A titre indicatif, l'ordonnée à l'origine donne des informations sur la valeur numérique du coefficient de diffusion.

Notre objectif est donc de calculer le déplacement quadratique moyen au carré  $\langle d\rho m^2 \rangle$  à partir des positions des particules qui nous sont fournies par les simulations. Nous allons expliquer dans la section suivante la méthode de calcul de  $\langle dqm^2 \rangle$ .

#### 5.4.2 Méthode de Calcul

Nous souhaitons calculer un déplacement quadratique moyen au carré  $\langle$  dam<sup>2</sup>  $>$ d'un ensemble de particules vibrées. Pour ce faire nous avons codé un programme en langage C. Ce programme doit prendre en compte plusieurs facteurs :

- $-$  Il est nécessaire que les particules subissent les mêmes contraintes. Par conséquent il faut qu'elles soient à la même profondeur dans l'empilement. On rappelle que nous avons vu précédemment que le déplacement des particules dépend de la profondeur. Une première étape de notre programme sera de classer les particules par couche n d'épaisseur le diamètre des billes  $D$  et d'être capable de ne sélectionner que les billes appartenant à la même couche.
- Les billes se d´eplacent de leur position d'origine sous l'effet des vibrations. Le déplacement quadratique augmente avec le temps. Le programme devra calculer  $\langle d\rho m^2 \rangle$  pour differents temps de vibration  $\tau$ .
- $-$  Le déplacement quadratique est constant pour un temps de vibration donné et cela quel qu'en soit le temps d'origine. Pour chaque valeur du temps de vibration  $\tau$  notre programme devra calculer  $\langle d\rho m^2 \rangle$  pour differentes origine de temps t et en faire la moyenne.

Il est possible avec Lammps d'obtenir directement le déplacement di suivant chaque composante  $x, y$  et  $z$  du repère cartésien depuis le début de la simulation. Le début de la vibration commence à  $t = 0$  et se termine à  $t = t_{max}$ . Nous avons décidé d'exprimer le temps en nombre de période d'oscillation. Cela nous a parut plus parlant que de s'exprimer en temps de simulation adimensionné ou en temps réel en seconde. Ce choix à l'avantage de présenter des résultats qui sont indépendants de la période de vibration.

La figure 5.17 est un schéma représentant la variation de la hauteur du fond de la boîte qui vibre suivant l'équation 4.1 à une amplitude A et une période T. Le temps  $t$  est exprimé en période de vibration. Les données sont enregistrées à chaque fois que le fond retombe à son point le plus bas (trait rouge). La flèche verte représente un temps d'observation  $\tau$  de deux périodes dans notre exemple. Le programme ouvre deux fichiers, celui à un temps t et au temps  $t + \tau$  (dans notre exemple  $t = 2$  et  $t + \tau = 4$ ) et calcul le déplacement quadratique au carré pour chaque particule de la couche  $n$  comme dans l'équation  $5.11$ :

$$
dqm^{2} = [di(t + \tau) - di(t)]^{2}, i = x, y \tag{5.14}
$$

Il doit être retranché à la composante  $dz$  la hauteur du sol qui vibre selon l'équation 4.1. Or comme on enregistre les données lorsque le fond de la boîte est à une hauteur nulle, ce problème est contourné dans notre cas. Nous montrerons par la suite que prendre en compte la composante suivant z n'est pas utile pour notre étude.

Le déplacement quadratique au carré est calculé sur tous les  $N_c$  grains de la couche considéré. Il est encore nécessaire de le moyenner sur chaque origine de temps  $N_t$  parcourue avant d'obtenir la valeur numérique finale du déplacement quadratique moyen au carré pour une durée de vibration  $\tau$  donnée. En effet, si le système est  $\acute{e}t$ abli le déplacement quadratique est le même pour un temps de vibration  $\tau$  donné et cela quelque soit le moment ou l'on commence à observer. Remarque : puisqu'on ouvre les fichiers de données au temps t et  $t + \tau$ , l'origine des temps ne peut varier au delà de  $t_{max}-\tau$ . C'est pourquoi lorsque le temps de vibration devient trop grand, il n'y a presque plus de moyenne temporelle.

Le programme calcul finalement  $dqm^2$  pour un temps d'observation  $\tau$  sur toutes les billes appartenant à une même couche  $N_c$  et cela pour chaque origine des temps  $N_t$ . La valeur de  $\langle dqm^2 \rangle$  est finalement calculé suivant l'équation 5.15 :

$$
\langle dqm^2 \rangle = \frac{1}{N_c N_t} \sum dqm^2 \tag{5.15}
$$

Lorsqu'on sait que sur une d'épaisseur un diamètre de grains, il y a environ 400 particules (chaque côté de la boîte fait vingt diamètres de grains) et que nous disposons de 1000 fichiers (nous avons choisit de vibrer pendant 1000 périodes de vibration) cela fait déjà 400000 calcul à effectué pour un temps d'observation  $\tau$ . En plus de cela nous effectuons tous ces calculs pour chaque origines des temps, ce qui fait que pour les petits temps d'observation, le temps de calcul global est très long. Nous avons donc fait le choix de ne pas calculer  $\langle d\rangle = dqm^2 >$  pour tous les temps d'observations possible et toutes les origines des temps. L'incrémentation des  $\tau$  se fait par la formule suivante :

$$
d\tau = 10^{floor(\log_{10}(\tau))} \tag{5.16}
$$

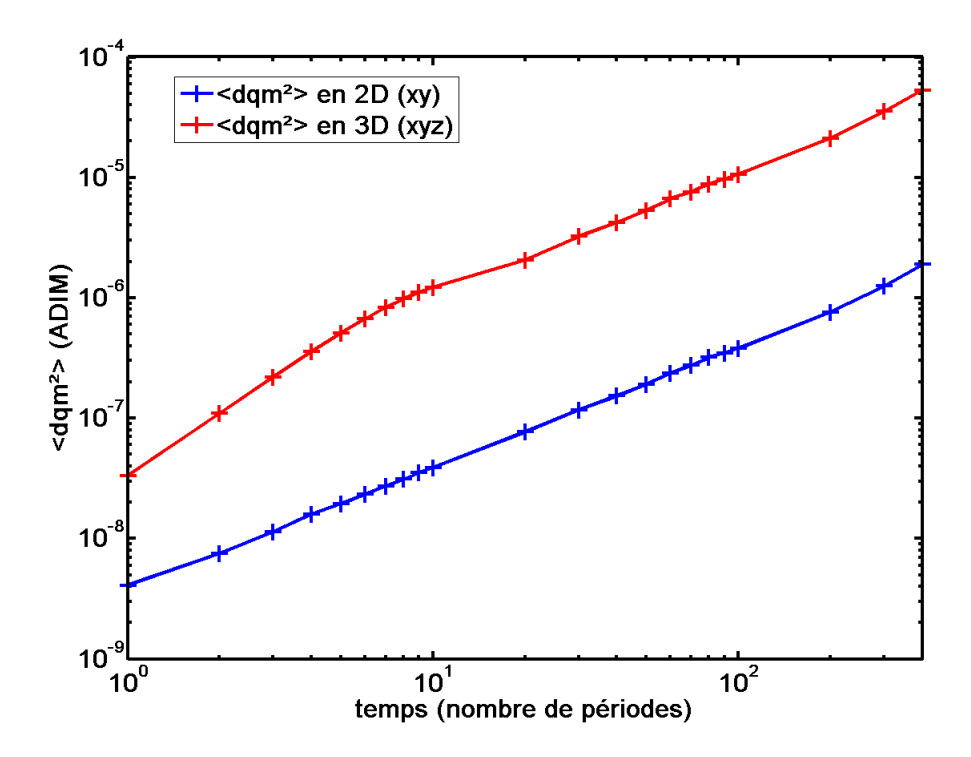

FIGURE  $5.18 - \langle d\rho m^2 \rangle \ge 2D$  ou en 3D en fonction du temps - N=10000 billes - $A=1 - T=10 - n=10/20$ 

De cette manière les temps d'observation seront égales à 1 puis 2 puis 3 jusqu'à 10. Ensuite nous passerons à 20 puis 30 jusqu'à 100. Pour finir 200 puis 300 jusqu'à la 1000 ième période de vibration. L'incrémentation des origines des temps est elle  $\acute{e}$ gale au temps d'observation τ.

$$
dt = \tau \tag{5.17}
$$

Cela permet de ne pas recouper des informations sur des billes dont on a déjà fait le calcul de déplacement. Ainsi le calcul du déplacement quadratique moyen au carré devient moins long.

# 5.4.3  $\langle$  dqm<sup>2</sup> > en 2D ou en 3D?

La figure 5.18 représente  $\langle d\rangle$  and  $d\eta$  and  $d\eta$  are deux ou trois dimensions en fonction du temps au milieu d'un empilement de N=10000 billes. Le calcul en deux dimensions ne prend en compte que les composantes x et y alors qu'en trois dimensions la composante z est également prise en compte. On constate que le comportement global des deux courbes est similaire entre la dixième et la quatre-centième période de vibration. On observe que  $\langle d\rho m^2 \rangle$  augmente avec le temps. Le calcul en trois dimensions donne une valeur numérique plus importante qu'en deux dimensions. Cela s'explique par le fait que la composante des déplacements suivants  $z$  s'ajoute au déplacement quadratique. Il existe un temps d'établissement qui dure environ

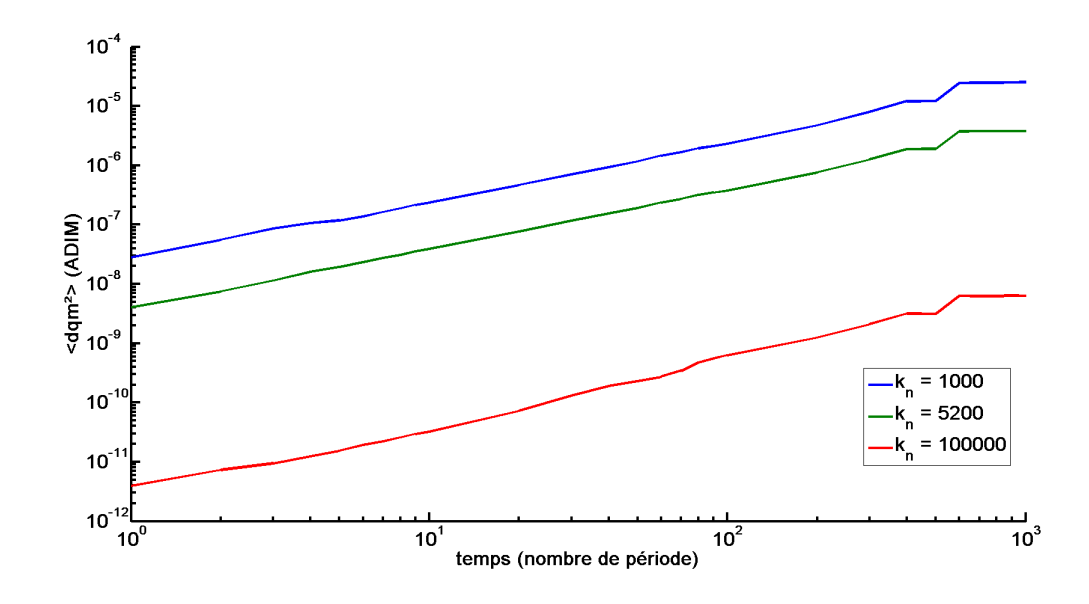

FIGURE 5.19 –  $\langle dqm^2 \rangle$  en fonction du temps pour différentes valeurs de  $k_n$ .  $N=10000$  billes - A=1 - T=10 - n=10/20

dix périodes d'oscillation lorsqu'on prend la composante z en compte. Cela s'explique par le fait que la vibration est faite dans cette dimension, les grains ont donc un mouvement plus important dans cette dimension dans les premiers instant de vibration.

Nous avons pris l'initiative de faire nos calculs uniquement en deux dimensions afin de gagner du temps en traitement de donn´ees et temps de calcul. On rappelle que c'est la pente des droites qui nous intéresse et non pas la valeur numérique des déplacements eux même. Pour une étude ultérieure, on pourra présenter les calculs en trois dimensions.

#### 5.4.4 Influence  $k_n$

Le paramètre  $k_n$  représente la dureté des particules que nous simulons. Plus il est grand et plus les billes sont dures. Nous avons fait varier ce paramètre afin de savoir, si il a une influence importante sur le  $\langle dqm^2 \rangle$  comme le montre la figure 5.19. On observe que plus les billes sont dures (c'est à dire  $k_n$  grand) et moins le  $\langle dqm^2 \rangle$ est important. Ce résultat est étonnant car on aurait pu penser qu'avec des sphères molles l'énergie des billes serait plus facilement dissipé et elles se déplaceraient moins. C'est pourtant le phénomène inverse que nous observons. Nous pouvons interpréter cela par un effet de cage qui tend `a immobiliser les billes davantage lorsque ses voisines sont dures. Cet effet n'est apparent que lorsque le nombre de particules est important, pour deux ou trois couches nous avons bien observé que le  $\langle$  dam<sup>2</sup>  $>$ est plus important pour des sphères molles. Pour autant, nous ne changerons pas se paramètre dans nos simulations car nous avons vu que sa valeur numérique à une signification physique.

Cela confirme bien le fait que nos particules sont dans un régime de caging comme

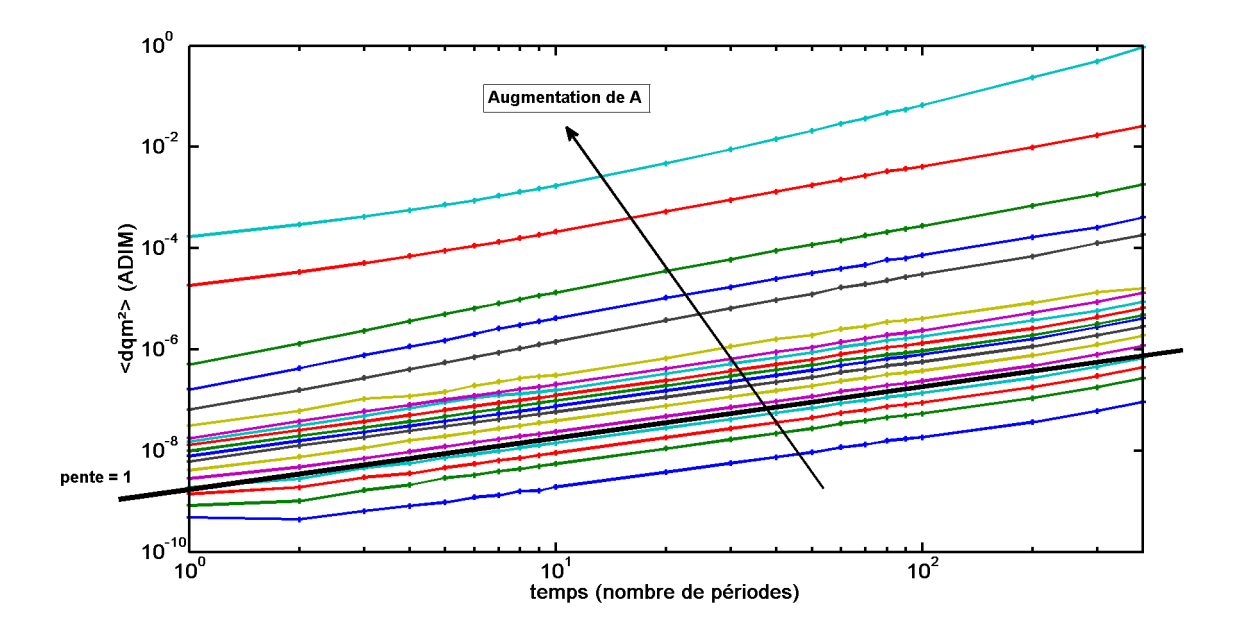

FIGURE  $5.20 - \langle d\rho m^2 \rangle$  suivant les composantes x et y en fonction du temps au milieu de l'empilement - A = 0,5 - 0,6 - 0,7 - 0,8 - 0,9 - 1,0 - 1,1 - 1,2 - 1,3 - 1,4 -  $1,5 - 1,6 - 1,7 - 2,0 - 2,1 - 2,3 - 2,5 - 2,7$  et T fixé à 10 - N=10000 billes

nous avons pu le montré précédemment.

### 5.4.5 Influence de l'amplitude de vibration  $A$  de la période de vibration T

#### Une première approche qualitative

Les figures 5.20 et 5.21 représente en échelle log-log l'évolution du déplacement quadratique moyen au carré  $\langle dqm^2 \rangle$  en fonction du temps pour une variation respective de l'amplitude de vibration  $A$  et de la période de vibration  $T$ . Chaque courbes correspond à une simulation de 1000 périodes d'oscillation. Le temps affiché le plus long est 400 périodes de vibrations car au delà la statistique n'est plus bonne et les données ne sont plus exploitables. Il est cependant nécessaire de simuler 1000 périodes car cela permet une bonne moyenne des  $\langle$  dam<sup>2</sup>  $\rangle$  au temps court. Les calculs ont été effectués dans la couche centrale  $n = 10$  d'un empilement de 10000 billes. L'amplitude A varie de 0,5 à 2,7 (exprimé en diamètre de grains D) et la période  $T$  de 6,2 à 15 (exprimé en temps adimensionné). Pour des billes de diamètre 100.10<sup>-6</sup>μm, cela correspond à une amplitude de 50.10<sup>-6</sup>μm à 270.10<sup>-6</sup>μm et une fréquence de 20 Hz à 50 Hz. Ces paramètres dépassent les limites que nous avons définit pour lesquelles nous sommes sûrs que le mouvement est rapidement établi (tableau 5.1). Nous devrions observer des effets parasites mais l'étude des courbes pourrait nous apporter des informations pour la suite des travaux.

D'une manière générale  $\langle d\rangle = dqm^2 > \text{augmente}$  avec le temps lorsqu'on A augmente et lorsque  $T$  diminue. On constate que les pentes des courbes sont égales à 1 pour

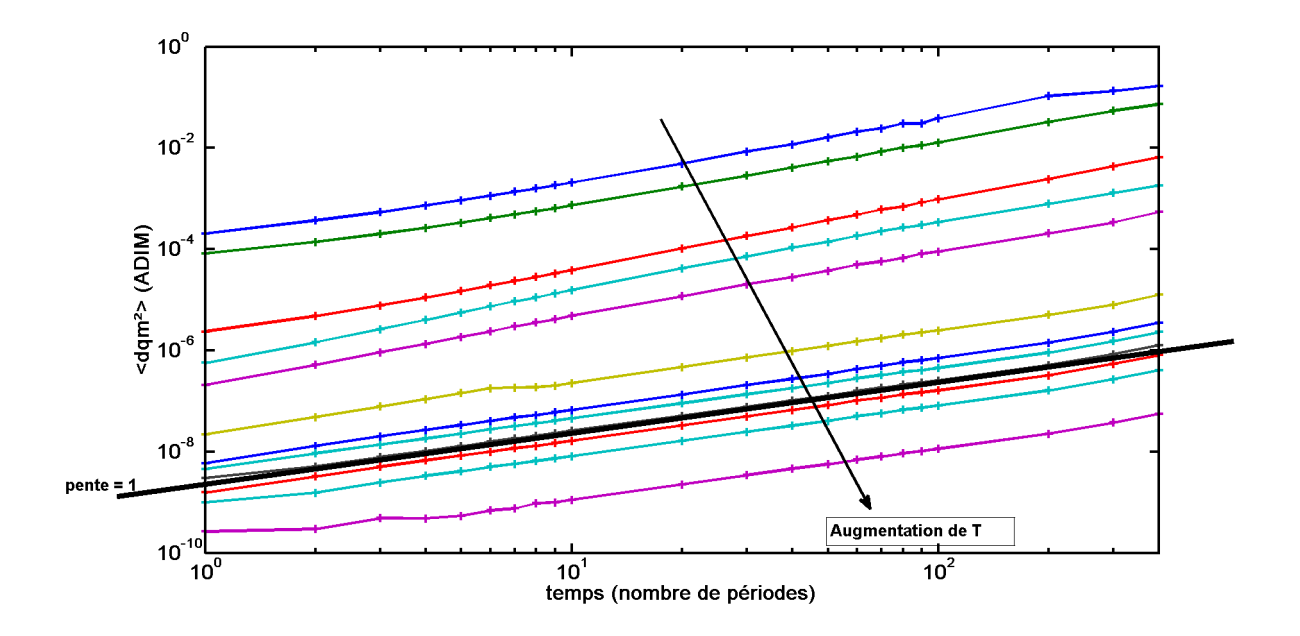

FIGURE  $5.21 - \langle d\rho m^2 \rangle$  suivant les composantes x et y en fonction du temps au milieu de l'empilement - T =  $6.2$  -  $6.4$  -  $6.6$  -  $6.8$  -  $7.0$  -  $8.0$  -  $9.0$  -  $9.2$  -  $9.4$  -  $9.6$  -9,8 - 10,0 - 10,2 - 10,4 - 10,6 - 10,8 - 11,0 - 12,0 - 15,0 et A fixé à 1 - N=10000 billes

A compris entre 0,5 et 1,7 et pour T compris entre 9 et 12 (ce sont les paramètres où le régime est établi). Cela indique que le régime des billes coincées dans leurs cages est bien diffusif! Au delà de ces valeurs (pour  $A > 1, 7$  et  $T < 9$ ) la pente devient plus importante. Cela ne signifie pas forcément que le mouvement n'est plus diffusif. On confirme ici que lorsque les profils de compacité ne sont pas constant le mouvement n'est pas parfaitement stationnaire. Or l'outil du déplacement que nous utilisons n'est justement valable qu'en régime établi. Malgré cela, on constate que les courbes ont une pente proche de 1 dans les dernières sollicitations, la ou les premiers instant ne sont pas pris en compte. L'analyse des ces simulations pourrait quand même nous fournir des informations.

#### Analyse quantitative

Nous souhaitons à présent analyser quantitativement l'influence des paramètres  $A$  et  $T$ . De quelle manière influent-ils sur le déplacement quadratique moyen? Pour ce faire nous avons reporté les valeurs de  $\langle dqm^2 \rangle$  à la 200tième périodes de vibration (là où le régime instationnaire n'apparait plus) de chacune de nos simulations en fonction de  $A$  et  $T$ . Chaque point correspond à une simulation.

Les figures 5.22 et 5.23 représentent en échelle log-log la valeur de  $\langle dqm^2 \rangle$  à la 200tième périodes de vibration pour différentes valeurs respectives de A et T. On constate que les deux courbes ont un comportement similaire, on obtient des droites. Ces droites apparaissant en échelle log-log suggère que l'évolution de l'influence de  $A$ et T sur le  $\langle d\rangle = dqm^2 > n$ 'est pas linaire mais contient une composante exponentielle. Nous n'avons pas fitté ces courbes car nous n'avons pas encore choisi de modèle

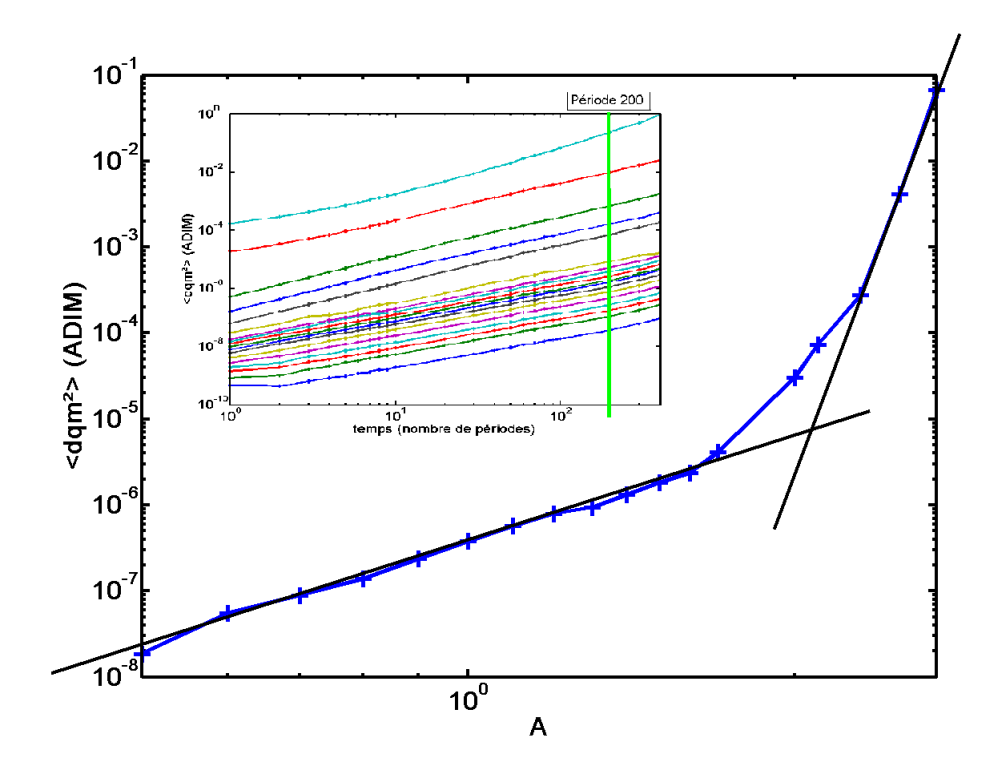

FIGURE 5.22 –  $<\operatorname{dqm^2}>$ à la période 200 - 0, 5  $< A < 2, 7$  et T fixé à 10

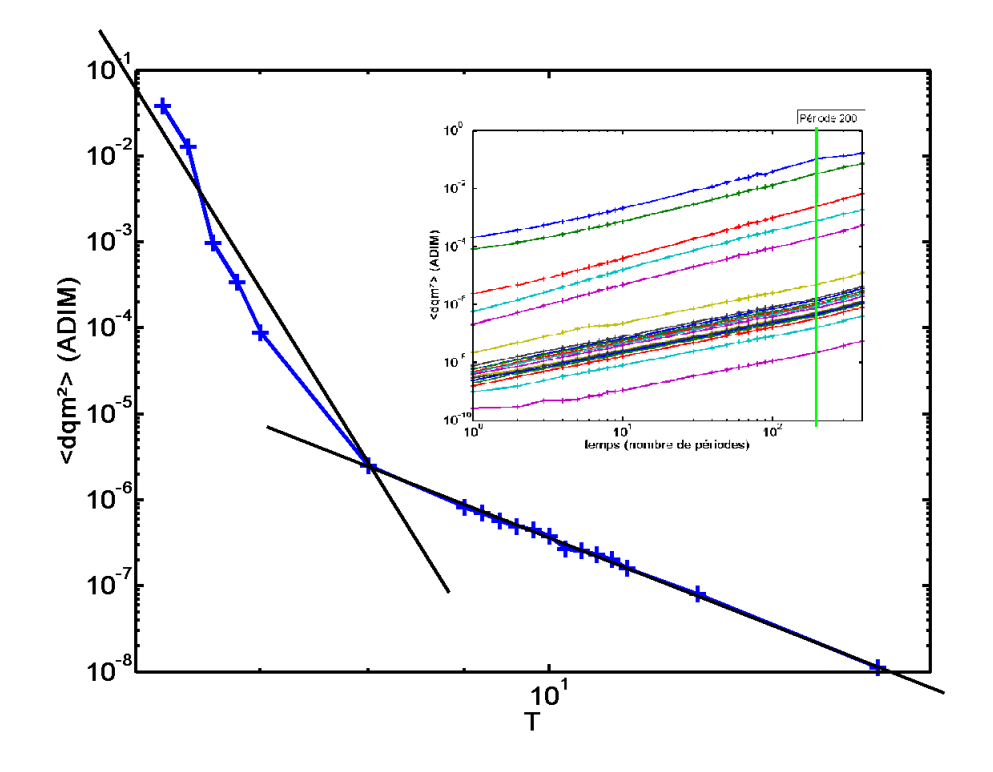

FIGURE 5.23 –  $<\operatorname{dqm^2}>$ à la période 200 - 6, 2 $< T < 15$  et A fixé à 1

physique approprié. Pour autant plusieurs formule en exponentielle ont été testées et donne des résultats encouragents dans l'hypothèse d'une dépendance exponentielle.

Un changement de régime est visible pour  $A > 2$  et  $T < 8$ . L'étude des trajectoires des billes n'a pas donné d'information sur un changement radical du mouvement des particules. Les billes restent bloquées dans leur cage. L'origine ce changement de régime pourrait s'expliquer par le fait que l'on passe d'une vibration ou les grains bougent très peu (mouvement de l'ordre de  $0.02$  diamètre de grains) à une vibration où les grains sont plus agités (mouvement de l'ordre du diamètre des grains tout en restant inférieur).

Les paramètres  $A$  et  $T$  semble donc avoir une influence exponentielle sur le  $\langle \eta \rangle <$   $\langle \eta \rangle$  =  $\langle \eta \rangle$  and  $\langle \eta \rangle$  are l'equal to the sum of the sum of the sum of the sum of the sum of the sum of the sum of the sum of the sum of the sum of the sum of the sum of the sum of the sum of the sum o fonction de différents paramètres qui sont une combinaison de l'amplitude multiplié par la fréquence. On rappelle que la fréquence est l'inverse de la période. La figure 5.24 représente  $\langle dqm^2 \rangle$  en fonction de  $A(f^2)$  l'accélération imposée par le fond de la boîte. La courbe bleu rassemble les combinaisons de  $A(f^2)$  pour les simulations où nous avons fait varier l'amplitude  $A$  et la verte la période  $T$ . On observe que les deux courbes se joignent ce qui nous indique que c'est bien le paramètre  $A(f^2)$  qui guide le mouvement des billes. Cette observation correspond à de nombreux résultats de la littérature. L'insert de la figure 5.24 représente  $\langle dqm^2 \rangle / f$  en fonction de  $(Af)^2$ , une combinaison proposé par Philippe Marchal [3]. On observe que cette ajustement ne fonctionne pas sur les simulations effectuées. Ce résultat n'est pas inquiétant car l'étude menée par Philippe Marchal décrit la rupture des contacts et la sortie de cage. Or nous avons montré depuis le début que nous sommes justement dans un régime de caging.

Conclusion : Nous venons de montrer que sur des simulations où les billes sont bloquées par leurs voisines, le mouvement à l'intérieur de la cage est diffusif. Un régime transitoire apparaît lorsqu'on vibre plus fortement. L'ensemble des simulations ont un mouvement régit par l'accélération imposée par le fond de la boîte en vibration. Le  $\langle d\rho m^2 \rangle$  varie à priori exponentiellement avec l'amplitude A et la période  $T$  de vibration. Un modèle physique devra être accordé pour conclure sur cette hypothèse. Pour continuer ces travaux, il faudrait faire varier les paramètres de vibration afin de libérer complètement les particules de leurs cages formées par leurs voisines. Pour ce faire une durée de simulation plus importante est nécessaire car l'état instationnaire est plus long. Nous n'avons pas pu explorer cette piste dans ce stage. Une premi`ere approche plus simple `a mettre en œuvre serait de faire la même étude pour des billes se trouvant plus haut dans l'empilement. On rappelle que nous avons montré qu'en surface les billes se déplace sur plusieurs diamètres de grains et semblent donc sortir de leur cages. Nous avons en effet établi nos calculs en milieu d'empilement ce qui nous laisse la possibilité d'explorer des zones proches de la surface.

#### 5.4.6 Influence de la profondeur dans l'empilement  $n$

Nous souhaitons déterminer l'influence de la profondeur dans l'empilement sur le déplacement quadratique moyen au carré. On rappel que  $\langle d\rho m^2 \rangle$  est calculé

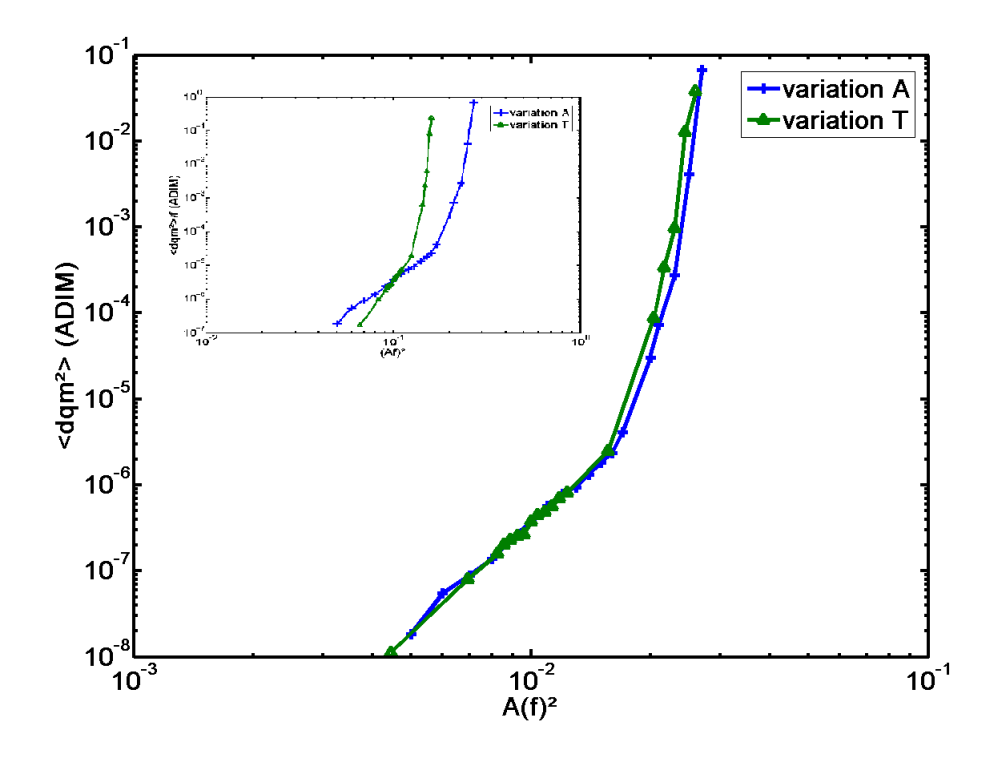

FIGURE 5.24 – Scaling de  $\langle dqm^2 \rangle$  à la période 200 pour différentes combinaison de  $Af^2$  – INSERT : Scaling de <  $dqm^2 > f$  à la période 200 pour différentes combinaison de  $(Af)^2$ 

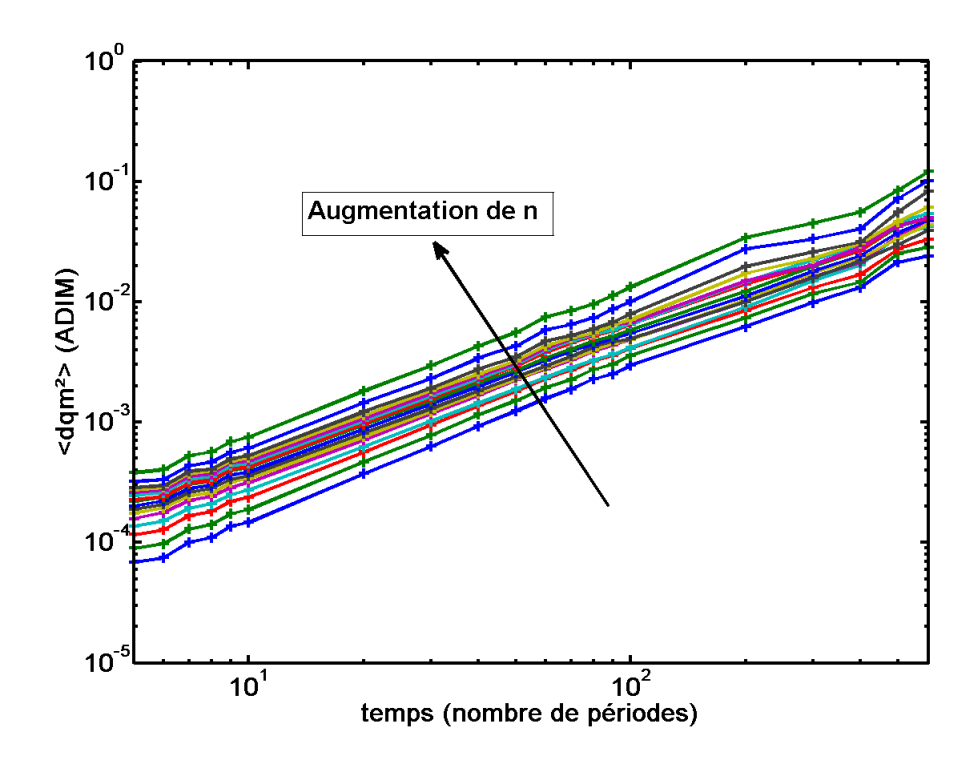

FIGURE  $5.25 - \langle d\rho m^2 \rangle$  en fonction de temps pour différentes profondeur dans l'empilement - N=25000 billes - A=0,8 - T=6,3 - 10 < n < 40

uniquement pour l'ensemble des grains appartenant à une même couche  $n$ . Ces couches ont une épaisseur d'un diamètre de grain. La couche n=1 est celle au contact du fond de la boîte de simulation et  $n=2$  celle qui s'y superpose et cela jusqu'à la surface de l'empilement. Pour observer l'influence de la profondeur, nous avons vu lors de l'étude des déplacements des particules qu'un empilement de 10000 billes n'est pas satisfaisant `a cause des effets du fond de la boˆıte visible sur une dizaine de couches.

La figure 5.25 représente en échelle log-log le  $\langle dqm^2 \rangle$  en fonction du temps pour différentes profondeurs dans un empilement de 25000 billes ( $n_{max} = 50$ ). L'amplitude de vibration vaut  $A = 0, 8$  et la période  $T = 6, 3$  (ce qui correspond à 50 Hz pour des billes de 100  $\mu$ m). Les couches varient de  $n = 10$  à  $n = 40$  afin d'éviter les effets de bord. On constate que lorsque n augmente, c'est-à-dire lorsque l'on se rapproche de la surface,  $\langle d\rho m^2 \rangle$  augmente. Ce résultat atteste bien du fait que les grains en surface sont moins contraint que ceux en profondeur.

Nous souhaitons à présent étudier la dépendance de  $\langle d\rangle = dqm^2$  avec la profondeur. La figure 5.26 représente les valeurs de  $\langle d\rangle$  de  $d\rangle$  à la 200tième période de vibration pour différentes couche n. On constate que  $\langle dqm^2 \rangle$  évolue linéairement avec la profondeur comme nous l'indique le fit linéaire donnant un coefficient  $R =$ 0, 972.

La figure 5.27 représente en échelle log-log  $<$   $dqm<sup>2</sup>$  > multiplié par la profondeur dans l'empilement  $(n_{max} - n)$  en fonction du temps. On constate que toutes les courbes se superpose, ce qui veut dire que le scaling fonctionne. Lorsque l'on prend

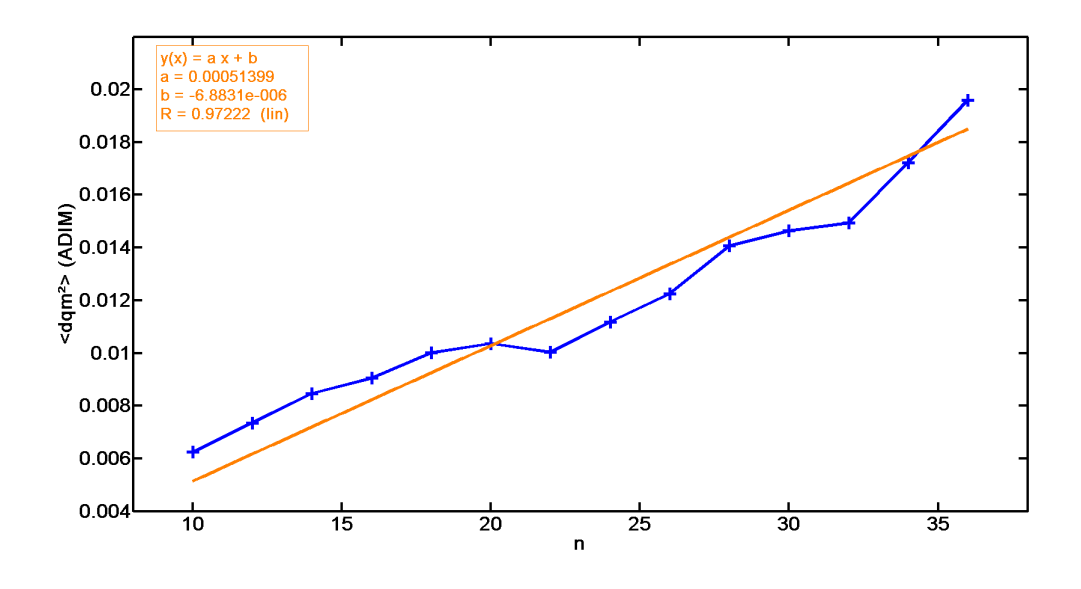

FIGURE  $5.26 - <$ dqm<sup>2</sup> > en fonction de la couche *n* pour la 200tième période devibration - N=25000 billes - A=0,8 - T=6,3 -  $10 < n < 36$ 

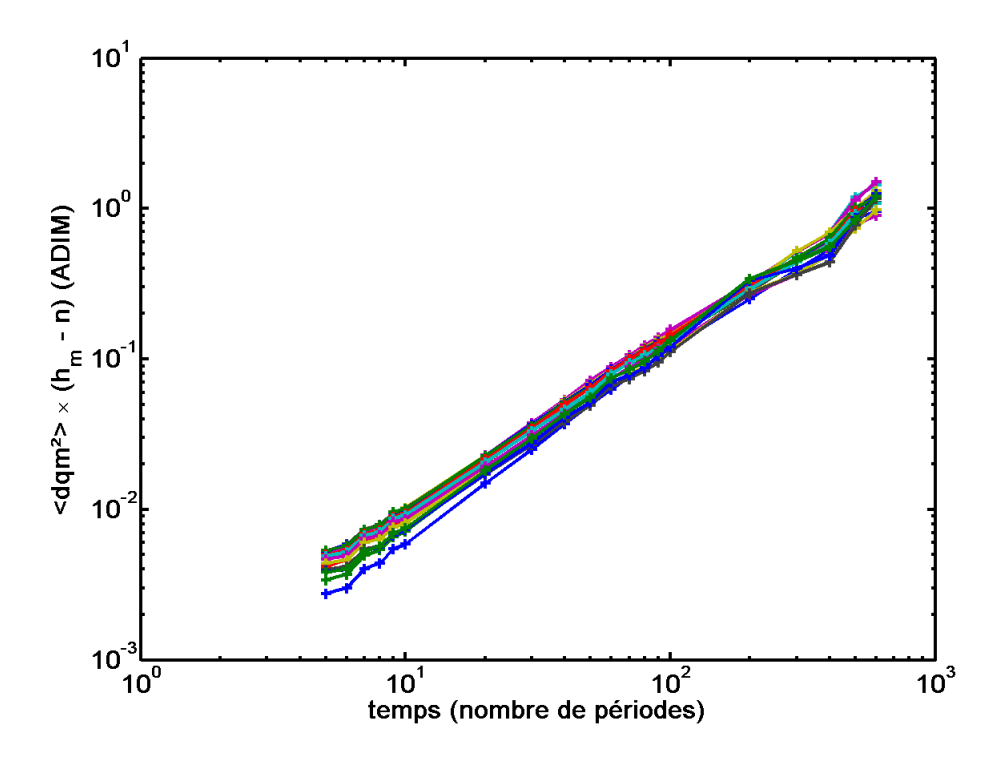

FIGURE 5.27 –  $\langle dqm^2 \rangle \times (h_{max} - n)$  en fonction du temps - N=25000 billes -A= $0,8$  - T= $6,3$  -  $10 < n < 40$ 

en compte les premières couches de l'empilement, les courbes correspondantes ne se superposent plus, ce qui confirme bien que les effets de bord sont présents sur une dizaine de diamètres de grains.

Conclusion Nous venons de mettre en évidence l'effet de la pression granulaire, les particules en profondeur subissent une contrainte plus importante que celles en surface. Cette contrainte est proportionnelle avec la profondeur. Ce résultat déjà montré expérimentalement est observable numériquement dans nos simulations. Il se traduit par une diminution linéaire du déplacement quadratique moyen des particules lorsqu'on s'enfonce dans l'empilement.

#### 5.4.7 Conclusion

Dans cette section nous avons expliqué comment le déplacement quadratique moyen au carré pouvait nous donner des informations sur le mouvement de particules vibrées. Les paramètres vibratoires utilisés ne permettent pas au grains de se libérer de leur cage. Nous avons montré que dans ce cas le mouvement des grains est diffusif. Nous avons mis en évidence l'incidence de trois paramètres sur  $\langle d\rho m^2 \rangle$ , l'amplitude de vibration A, la période de vibration T et la profondeur dans l'empilement n. Le déplacement quadratique moyen au carré semble évoluer exponentiellement avec l'amplitude et la période de vibration. Il serait intéressant de trouver des modèles physiques correspondant au régime de caging afin de fitter cette dépendance. En revanche nous avons clairement montré que  $\langle d\rho m^2 \rangle$  varie linéairement avec la profondeur dans l'empilement. Cet effet est du `a la pression granulaire, comme il a  $\acute{e}t\acute{e}$  constaté lors de l'analyse des déplacements. Pour finir nous avons montré que c'est l'accélération  $A(f^2)$  imposée par le fond de la boîte qui régit le mouvement des particules.

Une première ouverture pour la suite des travaux serait de faire le même genre d'approche pour des billes étant libérées de leur cage. Une première option consisterait à faire les calculs plus proche de la surface ou nous avons vu que le mouvement est plus important et permet aux grains de se déplacer de plusieurs diamètres. Il serait très intéressant également de simuler sur des temps plus importants afin d'explorer d'autres param`etres de vibrations. Ce que nous n'avons pas pu faire lors de cette première étude préliminaire. Pour finir l'intégralité des travaux présentés dans ce rapport sont en deux dimensions. Maintenant que nous avons une id´ee de la manière dont s'organise les choses lors de ce genre de simulation, on peut passer aux calculs en trois dimensions.

Nous avons apporté des réponses à notre problématique. Il existe bien un mouvement de particules diffusif lorsqu'on soumet des billes à vibration. La prochaine  $\acute{e}$ tape et de vérifier l'effet d'un fluide interstitiel.

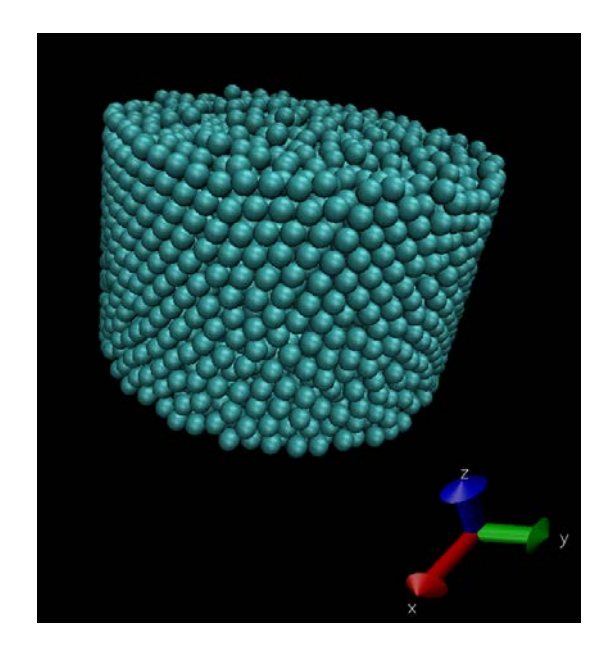

Figure 5.28 – Empilement dans un cylindre de 5000 billes

# 5.5 Ouverture : résultats en présence de lubrification

Les travaux de Caroline Hanotin ont permis de mettre en évidence que lorsqu'un échantillon de billes sphériques est soumis à vibration, la présence d'un fluide interstitiel modifie le comportement globale de la suspension. Nous souhaitons observer numériquement les mêmes comportements, à savoir qu'une augmentation de viscosité de fluide interstitiel diminue la viscosité globale de la suspension soumise à vibration. Nous vérifierons cela en émettant l'hypothèse que le déplacement quadratique moyen au carré  $\langle dqm^2 \rangle$  est inversement proportionnel à la viscosité de la suspension. Nous devrions donc observer une augmentation de  $\langle d\rangle$  derived lorsque la viscosité du fluide interstitiel  $\mu_f$  augmente.

#### 5.5.1 Mode opératoire

La mise en œuvre d'un programme permettant de calculer des forces de lubrifications fût laborieuse. Non pas par la complexité des fonctions à utiliser mais par la présence de différents bugs d'incompatibilité entre les différentes fonctions préprogrammées dans Lammps. Pour des raisons inconnues, il ne nous a pas été possible de réaliser nos simulations dans la boîte rectangulaire utilisé depuis le début de notre étude. Nous avons opté pour une géométrie cylindrique de dix diamètres de grains accueillant 5000 billes comme le montre la figure 5.28. Les parois du cylindre ne sont pas périodiques et des effets de bords seront donc présents. Les paramètres de vibrations sont  $A = 1$  et  $T = 8$  et  $\langle d\rangle$  at  $d\rangle$  est calculé au milieu de l'empilement au niveau de la couche  $n = 8$ . La durée de vibration vaut 1000 périodes.

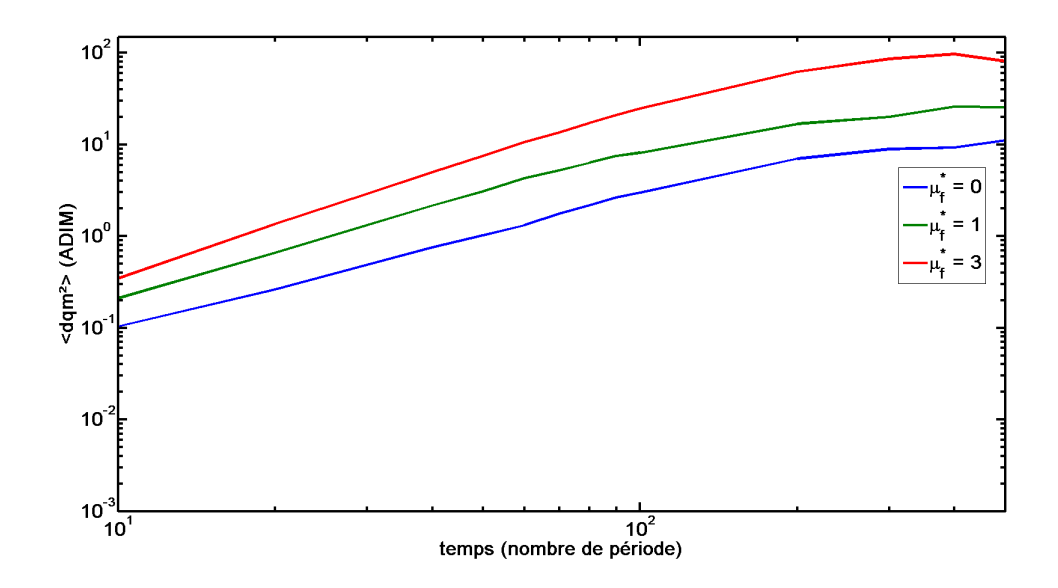

FIGURE  $5.29 - <_{q}m^2 >$  en fonction du temps pour différentes viscosité de fluide interstitiel -  $\mu_f = 0 - 1 - 3(ADIM)$  - N = 5000 billes - A=1, T=8, n=8/16

#### 5.5.2 Influence de la viscosité du fluide interstitiel  $\mu_f$

On souhaite tester une viscosité d'un fluide interstitiel plus grande que celle de l'eau car il a été montré que les effets de la lubrification ne sont pas observable pour l'eau. Nous travaillons en unité adimensionnée dans nos simulations, le passage en unité SI se fait de la manière suivante :

$$
\mu = \mu^* \times \frac{\rho V}{D \cdot \sqrt{\frac{D}{g}}}
$$
\n(5.18)

Avec  $\mu$  en unité SI qui s'exprime en  $kg/(ms)$  et  $\mu^*$  en unité adimensionnée. Pour des billes de verre de 100  $\mu$ m de diamètre le coefficient  $\frac{\rho V}{D\cdot\sqrt{\frac{D}{g}}}$ vaut  $3, 9.10^{-3}$  kg/(ms). Nous avons choisit comme viscosité adimensionné les valeurs  $\mu_1^* = 0$ ,  $\mu_2^* = 1$  et  $\mu_3^* =$ 3. Ce qui correspond à  $\mu_1 = 0$  kg/(ms),  $\mu_2 = 3, 9.10^{-3}$  kg/(ms) et  $\mu_3 = 11, 7.10^{-3}$ kg/(ms). On rappel que la viscosité dynamique de l'eau vaut  $\mu_{eau} = 1.10^{-3}$  kg/(ms), nous étudions ainsi des viscosité 4 fois et 12 fois plus importante que celle de l'eau. Il aurait été intéressant de faire d'autres simulations avec une gamme de viscosité plus grande mais cette étude fût réalisée en fin de stage et le temps ne le permettait pas. Par ailleurs, dès lors que la viscosité du fluide devient trop importante, les temps de simulations deviennent très long.

La figure 5.29 représente le  $\langle d\rangle$  des  $d$  = en fonction du temps pour différentes viscosité de fluide interstitiel. L'observation se fait entre la 10ième et la 500tième périodes d'oscillation car la géométrie utilisée provoque des effets de mouvements indésirables des grains (recirculation du haut vers le bas) qui peut être dus à des effets transitoires. Aux premiers instants le régime n'est pas établi et aux temps longs la moyenne temporel n'est pas suffisamment importante. On observe que le

comportement des trois courbes est similaire. Par ailleurs le déplacement quadratique moyen au carré est plus important lorsque  $\mu_f$  augmente. Ce résultat conforte les études antérieures réalisées par Caroline Hanotin qui montre qu'une suspension de bille saturée voit sa viscosité globale diminuer lorsque la viscosité du fluide interstitiel augmente.

#### 5.5.3 Conclusion

L'étude de la lubrification nous a permis d'observer des phénomènes en accord avec la littérature expérimentale. La présence d'un fluide interstitiel dans des empilement de billes vibrées diminue la viscosité globale de la suspension. Il ne s'agit cependant là que d'une première approche qualitative. Il conviendra de mettre en œuvre une simulation plus adaptée, par exemple la boîte rectangulaire à bords périodiques comme nous avons pu le faire précédemment. Après avoir définit qualitativement l'effet du fluide interstitiel il pourrait être intéressant de faire une étude similaire à celle réalisé en sec. Tous les outils étant à présent disponible.

# Chapitre 6

# Conclusion générale

# 6.1 Objectif du stage

L'objectif de ce stage de Master 2 était de débuter des travaux numériques au sein de l'équipe granulaire du Lemta. Cette étude est la continuité des travaux expérimentaux déjà effectués. Dans le résumé que nous avons fait de ces travaux  $expérimentaux$  (chapite 2 page 5) il est montré que des billes sphériques soumises uniquement à vibration laissent entrevoir un régime diffusif du mouvement des particules. Il a été montré que la présence d'un fluide interstitiel dans de tels milieux affecte profondément le mouvement des grains. Un effet de lubrification apparait dans le régime vibratoire qui tend à diminuer la viscosité globale de la suspension lorsque le fluide interstitiel devient visqueux. L'objectif de ce stage est de mettre en évidence numériquement ces effets. Nous intervenons au premier pallier du développement de cette approche numérique, le travail a consisté à mettre en place des simulations tests et des outils numériques d'analyses. L'ensemble de nos simulations consistait à ´etudier les effets de vibration sur un empilement de billes sph´eriques monodisperses.

## 6.2 Méthode

Il existe différentes manières de réaliser des simulations numériques en milieu granulaire. Nous avons choisi de réaliser les nôtres en Dynamique Moléculaire (chapitre 3 page 11). Cette méthode consiste à modéliser des forces d'interactions entre particules avec des modèles mathématiques assez simples. Cela permet de connaitre l'ensemble des forces s'appliquant sur nos particules. Pour calculer les nouvelles positions des particules on résoud simplement le principe fondamental de la dynamique à l'aide d'un algorithme numérique. Lammps est un moteur de Dynamique Moléculaire libre comprenant de nombreuses fonctions préprogrammées et appliquées aux milieux granulaires. Cet outil nous a permis de gagner du temps au niveau de la mise en œuvre de nos simulations. L'originalité de la méthode est d'obtenir des r´esultats provenant simplement de la position de chaque particule. Nous allons voir que nous avons réussi à obtenir des résultats tout à fait cohérents avec la littérature expérimentale.

# 6.3 Principaux résultats

Nos travaux ont véritablement débuté avec la mise en place de simulations tests et d'un mode opératoire (chapite 4 page 18). Cette étude nous a permis de faire des choix sur les constantes de simulations et de les valider. Le mode opératoire permet de réaliser un nombre raisonnable de simulations dans le temps qui est limité part le stage afin de réaliser cette première étude paramétrique.

Dans un second temps nous avons étudié plus en détails différents empilements de billes soumis `a vibrations (chapitre 5 page 25). Nous avons d'abord mis en place des outils d'analyses de nos empilements. La fraction volumique nous a permis de détecter l'état stationnaire et de prévalider des paramètres de vibrations. La distribution des volumes libres et l'analyse des d´eplacements au sein des empilements a permis de mettre en évidence que pour nos paramètres de vibrations les billes sont coincées dans leurs cages formées par leurs voisines. La validation de ces outils a été faite par confrontation avec différentes études antérieures. Nous avons par exemple montré que la distribution des volumes libres suit une loi gamma et que celle des déplacements une loi de type Student comme nous le suggère la littérature. Une fois les outils d'analyse validés et les premiers paramètres de vibrations choisis, nous avons lancé une campagne d'analyse d'une grandeur appelée le "déplacement quadratique moyen au carré". Celui-ci donne une information sur le caractère diffusif ou non du mouvement des grains. Nous avons montré que le mouvement des grains est bien diffusif pour nos paramètres de vibrations qui ne permettent pas aux billes de sortir de leurs cages. Cela marque une première réponse à notre problématique. Nous avons observé numériquement le caractère diffusif du mouvement des grains constaté expérimentalement. Nous avons montré également que la dépendance du déplacement quadratique moyen au carré avec l'amplitude de vibration A et la période de vibration T, est à priori exponentielle. A juster un modèle physique pourrait donner plus d'informations `a ce sujet. Par ailleurs, le mouvement des grains est dirigé par l'accélération du fond de la boîte ce qui est en cohérence avec la littérature. L'influence de la profondeur dans l'empilement joue un rôle dans le d´eplacement des grains. Plus les grains sont proche du fond de l'empilement et plus la pression granulaire qu'ils subissent est importante. Nous avons montré que la profondeur influe le mouvement des grains de manière linéaire. Nous avons pour finir vérifié qualitativement l'effet de la présence d'un fluide interstitiel dans un empilement de billes vibrées. Nous avons observé qu'une augmentation de sa viscosité augmente le déplacement quadratique moyen, ou autrement dit diminue la viscosité de la suspension. Ce phénomène correspond à un effet de lubrification mis en évidence expérimentalement et donne les derniers éléments de réponse à notre problématique.

### 6.4 Ouverture

Les travaux présentés dans ce rapport sont la première étude numérique réalisée au sein de l'équipe milieu granulaire du Lemta. Les résultats présentés sont en accord avec l'étude expérimentale en cours de réalisation. Pour autant il reste du grains

à moudre et les outils numériques élaborés dans ce stage pourront contribuer à poursuivre les travaux. Une piste exploitable est dans un premier temps de réaliser l'étude proposée dans ce rapport, en trois dimensions. On rappelle que tous les calculs de déplacement quadratique moyen ont été réalisé selon les coordonnées  $x$  et  $y$ . Les mouvements diffusifs des particules ont été mis en évidence dans un régime de caging. Il pourrait être très intéressant d'aller regarder ce qu'il se passe lorsque les billes sortent de leurs cages. Pour ce faire, une première solution serait de réaliser des calculs proches de la surface des empilements où nous avons vu que les grains bougent davantage qu'au sein même de l'empilement. Dans un second temps, il faudrait envisager de réaliser des simulations qui durent plus longtemps et avec plus de grains. Le mode opératoire utilisé dans ce rapport a été mis en œuvre pour réaliser rapidement un nombre conséquent de simulations. Maintenant que les paramètres de simulations et de vibrations sont appréhendés et que l'on a des pistes vers lesquelles se diriger, on peut envisager d'entamer une campagne de simulations plus spécifiques.

# Bibliographie

- [1] B. Andreotti, Y. Forterre, and O. Pouliquen. Les milieux granulaires entre fluide et solide. CNRS Editions, 2011.
- [2] A.J. Liu and S.R. Nagel. Jamming is not just cool anymore. Nature, 396,21, 1998.
- [3] P. Marchal, L. Chopin, and N. Smirani. Rheology of dense-phase vibrated powders and molecular analogies. Journal of Rheology 53(1), 2009.
- [4] C. Hanotin, S. Kiesgen De Richter, P. Marchal, L.J. Michot, and C. Baravian. Vibration-induced liquefaction of granular suspensions. Physical Review Letters, 2012.
- [5] C. Hannotin. Ecoulement de milieux granulaires vibrés. Master's thesis, Grenoble, 2011.
- [6] S. Kiesgen. Etude de l'organisation des réarrangements d'un milieu granulaire sous sollicitations mécaniques. PhD thesis, Université de Rennes 1, 2009.
- [7] T. Aste, T. Di Matteo, M. Saadatfar, T.J. Senden, M. Schroter, and H.Swinney. An invariant distribution in static granular media. Europhysics Letters  $79(2)$ , 2007.
- [8] http ://lammps.sandia.gov/.
- [9] N. Taberlet. Ecoulements gravitaires de matériaux granulaires. PhD thesis, Université de Rennes 1, 2005.
- [10] http ://labs.nri.ucsb.edu/reese/benjamin/sa3d.html.
- [11] Feynman, Leighton, and Sands. Le cours de physique de Feynman Tome 1 : Mécanique 2. InterEditions, 1979.

# Annexe A

# Étude quantitative de la sensibilité aux paramètres  $k_n$  et  $\gamma_n$

Nous avons vu au paragraphe 4.2 que le choix des valeurs numériques des différentes constantes de simulations se fait grâce à une séparation d'échelle des temps et à l'aide de la littérature. On rappel que ce choix a été validé par une expérience test. Pour autant on peut se poser la question de savoir quelle est la sensibilité de ces paramètres. En particulier  $k_n$  et  $\gamma_n$  qui sont des constantes de modélisation et affectent grandement la nature même des déplacements des particules.

### A.1 Sensibilité de  $k_n$

Nous avons fait varier la valeur numérique de  $k_n$  autour de sa valeur choisie pour nos simulations à savoir  $350 < k_n < 1000000$  comme le montre la figure A.1. On constate d'une part que plus  $k_n$  diminue moins la bille rebondie haut. Ce résultat conforte la définition de la constante qui est un ressort tendant à repousser les billes entre elles. Plus le ressort est faible et plus les particules sont molles donc plus le choc absorbe de l'énergie. Nous avons remarqué également qu'en dessous d'une valeur limite  $k_n < 350$  les particules ne sont plus suffisamment dures pour que le sol (constitué lui aussi de particules) garde ses propriété de rigidité : les billes le traversent et disparaissent. Pour finir nous pouvons conclure que pour avoir un changement significatif de comportement il faut au moins avoir une variation d'une centaine d'unité ADIM. De plus lorsqu'on augmente  $k_n$  la sensibilité est beaucoup plus faible que lorsqu'on le diminue.

# A.2 Sensibilité de  $\gamma_n$

Nous avons fait varier la valeur numérique de  $\gamma_n$  autour de sa valeur choisie pour nos simulations à savoir  $0, 52 < \gamma_n < 100$  comme le montre la figure A.2. On constate d'une part que plus  $\gamma_n$  diminue plus la bille rebondie haut. Ce résultat conforte la définition de la constante qui modélise la dissipation énergétique intrinsèque au milieux granulaire. Plus la dissipation est faible moins les particules perdent de l'énergie lors d'un choc. On constate que la sensibilité de ce paramètre est bien plus

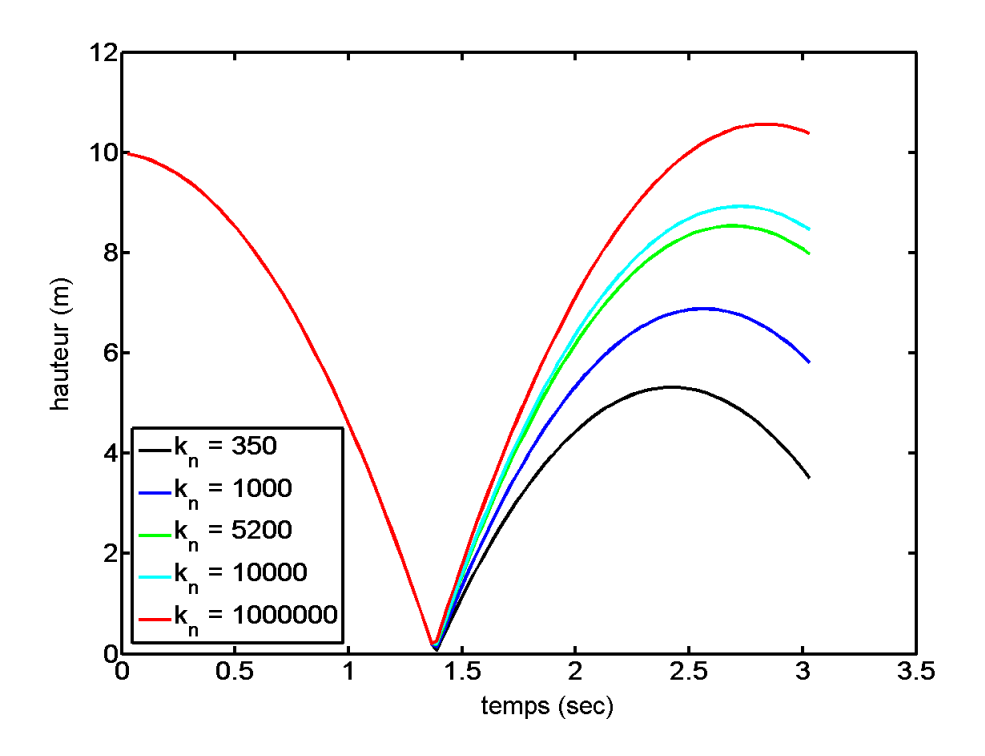

Figure A.1 – Hauteur z d'une bille tombant sans vitesse vitesse initiale - Variation de  $\mathfrak{k}_n$ 

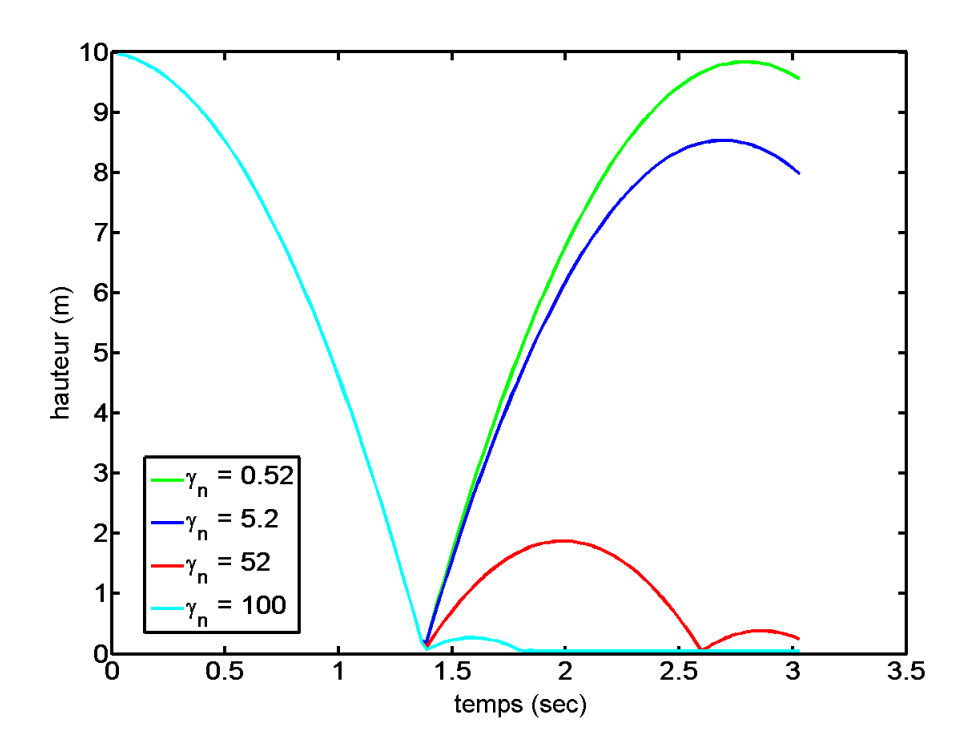

Figure A.2 – Hauteur z d'une bille tombant sans vitesse vitesse initiale - Variation de  $\gamma_n$
importante que celle de  $k_n,$  un facteur  $10$  change considérablement la hauteur de rebond. Pour  $\gamma_n$ égal à 100 la bille ne rebondit déjà presque plus alors que proche de zero la bille remonte à sa position initiale. Une variation d'une unité ADIM influe énormément sur le comportement du milieu.

## Annexe B

## Equation de Stockes

Cette annexe est une démonstration de l'équation 5.12 page 40. On souhaite démontrer que :

$$
\langle dqm^2 \rangle = 6Dt \tag{B.1}
$$

Appliquons le principe fondamentale de la dynamique à une particule soumise au mouvement brownien et à des frottement visqueux dus à la présence d'un fluide.

$$
m\vec{a} = \vec{F}_{brownine} + \vec{F}_{visqueux}
$$
\n(B.2)

- $-$  La force brownienne est une force aléatoire. On la note dans cette démonstration  $\bar{F}$
- La force de frottement visqueux s'exprime de la manière suivante :  $\vec{F_{visquex}} =$  $-6\pi\mu_fD\vec{v}$

On projette cette équation sur l'axe des  $x$  par exemple afin d'alléger les calculs :

$$
m\frac{dx^2}{dt^2} = F_x - 6\pi\mu_f D\frac{dx}{dt}
$$
 (B.3)

On fait une moyenne sur plusieurs réalisation et on multiplie par x l'équation :

$$
m < x\frac{dx^2}{dt^2} > = < xF_x > -6\pi\mu_f D < x\frac{dx}{dt} > \tag{B.4}
$$

D'une part le terme  $\langle x F_x \rangle$  est nul car il s'agit d'une force aléatoire donc en moyenne elle est nulle. D'autre part on peut facilement montrer que :

$$
m < x\frac{dx^2}{dt^2} > = m < \frac{d}{dt}\left(x\frac{dx}{dt}\right) - \left(\frac{dx}{dt}\right)^2 > = m\left(\frac{d}{dt} < xv_x > - < v_x^2 > \right) \tag{B.5}
$$

Nous allons voir tout de suite pourquoi l'introduction de la vitesse. N´eanmoins le terme  $\langle xv_x \rangle$  est lui aussi nul car en moyenne la vitesse suivant x des particules est nulle puisqu'il s'agit d'une marche aléatoire.

En introduisant  $m < x \frac{dx^2}{dt^2} > = -m < v_x^2 >$  calculé dans l'équation précédente dans l'équation B.4 on obtient :

$$
-m < v_x^2 > = -6\pi\mu_f D < x\frac{dx}{dt} > \tag{B.6}
$$

Or :

$$
\langle x \frac{dx}{dt} \rangle = \frac{1}{2} \langle \frac{dx^2}{dt} \rangle \tag{B.7}
$$

Nous venons de mettre en évidence le termes qui nous intéresse, le déplacement quadratique au carré (ici seulement suivant la composante  $x$ ) :  $\langle x^2 \rangle$ . En injectant cette nouvelle valeur dans l'équation précédente on obtient :

$$
-m < v_x^2 > = -6\pi\mu_f D \frac{1}{2} < \frac{dx^2}{dt} >
$$
 (B.8)

La physique statistique nous dit qu'un système à l'équilibre thermique possède une énergie cinétique moyenne qui vaut  $\frac{1}{2}k_BT$  par degré de liberté :

$$
\langle \frac{1}{2}mv^2 \rangle = \frac{3}{2}k_BT
$$
 (B.9)

A partir de l'équation B.9 on en déduit la valeur de la vitesse moyenne :

$$
\langle v^2 \rangle = 3 \frac{k_B T}{m} \tag{B.10}
$$

Dans notre démonstration nous avons projeté les équation du mouvement sur l'axe x. On comprend facilement que :

$$
\langle v_x^2 \rangle = \frac{k_B T}{m} \tag{B.11}
$$

On injecte cette valeur de  $\langle v_x^2 \rangle$  dans l'équation B.8 :

$$
\langle \frac{dx^2}{dt} \rangle = \frac{d \langle x^2 \rangle}{dt} = 2 \frac{k_B T}{6 \pi \mu_f D} \tag{B.12}
$$

En intégrant sur le temps on obtient finalement :

$$
\langle x^2 \rangle = 2 \frac{k_B T}{6 \pi \mu_f D} t \tag{B.13}
$$

On obtient le résultats en trois dimensions en multipliant par 3 l'équation B.13 comme nous l'indique l'équation B.10 :

$$
\langle dqm^2 \rangle = 6 \frac{k_B T}{6\pi \mu_f D} t \tag{B.14}
$$

Le coefficient  $\frac{k_BT}{6\pi\mu_f D}$  est le coefficient de diffusion D :

$$
\langle dqm^2 \rangle = 6Dt \tag{B.15}
$$

### Annexe C

# Programmes Lammps

Nous allons présenté ici le principale programme utilisé dans Lammps pour nos simulations. La première étape consiste à réaliser un empilement.

```
1 atom_style sphere
2 boundary p p fm
3 newton off
4 communicate single vel yes
5 units si
6 region reg block -10 10 -10 10 -0.5 200 units box
7 create_box 1 reg
8 neighbor 0.2 bin
9 neigh_modify delay 0
10 pair_style gran/hooke/history 5200 NULL 5.2 NULL 0.5 0
11 pair_coeff * *
12 timestep 0.001
13 fix 1 all nve/sphere
14 fix 2 all gravity 1 vector 0 0 -1
15 fix zlower all wall/gran 5200 NULL 5.2 NULL 0.5 0 &
16 zplane 0.0 2000.0
17 region slab block -9 9 -9 9 150 199 units box
18 fix insert all pour 10000 1 300719 diam 1 1 vol 0.3 100 dens 1 1 reg
19 compute 1 all erotate/sphere
20 thermo_style custom step atoms ke c_1
21 thermo 1000
22 thermo_modify lost ignore norm no
23 compute_modify thermo_temp dynamic yes
24 dump 1 all xyz 10000 nom_du_fichier
25 run 60000
26 unfix insert
27 restart 110000 ./initialisation/nom_du_fichier_depart
28 run 50000
```
Voici la liste des fonctions clés. Notons que l'ensemble des fonctions disponible dans les bibliothèques de Lammps sont consultable dans la notice fournit sur le site internet [8].

- $atom style : definite the type of the particles.\n$
- **boundary** : permet de définir l'état des bords. On peut choisir fixe ou périodique.
- $-$  region : permet de définir une géométrie dans laquelle on souhaite travailler. On peut choisir sphérique, cylindrique ou cubique.
- pair style : permet de choisir le type d'interaction entre particules. C'est ici que l'on affecte une valeur numérique à  $k_n$ ,  $\gamma_n$  et  $\mu$ .
- $-$  timestep : valeur numérique du pas de temps d'intégration.
- fix wall/gran : permet de créer un mur. Nous avons mis à chaque fois les mêmes caractéristiques que les interactions entre particules.
- $-$  fix pour : permet l'insertion des particules dans une zone donnée.
- $-$  compute : permet de définir quelle grandeurs sera calculées. Les bibliothèques de Lammps propose beaucoup de fonctions.
- $-$  dump : permet d'enregistrer les données. On peut choisir le dossier, la fréquence ou encore le type de fichier d'enregistrement.
- $-$  run : permet de définir la durée de simulation exprimée en pas de temps.
- $-$  restart : permet d'enregistrer tous les paramètres des particules à un temps donnée.

Apr`es avoir fait un empilement du billes nous allons l'utiliser et le faire vibrer.

```
1 read_restart depart_10mil
2 newton off
3 communicate single vel yes
4 pair_style gran/hooke/history 5200 NULL 5.2 NULL 0.5 0
5 pair_coeff * *
6 timestep 0.001
7 reset_timestep 0
8 fix 1 all nve/sphere
9 fix 2 all gravity 1 vector 0 0 -1
10 fix zlower all wall/gran 5200 NULL 5.2 NULL 0.5 0 &
11 zplane 0.0 2000.0 wiggle z 1 6.3
12 compute 1 all erotate/sphere
13 thermo_style custom step atoms ke c_1
14 thermo 6300
15 thermo_modify lost ignore norm no
16 compute_modify thermo_temp dynamic yes
17 compute spa all stress/atom virial
18 compute dqm all displace/atom
19 dump id all custom 6300 ./dump/dump_vib_*.gz id type x y z vx vy vz
20 dump 1 all xyz 63000 ./dump/xyz_vib.gz
21 run 18900000
```
– read restart : permet de commencer la simulation `a partir d'un fichier de données. On charge ici l'empilement préalablement réalisé. Remarque : pour ne pas poser de problème lors des calculs, il faut impérativement que les interactions entre les particules soient identique à l'empilement.

- reset timestep : permet de modifier le pas de temps de la simulation. Nous le remettons à zero avant chaque vibration pour facilité le traitement des données.
- wiggle : option de la fonction wall/gran. Permet de faire vibrer un des murs. Nous faisons vibrer le sol de la boîte. Les paramètres de vibration sont l'amplitude  $A$  et la période  $T$ .

Nous avons simulé de la lubrification entre particule. Pour la prendre en compte il a suffit de modifier la fonction "pair style" en lui permettant de prendre en compte plusieurs type d'interaction :

- pair style hybrid : permet de prendre en compte plusieurs type d'interaction.
- $-$  pair style lubricate : insert un modèle de lubrification entre particules. Le paramètre principale est  $\mu$  la viscosité dynamique du fluide interstitiel.

#### Résumé

Les milieux granulaires regroupent des propriétés comportementales non triviales. Ils peuvent se comporter soit comme un solide, un liquide ou un gaz suivant la contrainte qui leur est appliquée. Le lien entre contrainte et comportement physique est loin d'être aussi simple que dans les matériaux classiques. L'équipe de recherche du Lemta s'intéresse à la rhéologie de milieux granulaires constitués de billes sphériques.

Les travaux de recherche expérimentaux ont permis de mettre en évidence d'une part un mouvement diffusif de particules sphériques vibrées et d'autre part un effet de lubrification dû à la présence d'un fluide interstitiel. L'objectif du stage est de développer des outils numériques dans le but de constater ces effets.

Cette étude propose une approche numérique en Dynamique Moléculaire de milieux granulaires constitués de billes sphériques soumises à vibration. Nous verrons qu'il est possible simplement en modélisant les forces d'interactions entre particules, d'obtenir des données macroscopiques en cohérence avec la littérature expérimentale.

**Mots clés :** Milieux granulaires - Rhéologie – Vibration – Diffusion – Lubrification – Simulations numériques – Dynamique Moléculaire

#### Abstract

Granular medias gather together several uncommon behavioral properties. They can behave like a solid, a liquid or a gas depending on the stress that is applied to them. The relation between the stress and the behavior is far from being as simple as it is with classical materials.

The Lemta research team focuses on the rheology of granular medias that are composed of small spherical beads. Experimental research allowed on one hand to point out a diffusion movement in spherical particles subjected to vibration, and on the other hand to show a lubrication effect due to the presence of an interstitial fluid. The aim of this internship is to develop numerical tools in a way to observe these effects.

The following study suggests a numerical approach in Molecular Dynamic of granular medias composed of spherical beads subjected to vibration. We will observe that, thanks to a computation of the interaction forces between particles, it is possible to get macroscopic data that fit with the experimental results from the literature.